# **UNIVERSIDAD CATÓLICA DE TRUJILLO BENEDICTO XVI**

# ESCUELA DE POSGRADO

# MAESTRÍA EN INVESTIGACION Y DOCENCIA

# UNIVERSITARIA

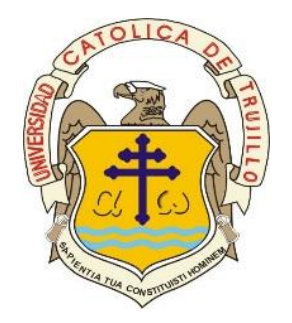

GESTORES BIBLIOGRÁFICOS COMO HERRAMIENTA INVESTIGATIVA EN LOS CATEDRÁTICOS DE METODOLOGÍA DE LA INVESTIGACIÓN EN EL CONTEXTO SAR-CO-V2, ICA 2021

> Tesis para obtener el grado académico de Maestro en Investigación y Docencia Universitaria

> > **AUTOR**

Br. Abel Alejandro Tasayco Jala

**ASESOR**

Mg. William Jesús Rojas Gutiérrez

**LÍNEA DE INVESTIGACIÓN** Impacto y Calidad en Investigación

> **TRUJILLO, PERÚ 2022**

# **AUTORIDADES UNIVERSITARIAS**

Excmo. Mons. Dr. Héctor Miguel Cabrejos Vidarte, O.F.M. Arzobispo Metropolitano de Trujillo Fundador y Gran Canciller de la Universidad Católica de Trujillo Benedicto XVI

Excmo. Mons. Dr. Héctor Miguel Cabrejos Vidarte, O.F.M. Rector de la Universidad Católica de Trujillo Benedicto XVI

> Dra. Silvia Ana Valverde Zavaleta Vicerrectora académica

 Dr. Alfredo Rubén Saavedra Rodríguez Director de la Escuela de Posgrado

Dr. Francisco Alejandro Espinoza Polo Vicerrector de Investigación (e)

Mg. José Andrés Cruzado Albarrán Secretario General

#### **CONFORMIDAD DEL ASESOR**

Yo, William Jesús Rojas Gutiérrez identificado con DNI N° 40021221, asesor de Tesis de Maestría denominado: "**GESTORES BIBLIOGRÁFICOS COMO HERRAMIENTA INVESTIGATIVA EN LOS CATEDRÁTICOS DE METODOLOGÍA DE LA INVESTIGACIÓN EN EL CONTEXTO SAR-CO-V2, ICA 2021**", presentado por el maestrante **Abel Alejandro Tasayco Jala, identificado** con DNI 44147446, **informo lo siguiente**:

En cumplimiento de las normas establecidas en el Reglamento de la Escuela de Posgrado de la Universidad Católica de Trujillo Benedicto XVI, en mi calidad de asesor, me permito conceptuar que la Tesis reúne los requisitos técnicos, metodológicos y científicos de investigación exigidos por la escuela de posgrado.

Por lo tanto, el presente trabajo de investigación está condiciones para su presentación y defensa de un jurado.

Trujillo, 30 de Abril de 2022

Mag. William Jesús Rojas Gutierrez

---------------------------------------- Mg. William Jesús Rojas Gutiérrez Asesor

# **DEDICATORIA**

A Dios, al Divino Niño y María Santísima por hacer del camino del hombre un desafío de desarrollo social por medio de la educación.

A mis Familia por su apoyo constante en

mi desarrollo personal y profesional.

# **AGRADECIMIENTO**

A la Universidad Católica de Trujillo Benedicto XVI, por dotarnos de excelentes maestros en nuestraformación profesional y personal.

A mi Asesor el Mg. William Jesús Rojas Gutiérrez, por su acompañamiento y apertura a compartir sus experiencias en el área de la investigación que han permitido lograr el desarrollo de mi tesis.

A mi Familia por su apoyo constante, a mi amiga Úrsula Aspajo y a todos los entrevistados que han contribuido con su participación en mi investigación.

#### **DECLARATORIA DE AUTENTICIDAD**

Yo, Abel Alejandro Tasayco Jala, identificado con DNI 44147446, egresado de la Maestría en Investigación y docencia Universitaria de la Universidad Católica de Trujillo Benedicto XVI, damos fe que hemos seguido rigurosamente los procedimientos académicos y administrativos emanados por la Escuela de Posgrado de la citada Universidad para la elaboración y sustentación de la tesis titulada: "Gestores bibliográficos como herramienta investigativa en los Catedráticos de Metodología de la Investigación en el contexto SAR-CO-v2, Ica 2021", la que consta de un total de ciento cinco páginas, en las que se incluye dieciocho tablas, cinco figuras, una matriz así como apéndices y/o anexos. Dejamos constancia de la originalidad y autenticidad de la mencionada investigación y declaramos bajo juramento en razón a los requerimientos éticos, que el contenido de dicho documento, corresponde a nuestra autoría respecto a redacción, organización, metodología y diagramación. Asimismo, garantizamos que los fundamentos teóricos están respaldados por el referencial bibliográfico, asumiendo un mínimo de porcentaje de omisión involuntaria respecto al tratamiento de cita de autores, lo cual es de nuestra entera responsabilidad. Se declara también que el porcentaje de similitud o coincidencia es de 20%, lo cual es aceptado por la Universidad Católica de Trujillo.

El Autor

Abel Alejandro Tasayco Jala DNI 44147446

Trujillo, Perú 

# **ÍNDICE DE CONTENIDO**

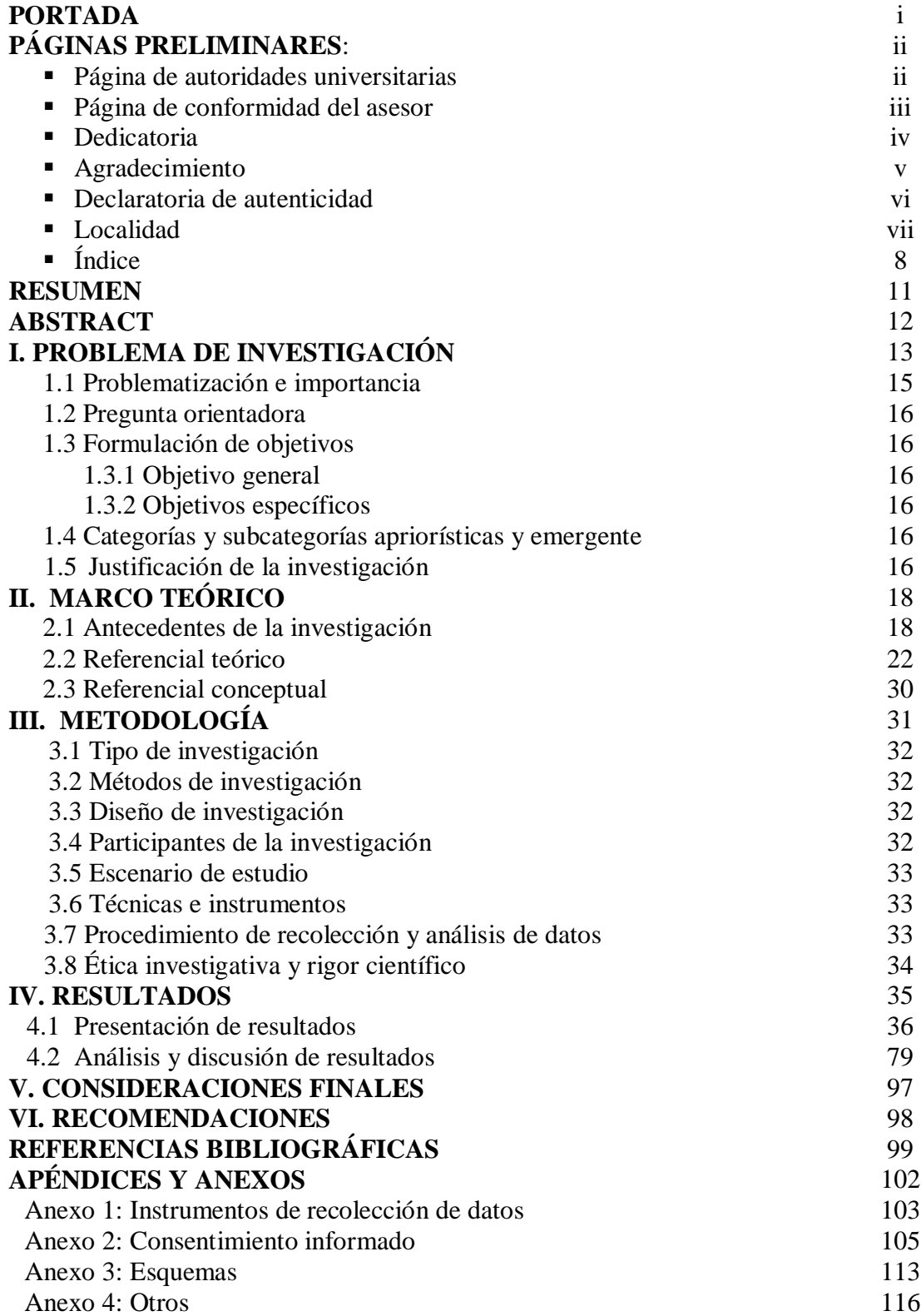

# **INDICE DE TABLAS**

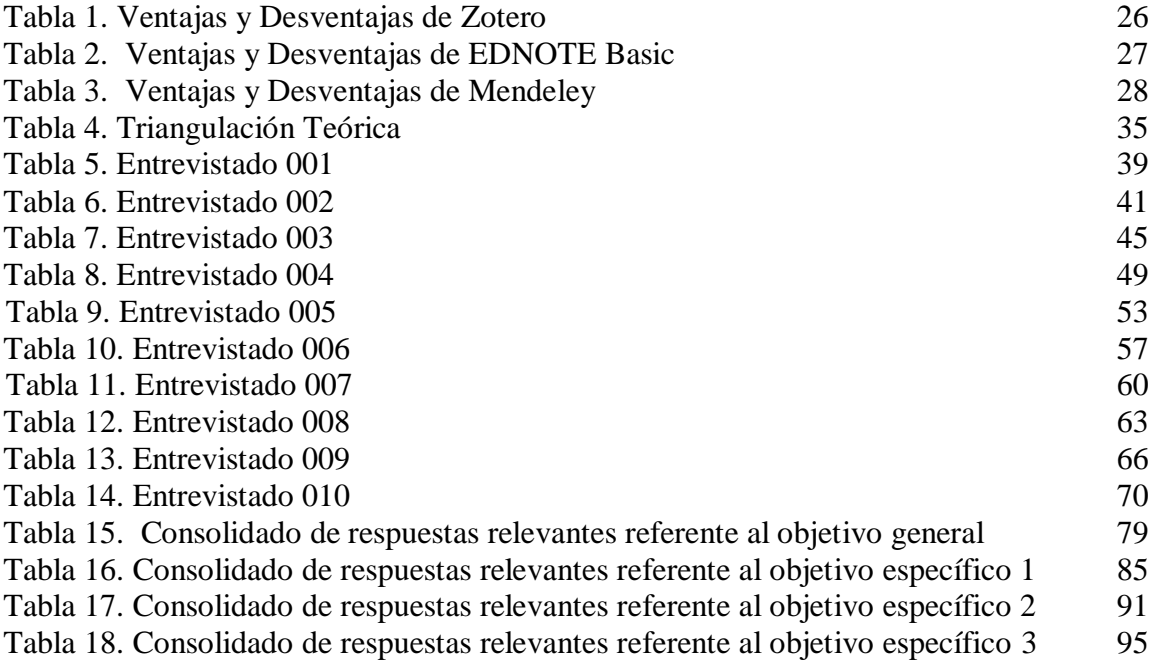

### **INDICE DE FIGURAS**

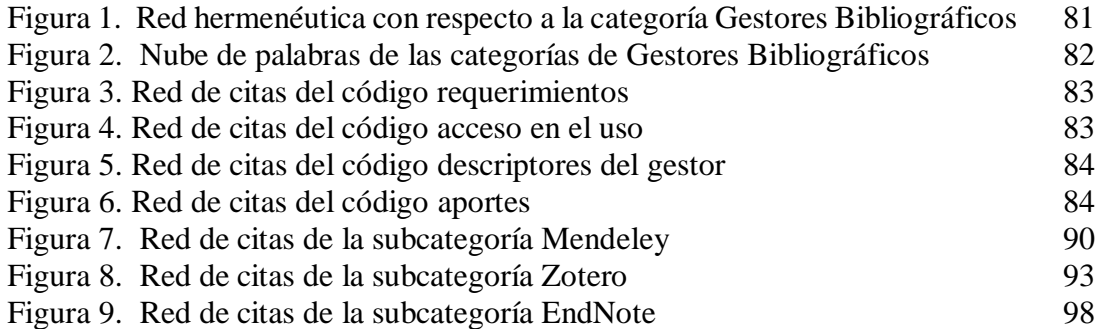

#### **RESUMEN**

El estudio realizado tuvo como objetivo Analizar los gestores bibliográficos como herramientas investigativas de los Catedráticos de Metodología de la Investigación en el contexto SAR-CO-v2, Ica 2021. Basándose en el enfoque cualitativo, empleando la entrevista estructurada y guía de análisis, para ello se identificó y seleccionó el objeto de análisis para iniciar el proceso del pre análisis clarificándose información de la categoría definiendo las unidades de análisis (subcategorías) que permitieron direccionar el análisis de los datos obtenidos de las posturas asumidas por los docentes universitarios, siendo el insumo principal para procesar la información. Luego, se analizó el contenido que fortaleció la validez y confiabilidad de sus resultados determinándose las condiciones para codificarlas, coadyuvando al desarrollo de categorías por medio de la codificación producto del razonamiento del investigador en torno a los constructos asumidos por los docentes universitarios que tendrá como producto el informe final, empleándose el software de análisis de datos Atlas.ti. facilitando realizar la interpretación de los datos que conllevará a la redacción de las conclusiones teóricas y explicativas. Es así, que en este contexto, los entrevistados resaltan que los Gestores Bibliográficos presentan características relevantes para el desarrollo investigativo constituyéndose como herramientas, los mismos que se reflejan en las diversas actividades que realizan en su quehacer científico donde se desenvuelven que a su vez, los Catedráticos peregrinan y conviven con diversas experiencias externas e internas que permite auto desafiarse en la consolidación de sus habilidades investigación por medio de los Gestores Bibliográficos.

**Palabras Claves:** Difusión de la información, Sistema de [información,](http://vocabularies.unesco.org/browser/thesaurus/es/page/concept493) Análisis [documental.](http://vocabularies.unesco.org/browser/thesaurus/es/page/concept2232)

#### **ABSTRACT**

The objective of the study carried out was to analyze the bibliographic managers as investigative tools of the Professors of Research Methodology in the context of SAR-COv2, Ica 2021. Based on the qualitative approach, using the structured interview and analysis guide, for this the object of analysis was identified and selected to start the pre-analysis process, clarifying the information of the category by defining the units of analysis (subcategories) that allowed directing the analysis of the data obtained from the positions assumed by the university teachers, being the main input to process the information. Then, the content that strengthened the validity and reliability of its results was analyzed, determining the conditions to codify them, contributing to the development of categories through the coding product of the researcher's reasoning around the constructs assumed by the university teachers that will have as a product the final report, using the Atlas.ti data analysis software. facilitating the interpretation of the data that will lead to the writing of the theoretical and explanatory conclusions. Thus, in this context, the interviewees highlight that the Bibliographic Managers present relevant characteristics for the investigative development, constituting themselves as tools, the same ones that are reflected in the diverse activities that they carry out in their scientific work where they develop that, in turn, the Professors pilgrimage and live with various external and internal experiences that allow them to challenge themselves in the consolidation of their research skills through the Bibliographic Managers.

**Keywords:** Information dissemination, Information system, Documentary analysis.

# I. **PROBLEMA DE INVESTIGACIÓN**

# **1.1.Problematización e importancia**

El actual contexto, evidencia las vastas publicaciones en las estructuras digitales sociales sobre las diversas áreas del conocimiento, implicando posiciones subjetivas evidenciándose en teorías conspirativas que han generado desorientación de lo científico, tal es el caso de la infodemia, particularidad encontrada en Latinoamérica donde se promociono el consumo de dióxido de cloro, el cual aparentemente prevenía la COVID-19 siendo muy difundido, sin contar con respaldo científica para ello. Es por ello, que urge la necesidad de contar con fuentes de calidad y confiabilidad científica para poder establecer la calidad de la publicación científica mediante la optimización de la gestión en las redes sociales involucrando a científicos para la difusión de información verificada. (Siddiqui et. al, 2020)

El quehacer de la humanidad, en los actuales escenarios implica constantes cambios y desafíos en la vida personal y profesional, por cuanto se requiere de dotarse de las herramientas necesarias para poder afrontar exitosamente las vicisitudes, en ese sentido la investigación científica es una de las herramientas básicas para obtener soluciones frente a estos desafíos, permitiendo realizar gestionar información como esencia del desarrollo. Es así, que en términos de Graupera y Herrera (2016), nos refieren que la gestión de información es un conjunto de técnicas y procedimientos para el inicio del camino del conocimiento, los mismos que están estrechamente relacionados con la investigación científica.

Frente a los diversos retos de la Academia, es necesario que los estudiantes y/o investigadores dominen aspectos informáticos y de literatura a la hora de gestionar las fuentes de información consultadas para poder efectivizar el estudio del fenómeno en estudio. Por consiguiente, se debe conocer diversos gestores bibliográficos de impacto para poder registrar las fuentes de información optimizando el correcto citado de las vastas referencias bibliográficas.

De igual modo, en América Latina, una de las dificultades que se evidencian es almacenar apropiadamente toda la información consultada permitiendo gestionar la base de datos bibliográficas para el estudio en cuestión, así como también para futuros estudios, convirtiéndose en una herramienta de almacenamiento de datos. En ese sentido, se hace necesario la dotación de herramientas investigativas, siendo estos son los gestores bibliográficos, los cuales contribuyen en el proceso de recopilación, almacenamiento y estilo de redacción a la información. Basantes et al. (2017)

El actual escenario SAR-CO-v2 está evidenciando que toda actividad humana requiere dar respuesta inmediata y creativa sobre los eventos que se presenta, tal es el caso de la investigación, más aun en el contexto 5.0 donde la cultura prevaleciente es la tecnológica que coadyuva a optimizar el tiempo en la búsqueda y almacenamiento de datos, conllevando a optar por el uso de los gestores bibliográficos constituyendo ser las herramientas que acopian las referencias bibliográficas automatizándolas.

Por ende, la formación holística hoy en día, exige apropiarse de múltiples recursos que parte de los agentes educativos, en la modalidad de educación superior, es el docente universitario quién promueve y emplea en las experiencias curriculares un sinnúmero de actividades para hacer de la actividad académica un proceso eficiente, pues se garantiza el desarrollo del carácter multifuncional y multifactorial. (Abreu et al, 2016)

La inserción de las herramientas anteriormente mencionados permite registrar ordenadamente de forma dinámica las citas y bibliografía en la redacción del trabajo, evitando posibles errores en el proceso de redacción científica, los mismos que varían por los diversos estilos de redacción que se requiere en las publicaciones científicas. En ese sentido, los gestores bibliográficos constituyen herramientas de gestión de información brindando la agilidad al considerar datos ya registrados, tomando en cuenta los diversos criterios como son el carácter especializado.

El Perú**,** no se encuentra aislado de este contexto, a pesar del escenario que vivimos se evidencia la alta producción científica con gestores bibliográficos, basados en la identificación de las fuentes primarias que son los recursos donde se sustentan las investigaciones sin descuidar el aspecto ético y legal en la investigación científica. Chávez (2017)

En ese sentido, el uso de los gestores bibliográficos en la producción de trabajos académicos requiere de desarrollar habilidades investigativas necesarias como estudiante y/o docente, debido a que la investigación no solo es uno de los procesos sustantivos de la Universidad, sino que representa una función específica de la labor profesional. Rojas y Tasayco (2020)

De lo expuesto anteriormente, la significancia del estudio en cuestión se evidencia en lo internacional, latinoamericana y nacional, por cuanto es necesario que caractericemos la labor bibliográfica en todo el proceso de la investigación, por medio de los gestores bibliográficos que dotan de alto valor agregado con relación a las contribuciones teóricas en las vastas producciones científicas. Siendo estos los motivos, por lo que he decidido describir tres de ellos porque ofrecen la posibilidad de compartir socialmente todos los registros generados en dichas herramientas.

#### **1.2.Pregunta orientadora**

¿Cómo se presentan los gestores bibliográficos como herramientas investigativas en los Catedráticos de Metodología de la Investigación en el contexto SAR-CO-v2, Ica 2021?

#### **1.3.Formulación de objetivos**

#### **1.3.1.Objetivo general**

Analizar los gestores bibliográficos como herramientas investigativas de los Catedráticos de Metodología de la Investigación en el contexto SAR-CO-v2, Ica 2021.

### **1.3.2.Objetivos específicos**

Indagar sobre el gestor Mendeley como herramientas investigativas en los Catedráticos de Metodología de la Investigación en el contexto SAR-COv2, Ica 2021.

Describir sobre el gestor Zotero como herramientas investigativas en los Catedráticos de Metodología de la Investigación en el contexto SAR-COv2, Ica 2021.

Describir el gestor EndNote basic como herramientas investigativas en los Catedráticos de Metodología de la Investigación en el contexto SAR-COv2, Ica 2021.

# **1.4 Categorías y subcategorías apriorísticas y emergente**

# **1.4.1 Identificación de las subcategorías apriorísticas y emergente**

 Hernández y Mendoza (2018), nos refieren que primero se debe "ilustrar las categorías para luego agruparlas en temas y relacionar categorías o temas." (p.31)

 La información del texto se clasifica en partes, según las características o propiedades que representen al fenómeno de estudio, y se establece un código para cada unidad-contenido, facilitando dar una denominación común o código a un conjunto de fragmentos de texto que comparten una misma idea. Mejía (2011)

 En ese sentido, por medio de las subcategorías apriorísticas nos aceramos a poder comprender el fenómeno de forma holística para profundizar por medio del análisis.

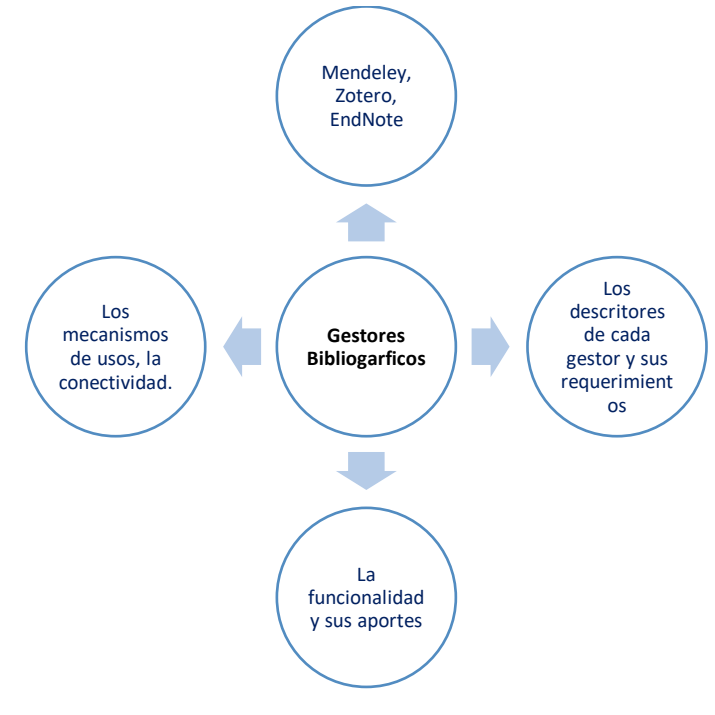

**Figura 1. Subcategorías apriorísticas y emergente**

 **Fuente:** Elaboración Propia

#### **1.6 Justificación de la investigación**

#### **Justificación Teórica**

Con el presente estudio se contribuirá a proporcionar información de los gestores bibliográficos por medio de la caracterización en los procesos de búsqueda de información, redacción y citado de literatura empleada, que ayudaran en la optimización del tiempo e impulsar los índices de calidad del contenido a emplear.

#### **Justificación Práctica**

La investigación servirá como insumo en el proceso de investigación al citar y referenciar la literatura empleada, mejorando la redacción científica automatizándolas en función al estilo de redacción requerido garantizando la calidad en la investigación, estando hábil para poder ser trasformado en otra publicación científica.

# **Justificación Metodológica**

Por el presente estudio nos permitirá realizar la revisión de literatura sobre las particularidades de los gestores bibliográficos y de la aplicabilidad que realizan los docentes universitarios, los mismos que quedaran como recursos complementarios para los estudiantes e investigadores a futuras investigaciones.

# **II. MARCO TEÓRICO**

# **2.1 Antecedentes de la investigación**

#### **Internacional**

Blanco y Beltrán (2021), Cuba, en su estudio sobre el *Repertorio Bibliográfico Digital Especializado en la Historia de la Educación en Sancti Spíritus*, Tesis para optar el Grado de Máster en Ciencias de la Educación en la Universidad de Sancti Spíritus, se planteó como objetivo compilar un repertorio bibliográfico digital especializado en la historia de la educación en Sancti Spíritus, realizando un corte cronológicamente en los 48 años que van desde 1970 al 2018, para ello se elaboraron los asientos bibliográficos con el Estilo APA 6ta Edición donde cada registro bibliográfico cuenta con sus respectivas notas y resumen de tipo indicativo-informativo. Al culminar la compilación se obtuvo un total de 132 referencias bibliográficas soportadas en la herramienta de software libre Calibre, de ellos 109 documentos se encuentran a texto completo donde se presenta los datos bibliográficos completos, informando al lector de su localización exacta con descripciones cualitativas.

Reyes et. al (2020), Ecuador, en su Artículo Científico referido sobre *Los gestores bibliográficos, una herramienta de apoyo al proceso investigativo en los estudiantes de agronomía* realizado en la Universidad Técnica de Cotopaxi, nos detallan que su objetivo fue analizar el impacto que ha tenido el uso del gestor bibliográfico EndNoteX7 en los proyectos, diseñando y aplicando varios instrumentos como son la revisión bibliográfica, entrevistas a expertos, evaluación de evidencia empírica donde afirman que el surgimiento de la web 2.0 conlleva a que la comunidad académica disponga de información permitiendo tener accesos a mayor referencia de fuentes bibliográficas disponibles, por cuanto reconocen la necesidad de usar herramientas tecnológicas para elevar la calidad del proceso de investigación y preparación de documentos científicos. Concluyendo que los gestores bibliográficos son una estrategia que ayuda en la búsqueda, organización y análisis de fuentes bibliográficas para el trabajo investigativo de los estudiantes.

Cobiellas y Anazco (2020), Cuba, en su Tesis *Uso de gestores bibliográficos entre aspirantes a Doctor en Ciencias de un programa de formación doctoral, investigacion realizada* para optar el Grado de Doctor en Ciencias Universidad de Ciencias Médicas de Holguín planteó como objetivo determinar el uso de gestores bibliográficos entre aspirantes a Doctor en Ciencias de un programa de formación doctoral empelando cuestionarios, concluyendo que el 100% de los usuarios emplea Microsoft Word para editar texto, de los cuales el 75% emplea Google para buscar información, con predominio de no usuarios de gestores bibliográfico y más del 50% emplean Lilacs, ClinicalKey, Scopus, EBSCO o Google Académico. Así como, afirman que los usuarios de gestores bibliográficos requieren aproximadamente 2,4 minutos para citar una referencia, significativamente inferior a los no usuarios (19,5 minutos), por lo que reconsidera que se necesitan promover la alfabetización informacional para incrementar los usos y conocimientos sobre gestores de referencias bibliográficas e incorporar estos a los programas de formación doctoral.

Tamayo y Salazar (2020), Ecuador, en su Artículo Científico referido sobre la *Utilidad de los Gestores Bibliográficos en la organización de la información para fines investigativos en la Universidad Técnica del Norte*, nos explica cómo se ha ido implementando el uso de la herramienta Endnote para gestionar la información relacionada con las fuentes y tipos de registros, donde nos dan a conocer las potencialidades del Endnote para los investigadores permitiéndoles agilizar y elevar la calidad de sus trabajos investigativos en un contexto tecnológico de integración de recursos de avanzada, concluyendo que es una herramienta de socialización de las investigaciones médicas que posibilita a investigadores, profesores y estudiantes la consecución de trabajos investigativos.

Gallegos et. al (2017), Ecuador, en su Artículo Científico referido sobre la *Utilidad de los Gestores Bibliográficos en la Organización de la Información para Fines Investigativos en la Universidad Técnica del Norte*, planteó como objetivo determinar los procesos de investigación de los estudiantes universitarios al momento de organizar la información científica, realizando una investigación de corte transversal por medio de un cuestionario, de la información obtenida analizaron aspectos conceptuales sobre estas herramientas estableciendo comparaciones sobre las características de los gestores más utilizados en la academia como son Mendeley, EndNote y Zotero. Concluyendo que, si bien existe el uso de citas en los trabajos, este hábito es poco frecuente entre los estudiantes siendo la forma correcta de citar, la principal dificultad.

#### **Nacional**

Rodríguez et. al (2020), Perú en su publicación *Entrenamiento de los doctorandos para el dominio del gestor bibliográfico EndNote en un nivel avanzado* en la Revista Cubana de Información en Ciencias de la Salud plantearon como objetivo identificar las habilidades informacionales que los doctorandos necesitan desarrollar, basándose en el uso de la información científica para la solución de las tareas de investigación en el proceso de formación doctoral, realizándolo por medio de la revisión bibliográfica, donde realizaron el análisis de la información y del modelado utilizando el software EndNote y Bizagi para el análisis y la discusión de los resultados enfatizando en las actividades relacionadas con el uso de la información científica.

Chávez (2017), Perú en su Tesis titulada *Gestor de Referencias Bibliográficas Mendeley en la redacción de Textos Argumentativos de los estudiantes de psicología de la Universidad Católica Sedes Sapientiae. Tarma. 2016*, investigación realizada para optar el Grado Académico de Magister en Psicología Educativa de la Universidad Cesar Vallejo, planteó como objetivo determinar la influencia de uso del gestor de referencias bibliográficas Mendeley en la redacción de textos argumentativos, realizando una investigación aplicada de alcance explicativo con un muestreo por conveniencia de 27 estudiantes, donde concluye que el análisis experimental de los datos en la condición pre y post test se realizó mediante la prueba de rangos con signos de Wilcoxon, estableciéndose una diferencia significativa  $z = -4,748$ , que interpreta una relación altamente significativa entre la situación pre y post test, con una  $\rho = 0.00$  (p < 0.05); rechazándose la hipótesis nula y concluyéndose que existe influencia del gestor de referencias bibliográficas Mendeley en la redacción de textos argumentativos.

Hernández et.al (2019), Perú en su Tesis sobre las *Preferencias Indicadores de evaluación de citas y referencias en tesis de maestría en educación: una muestra peruana,* investigación realizada para para optar el Grado Académico de Magister en Educación en la Universidad Peruana Unión, planteó como objetivo determinar la calidad de citas y referencias de las tesis de Maestría en Educación de Universidades Peruanas, utilizando la técnica del análisis documental e instrumento una guía de observación compuesta por cinco indicadores de calidad para la revisión bibliográfica como son la exhaustividad, utilización crítica de la bibliografía, calidad, relevancia y revisión de investigaciones previas y nueve para las referencias bibliográficas como son la actualización, cantidad de referencias, autocitación, idioma, tipología, soporte, referencias completas, exactitud y cumplimiento con una norma o estilo). Dicho análisis se realizó a 562 referencias bibliográficas y 1209 citas extraídas de 14 tesis, digitalizadas y publicadas en el Repositorio Nacional Digital de Perú, durante el año 2017.

Yedid (2016), Perú en su publicación referido al *Análisis práctico de folksonomías. El caso de los gestores bibliográficos sociales Información, cultura y sociedad* en la Revista Información, cultura y sociedad planteó como objetivo describir las interfaces de creación y edición de etiquetas en cada uno de estos gestores, realizando un análisis de las folksonomías desarrolladas en los gestores bibliográficos sociales, como medio para identificar el potencial uso de las mismas en la recuperación de información en entornos digitales poco controlados. Donde también, propone identificar métodos y técnicas no contempladas actualmente en esos sitios web, para mejorar la calidad de las folksonomías en cuanto herramientas para la recuperación de la información. Concluyendo que las folksonomías pueden resultar útiles para la recuperación de información en los gestores bibliográficos, en función de la forma y estructura con la que son creadas, y se proponen nuevos métodos y técnicas para mejorar la calidad de las misma.

Orbegoso (2016), Perú en su publicación referido a los *Gestores bibliográficos: Análisis y utilidad en base de datos de referencias online* en la Revista Semestral de divulgación científica planteó como objetivo realizar una descripción general de dichas herramientas y sus aplicaciones consideradas estratégicas y eficaces para la optimización de la búsqueda en las bases de datos disponibles online Gestores bibliográficos, donde nos refiere que desarrollar un método que coadyuve a una búsqueda más eficaz, estructurada, sistemática y devenga en la localización de fuentes bibliográficas apropiadas para profundizar en el estudio de un tema o disciplina. Concluyendo que la tecnología aporta en la tarea de los investigadores permitiendo identificar fuentes actualizadas, así como el construir, usar y comprender la información que les proporciona las numerosas bases de datos disponibles en la red.

#### **2.2.Referencial teórico**

#### *Historicidad*

La necesidad de los investigadores por contar con una base de datos digital de las colecciones de literatura que empleaban en sus estudios generó que en las décadas de los 80, se implementen colecciones de documentos impresos siendo aplicaciones aisladas que requerían ser instaladas en los computadores de los usuarios mediante el ProCite y Reference Manager que inicio como una aplicación con énfasis en el trabajo en red, los antes mencionados fueron los primeros gestores de venta comercial.

A inicios de la década de los 90, la utilización del internet apertura el acceso a bases de datos bibliográficas aunado al auge masivo de los procesadores de texto como fue el Microsoft Word incorporó programas para agilizar las labores de citación por medio del Reference Manager y EndNote, ambos gestores desarrollados por la compañía Thomson Reuters. A inicios del 2000, producto de la masificación de internet y el advenimiento de la Web 2.0 aparecen de nuevos gestores comerciales y gratuitos, es justo con los gratuitos que se aprovecha la tecnología para obtener ventajas de la red para compartir bases de datos con otros usuarios favoreciendo en la inserción de metadatos en las referencias. Varón (2017)

Con el devenir de los tiempos, los gestores más antiguos se han ido adaptando, mientras algunos han desaparecido paulatinamente como es el caso del Reference Manager en el 2015, así como otros gestores se han integrado a la web mediante funcionalidades innovadoras como es el caso de Endnote Web, el mismo que hoy es el Endnote Basic y Refworks. Contexto que apertura la aparición de nuevos gestores como es Zotero y Mendeley, ambas sustentadas en sus funcionalidades sociales han generado irse posicionando en la selectividad de gestores bibliográficos.

En ese sentido, la interacción autónoma y critica en el ciberespacio investigativo requiere promover y crear espacios para el desarrollo de la alfabetización digital habilidades y competencias que se evidencian en el dominio de los dispositivos de investigación. Tal como señala, Santos et. al (2016) al señalar que la alfabetización digital es "el conjunto de habilidades para buscar, seleccionar, almacenar, sistematizar y compartir información en entornos

digitales", las mismas que serán significativas en la redacción y publicación científica vinculándose con la alfabetización informacional que constituye "las habilidades y competencias para localizar, evaluar, utilizar y transformar la información en conocimiento", actividades que se incorporan al uso instrumental del conocimiento disponible. Silva & Lückmann (2017)

Además, Warschauer (2006) nos refiere que es significativo que la alfabetización multimedia trascienda de la capacidad de interpretar, crear y producir vastos contenidos como imágenes, videos, audios y materiales multimodales, sino que se extienda a potenciar las habilidades y competencias investigativas en los entornos digitales garantizando la confiabilidad e impacto de la calidad de las investigaciones que se pueden extraer mediante el uso de la tecnología digital coadyuvando en la producción científica.

#### *Conceptualización*

En ese sentido, Reyes et. al (2020) nos refiere que los gestores bibliográficos constituyen "una estrategia que ayuda en la búsqueda, organización y análisis de fuentes bibliográficas para el trabajo investigativo de los estudiantes", vale decir que el proceso de investigación es una premisa constante de indagación literaria que vincula la gestión bibliográfica con los nuevos constructos coadyuvando en la elaboración y la gestión de las referencias bibliográficas. Para Rodríguez (2021) concibe a los gestores bibliográficos como "herramientas informáticas que ofrecen servicios automatizados para la organización bibliográfica, las cuales son conocidas a partir de otras publicaciones", siendo evidencia de ello las categorías en las publicaciones realizadas y vinculadas con los entornos académicos que se difunden por medio de los ciber dispositivos, posición similar al de Muldrow & Yoder (2009) que la consideran como "una aplicación informática de base de datos que permite buscar y organizar de forma ordenada las fuentes de información en cualquier área", que mediante su practicidad nos permite exportarlas con diversos estilos de redacción.

#### *Importancia*

Dichos gestores bibliográficos promueven el diálogo e intercambio de las producciones científicas de forma cooperativa, interactivo, dinámico y colaborativo, como en el caso de los softwares de gestión referencias bibliográficas como Endnote, Mendeley y Zotero, siendo los anteriormente mencionados entornos capaces de optimizar las etapas del trabajo científico mediante el desarrollo de las habilidades y competencias de alfabetización digital en tiempo real, así como la ramificación de los diferentes entornos virtuales, plataformas digitales que contribuyen a sistematizar y gestionar la selección de estudios primarios en la elaboración de trabajos académicos. Alonso (2017)

Sin embargo, Ortega (2016), afirma que el potencial de los gestores bibliográficos trasciende las funcionalidades organizativas, sistematización y citación, considerándose como una red social académica capaz de difundir y compartir producciones, concordando con Alonso (2017) nos reitera que son modos colaborativos que va más allá de la elaboración de citas y referencias bibliográficas, sino que promueve la difusión del conocimiento científico a través de redes sociales reales de investigadores, con el propósito de promover la autoría, las prácticas colaborativas y de intercambio cooperativo que favorezcan en la sistematización y automatización de los procesos de citación y referencia bibliográfica garantizando la calidad y confiabilidad en la literatura seleccionando.

### *Modelos*

Por otro lado, Varón (2017), nos afirma que cada gestor está compuesto de interfaces y características particulares, pero todos diseñados para desplegar tres funciones básicas: entrada, organización y salida de datos. El primero de ellos, es la entrada de datos donde se registra información bibliográfica de las fuentes empleadas por medio de tres mecanismos como son la automática mediante el cual el gestor recupera los datos bibliográficos de la fuente consultada con mínima intervención del usuario, aunque en ocasiones sea necesario recurrir a las demás, un segundo mecanismo es el directo donde existe la posibilidad de incorporar la información de cada fuente mediante un formulario cuyos campos deben ser completados por el usuario y en el caso de los indirectos constituyen algunas bases de datos y buscadores que nos permiten exportar referencias o listas de ellas en archivos de texto.

Siendo necesario, la organización de los datos por medio de la revisión de forma ordenada toda la información recopilada, permitiendo verificar que la información de todos los registros esté completa, facultándose en eliminar referencias duplicadas, el añadir datos adicionales o registros nuevos permitiendo organizar conjuntos de referencias en carpetas. En el caso, de la exteriorización de datos se produce la integración de los programas de procesamiento de texto para insertar citas y referencias a partir de la información que se ha recopilado con los mismos. Cordón et. al (2009)

De una gama de gestores bibliográficos existe gran cantidad de gestores privados y gratuito permitiéndonos elegir el que mejor se ajuste a nuestras necesidades. Postura concordante con ello, Cordón et al. (2010) nos proponen una serie de criterios a tener en cuenta para escoger un gestor, como es el caso de la compatibilidad con las bases de datos comerciales más importantes, la capacidad para organizar y procesar las referencias bibliográficas obtenidas, la capacidad para gestionar referencias en los formatos más utilizados, así como la posibilidad de integración con los procesadores de texto más conocidos, la versatilidad y la capacidad de integrar documentos a texto completo y recursos compartidos. Es así, que las referencias bibliográficas son necesarias en el ámbito científico porque brinda la credibilidad a la información aportada en el texto documentando su origen, para reconocer el trabajo de investigadores que han contribuido al desarrollo de un campo de conocimiento o cumplir con el principio ético de no plagiar material ajeno. Rivas (2019)

Tal como se evidencia en la practicidad, se importan referencias externas de diferentes fuentes como son la bases de datos en línea, los catálogos de bibliotecas que coadyuvan en la organización y gestión de las referencias bibliográficas permitiéndonos exportar las referencias internas favoreciendo en el rediseño de la bibliografía en los vastos formatos internacionales Oliveira (2020), facilitando la inserción de citas y bibliografía mientras se produce literatura científica promoviendo compartir con otros usuarios las referencias bibliográficas que le serán útiles para su estudio en cuestión.

#### *Tipos*

En tanto, los gestores bibliográficos constituyen herramientas de investigación integrales que nos dotan de beneficios y potencialidades en la medida que nos apropiemos de esta metodología en el proceso de la investigación científica, Varon (2017) nos refiere que existen gestores de impacto y que a su vez las Instituciones adquieren las licencias poniendo a disposición de sus comunidades académicas por lo que en esta oportunidad caracterizaremos tres gestores de uso gratuito en base a sus funcionalidades, versatilidad los cuales se detalla a continuación:

 En el caso, de Zotero es un gestor diseñado e implementado por Center for History and New Media de la George Mason University, siendo su acceso por cualquier navegador en particular de Mozilla Firefox. Este gestor, se caracteriza por la óptima compatibilidad con fuentes que van más allá de los buscadores y bases de datos, siendo su valor agregado el importar automáticamente información de site webs como Amazon, blogs y sitios de contenido audiovisual como Youtube. Cordón et al. (2010).

Asimismo, cuenta con un botón de entrada automática para las referencias según la naturaleza de la fuente, coadyuvado con la web 2.0 nos cede al almacenar copias de las referencias para poder compartirlas con otros usuarios on line. En tanto, a sus aplicaciones nos proporcionan la automatización en el site web destinadas a las colecciones del usuario evidenciadas en carpetas, figurando también el listado de referencias y la información detallada mediante pestañas**.**  Varon (2017)

#### **Tabla 1.**

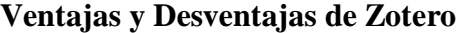

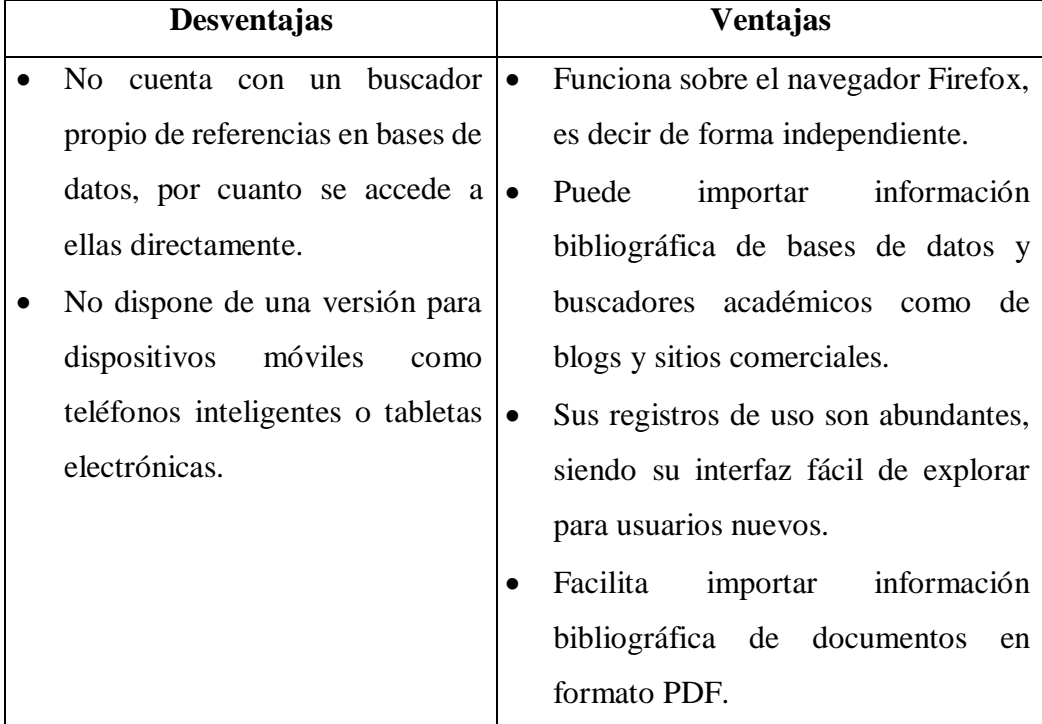

Fuente: Cordón et al. (2009)

Un segundo gestor, denominado ENDNOTE Basic, es una versión gratuita de la aplicación Endnote, que es estructurada y gestionada por la empresa Thompson Reuters, diferenciándose de los vastos gestores por su conexión permanente a internet para ser empleado. A su vez, comparte con sus afines la capacidad de importar referencias mediante un botón que se automatiza en el navegador a utilizar, permitiendo exportarlas a los diversos procesadores de texto facilitando en la interacción de las referencias con otros usuarios. Varon (2017)

El mencionado gestor, se organiza por pestañas que nos orientan a distinguir la lista de referencias mediante Mis referencias, para poder recopilar fuentes de diversas bases de datos y generar colecciones nuevas nos orientamos en Organizar, si se desea exportar las referencias recurrimos a Aplicar formato y para poder acceder a las opciones de configuración adicionales ingresamos a Configuración. Varon (2017)

#### **Tabla 2.**

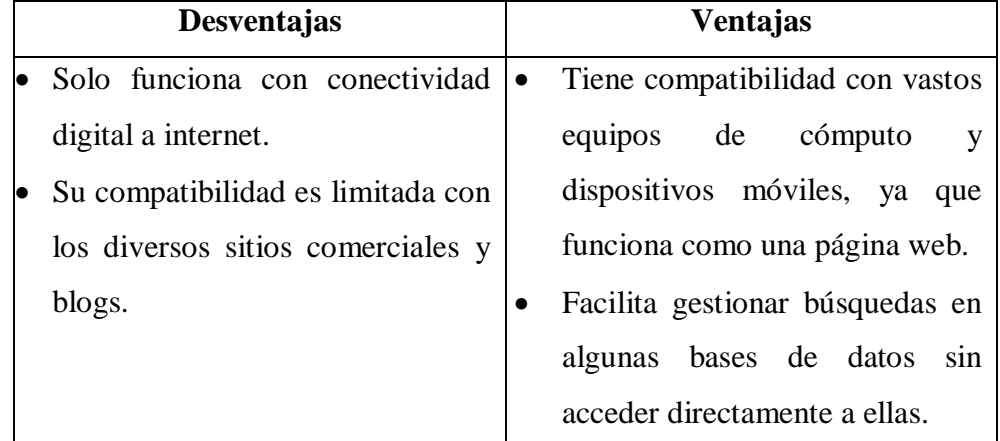

#### **Ventajas y Desventajas de ENDNOTE Basic**

Fuente: Cordón et al. (2009)

Un tercer, gestor es el Mendeley que surge como iniciativa de dos doctorandos en el año 2008 cuyo propósito era diseñar e implementar una aplicación de acceso abierto, dicha aplicación en el año 2013, fue adquirido por el Grupo Editorial Elsevier, siendo su acceso gratuito. Este gestor se caracteriza por ser una plataforma de carácter web 2.0 que facilita a los usuarios compartir sus trabajos propios, así como revisar otros productos académicos valorando su impacto en términos estadísticos, constituyendo así sus rasgos que la convierte

en una red social académica. Dichas particularidades, al igual que los diversos gestores cuenta con interfaces que nos la importación de referencias desde los buscadores y bases de datos, así como nos ayuda en la exportación de citas y referencias a las producciones académicas que realizamos.

# **Tabla 3.**

#### **Ventajas y Desventajas de Mendeley**

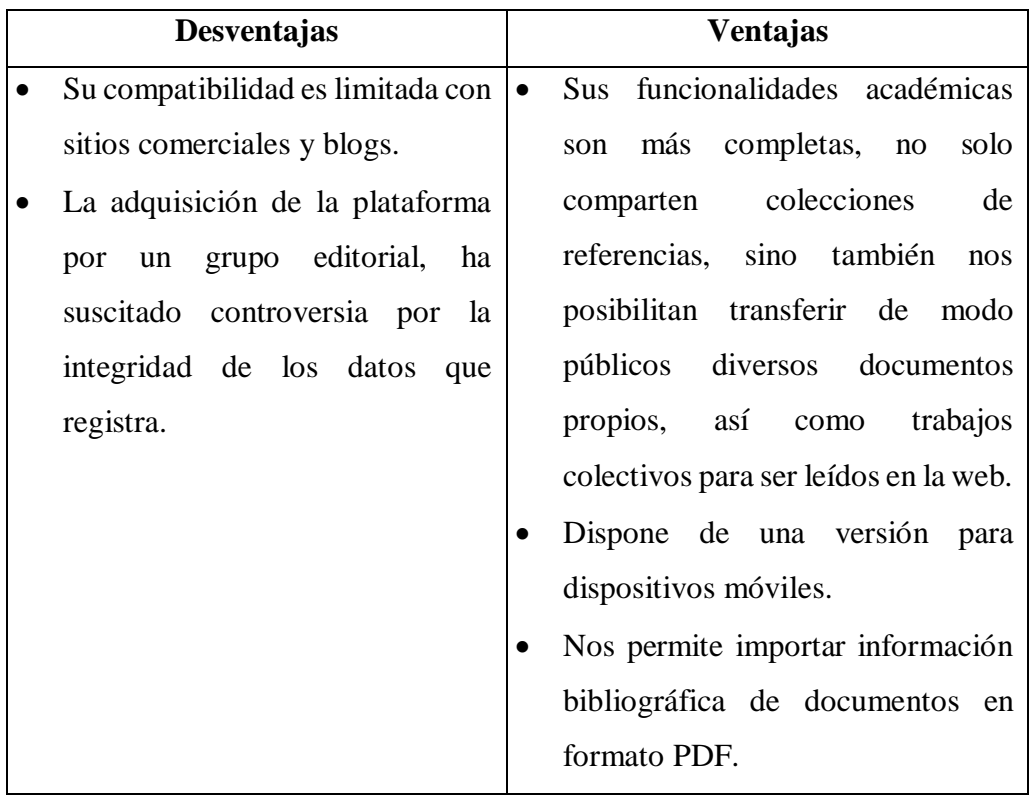

Fuente: Cordón et al. (2009)

# **Utilidad en la Producción Científica Universitaria**

El uso de los gestores bibliográficos, nos ayudan en la realización de los trabajos académicos mediante la búsqueda de información, la gestión de las fuentes; y la visibilidad del conocimiento producido, tal como lo caracteriza Varon (2017), es así que:

Por medio de la búsqueda de información podemos acopiar información referida exclusivamente a las expectativas del usuario reduciendo los tiempos de búsqueda con resultados más precisos y relevantes. Así como también, algunos gestores guardan copias de los documentos consultados en su base de datos permitiendo acceder eficientemente abriendo la posibilidad de integrar fuentes en diversos escenarios.

Un segundo, aspecto es la gestión de las fuentes que nos ayudan a optimizar la colección permitiendo que otros interesados accedan con más facilidad a los contenidos, siendo posible modificar los metadatos de las referencias para que reflejen necesidades particulares como la búsqueda por criterios establecidos en tesauros, lo cual sería beneficioso en las investigaciones colectivas.

Una tercera funcionalidad, es la visibilidad del conocimiento producido permitiendo que el usuario pueda compartir sus producciones científicas, tal es el caso de algunos gestores donde se evidencian estadísticas básicas sobre los mismos: con qué frecuencia se leen y se descargan los textos, siendo estos indicadores bibliométricos con significancia para la calidad global de los escritos evitando situaciones de plagio.

Un cuarto aspecto, es la unificación de criterios y mejora en el desarrollo de la investigación: por medio de revisión de las fuentes haciéndolo más fluido y riguroso de esta fase de los procesos de investigación. Así como, una quinta funcionalidad es la facilidad de comunicación a través de los recursos como el correo electrónico, las redes sociales y los sistemas de mensajería, las colecciones de referencias compartidas que acceden

Otros aspectos funcionales de los gestores, tenemos el aumento de la visibilidad mediante la exportación adecuada de las referencias permitiendo sean más fácil de ser ubicadas en la comunicación científica, favoreciendo en la optimización de los procesos de creación de materiales de comunicación científica favoreciendo en la labor de citación y referenciación mediante procedimientos sencillos y rápidos.

En términos de Varon (2007), el uso de gestores bibliográficos va más allá de solo aquellas que emprenden proyectos de investigación, sino que pueden empelados por investigadores, estudiantes, catedráticos, bibliotecas, los mismos que detallo a continuación; los investigadores gestionan las fuentes bibliográficas como soporte investigativo realizando las citaciones y listas de referencias de en base a estilo de redacción que se requiere para la publicación, de igual forma en los estudiantes les permite generar colecciones de referencias en base a sus intereses académicos siendo lo frecuente el citar de forma adecuada las fuentes utilizadas en su producción.

En el caso, de los catedráticos les permite organizar la bibliografía en sus experiencias curriculares a través de la gestión de listas de referencias que coadyuvan al fortalecimiento de las competencias investigativas de sus estudiantes. Las bibliotecas, no se aíslan a ello, por cuanto contribuyen a agilizar los servicios de información respecto a la disponibilidad de los recursos bibliográficos específicos.

Aún, cuando el uso de gestores automatiza el proceso de exportación de citas a procesadores de texto, es de vital importancia que el usuario de los gestores es el responsable ético de utilizarlo de forma adecuada las citas y referencias en su escrito.

#### 2.3.**Referencial conceptual**

**Base de datos:** Es el conjunto de datos correspondientes a un mismo contexto que se encuentran almacenados sistemáticamente para su posterior uso.

**Cita:** Son las expresiones extraídas del teórico con relación a la literatura seleccionada por el investigador.

**Colecciones:** Es el conjunto de literatura que se encuentra organizada por diversos criterios como año, área de conocimiento, idiomas, país, presentación, entre otros. **Comunicación científica:** Son las modalidades de interacción científica que se

produce entre los teóricos, investigadores e interesados en común.

**Ética Investigativa:** Es la conducta responsable del investigador al realizar su investigación donde se considera actividades que respeta el derecho al autor y el a los sujetos que participan en el estudio, así como en la redacción prevé el plagio**. Formato de redacción científica:** Constituyen las normas de redacción científica como son el APA, ISO, Vancouver, MLA, entre otros.

**Indicador Bibliométrico:** Son indicadores que facilitan conocer la generación e impacto de aspectos cuantitativos de la producción académicas en las diversas áreas del conocimiento.

**Plataforma digital:** Es el software que nos permite almacenar y compartir información para desarrollar actividades que considere pertinente el individuo.

**Referencia bibliográfica:** Es el conjunto de datos descriptores de las literaturas empeladas en la producción científica.

**Software antiplagio:** Son los pprogramas que nos facilitan identificar los niveles de similitud de coincidencia y medio de identificación de plagio de las diversas producciones científicas.

# **III. METODOLOGÍA**

#### **3.1.Tipo de investigación**

El estudio que realizaré es de tipo Cualitativo, para Martínez (2006), refiere que este tipo trata de identificar la naturaleza profunda de las realidades, su estructura dinámica, aquella que da razón plena de su comportamiento y manifestaciones. Por eso, es, que lo cualitativo (que es el todo integrado) no se opone a lo cuantitativo (que es sólo un aspecto), sino que lo implica e integra, especialmente donde sea importante.

#### **3.2 Métodos de investigación**

El presente estudio empleará el método inductivo que está basado en el razonamiento de los hechos particulares a los principios generales. Hurtado y Toro (2007), donde las conclusiones permiten derivar de ello los fundamentos de una teoría. Bernal (2006). Posiciones concordantes con Andrade (2018) que nos afirma que se basa en los enunciados perceptivos como afirmaciones que están justificadas directamente por las experiencias perceptivas, y como tales no requieren ninguna justificación adicional.

Vale decir, que el método inductivo se enfoca a la observación de fenómenos para analizar los diversos escenarios y en base a ello asumir o construir una teoría.

#### **3.3 Diseño de investigación**

La presente investigación corresponde al diseño fenomenológico. Morse & Field (1995), nos refieren que tiene como propósito "estudiar y describir la esencia de la experiencia humana vivida.", lo que no exime a los fenomenólogos poner entre paréntesis o hacer de un lado sus nociones preconcebidas o ideas antes de recolectar los datos.

Se centra en explorar, describir y comprender las experiencias de las personas respecto a un fenómeno y descubrir los elementos en común de tales vivencias, cuyo propósito descubrir el significado de un fenómeno por varias personas. Hernández y Mendoza (2018)

#### **3.4 Participantes de la investigación**

10 Catedráticos de Metodología de la Investigación.

#### **3.5 Escenario de estudio**

 El escenario correspondiente al enfoque cualitativo, según Sandoval (2002), nos refiere que es el lugar, medio o recurso donde se obtendrá la información para el éxito de la investigación, para ello debe tomarse el tiempo suficiente para reflexionar cual sería el mejor lugar o escenario para obtener dicha información.

 El escenario corresponde al conocimiento de las particularidades y empleo de los Gestores bibliográficos Mendeley, Zotero y EndNote basic de los Catedráticos de Metodología de la Investigación en el contexto SAR-CO-v2, Ica 2021.

#### **3.6 Técnicas e instrumentos**

# **Técnica: Entrevista**

La entrevista cualitativa son las técnicas que genera la oportunidad de comprender los puntos de vista de los participantes en la investigación acerca de sus mundos tal como son descritos en sus propias palabras. Mayan (2001), mediante la entrevista podemos obtener información relevante para el estudio, al momento de interactuar con el encuestado fortaleciendo el análisis que se realizara a posteriori

Según Morse & Field (1995), nos refieren que su propósito fundamental es explorar, describir y comprender las experiencias de las personas respecto a un fenómeno y descubrir los elementos en común de tales vivencias.

#### **Instrumento: Entrevista Estructurada**

Estos instrumentos se desarrollan en base a un listado fijo de preguntas cuyo orden y redacción permanece invariable, en ese sentido involucra la recolección de datos bajo un formato escrito a manera de interrogatorio permitiendo obtener datos referidos a la categoría en estudio. Behar (2008)

#### **Válidez de los instrumentos**

El abordaje epistémico de la válidez de los instrumentos corresponde a recabar la información que realmente se requiere recoger, dicho abordaje para la verificación de esa validez en el enfoque cualitativo requiere de una postura paradigmática distanciada de la cuantía de algún coeficiente, pues el fin de estos instrumentos es registrar lo que emerge del contacto con el

fenómeno de estudio y se profundiza en la medida en que la investigación se internaliza y se construye. Morse et al. (2002)

#### **Confiabilidad de los instrumentos**

Los diversos diseños de la investigación cualitativa requieren de ajustes propios a su naturaleza y a la realidad de lo investigado. En esa misma, línea, ocurre con los instrumentos que no requieren de estandarización, sino de adecuación.

Por tanto, la válidez y en particular la confiabilidad de los mismos depende de los criterios de pertinencia, coherencia y flexibilidad del propio instrumento y de los hallazgos o datos generados. Martínez y March (2015)

#### 3.7 **Procedimiento de recolección y análisis de datos**

Con relación al procesamiento de recolección de datos se empleará la técnica de la entrevista estructurada por medio del cuestionario, siendo el primer paso identificar y seleccionar el objeto de análisis para luego iniciar el proceso del pre análisis donde se clarificará información de la categoría permitiendo de esta manera definir las unidades de análisis que constituyen las subcategorías que permitirán direccionar el análisis por medio de los datos obtenidos de las posturas asumidas por los docentes universitarios, siendo el insumo principal para procesar la información.

Luego, se establecerá los criterios de análisis y códigos de clasificación para realizar el análisis de contenido que fortalecerá la validez y confiabilidad de sus resultados, en este proceso se determinará las condiciones para codificarlas, coadyuvando al desarrollo de categorías por medio de la codificación producto del razonamiento del investigador en torno a los constructos asumidos por los docentes universitarios que tendrá como producto el informe final, en todo este proceso se empleará el software de análisis de datos Atlas.ti.

Del análisis de la información en el presente estudio, se realizará considerando la **redacción de datos cualitativos** que incluye la edición, categorización, codificación, clasificación y la presentación de datos mediante el *análisis descriptivo* que nos permite elaborar conclusiones empíricas y descriptivas facilitando realizar *la interpretación de los datos* que conllevará a la redacción de las conclusiones teóricas y explicativas, los mismos que son producto de lectura temática de cada texto y de la lectura relacional del conjunto de los

textos que se han obtenido en el estudio, todo lo anterior corresponde a la propuesta de Mejía (2011)

# 3.8 **Ética investigativa y rigor científico**

La presente investigación garantiza el rigor científico y la ética en todo el proceso de investigación, mediante el valor social o científico por medio del uso responsable de recursos limitado aunándose a la validez científica, desarrollándose con cautela, cuidando la autenticidad y autoría de los trabajos de investigación utilizados. Por consiguiente, se garantiza la reserva de derecho a la intimidad, guardando confidencialidad y respeto de los datos por parte de los entrevistados mediante la codificación de sus datos, adjuntándose el consentimiento informado, siendo este procedimiento después de la aprobación del proyecto de tesis.

Asimismo, se respetará el derecho de autoría, por tal motivo se empleará la normativa APA en su 7ma edición, con lo cual garantizará la veracidad de la información. Es así, que los investigadores son los únicos responsables del registro y acopio de los datos del estudio.

#### IV. **RESULTADOS**

# **4.1 Presentación de resultados**

El presente estudio de naturaleza cualitativa analizó los gestores bibliográficos como herramientas investigativas de los Catedráticos de Metodología de la Investigación en el contexto SAR-CO-v2, Ica 2021.

En esos términos se han recolectado la información y literatura por medio de la triangulación teórica de las tres subcategorías como son Mendeley, Zotero, EndNote empleando los códigos apriorísticos requerimientos, acceso en el uso, descriptores del gestor y aportes, según se aprecia en la Tabla 4.

Así mismo, el estudio se ha fortalecido con las respuestas obtenidas a los 10 entrevistados los mismos que ha referido información relativa a su conocimiento, expertiz y experiencias que han venido adquiriendo a lo largo de su trayectoria profesional, en particular de la Cátedra de Metodología de la Investigación, que se vislumbrará desde la Tabla 5. a Tabla 14.

La presentación de los resultados obtenidos de lo anterior mencionados, se particularizará por emplear tres colores que facilitará la comprensión de los lectores en los resultados obtenidos, los mismos que están representados por la categoría, subcategorías y estas últimas por medios de los códigos apriorísticos y códigos se han ido incorporando en proceso de decodificación axial y abierta propia de los estudios cualitativos. De lo anterior, se especifica para la Categoría "Gestores Bibliográficos" se presentará la redacción de color azul, "Mendeley", "Zotero" y "EndNote" de color verde, rojo y morado respectivamente.

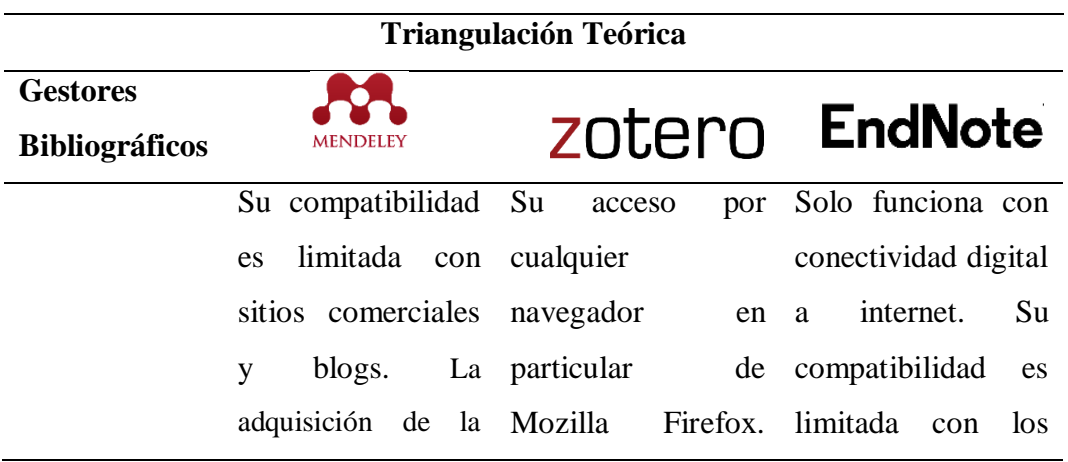

# **Tabla 4. Triangulación Teórica**
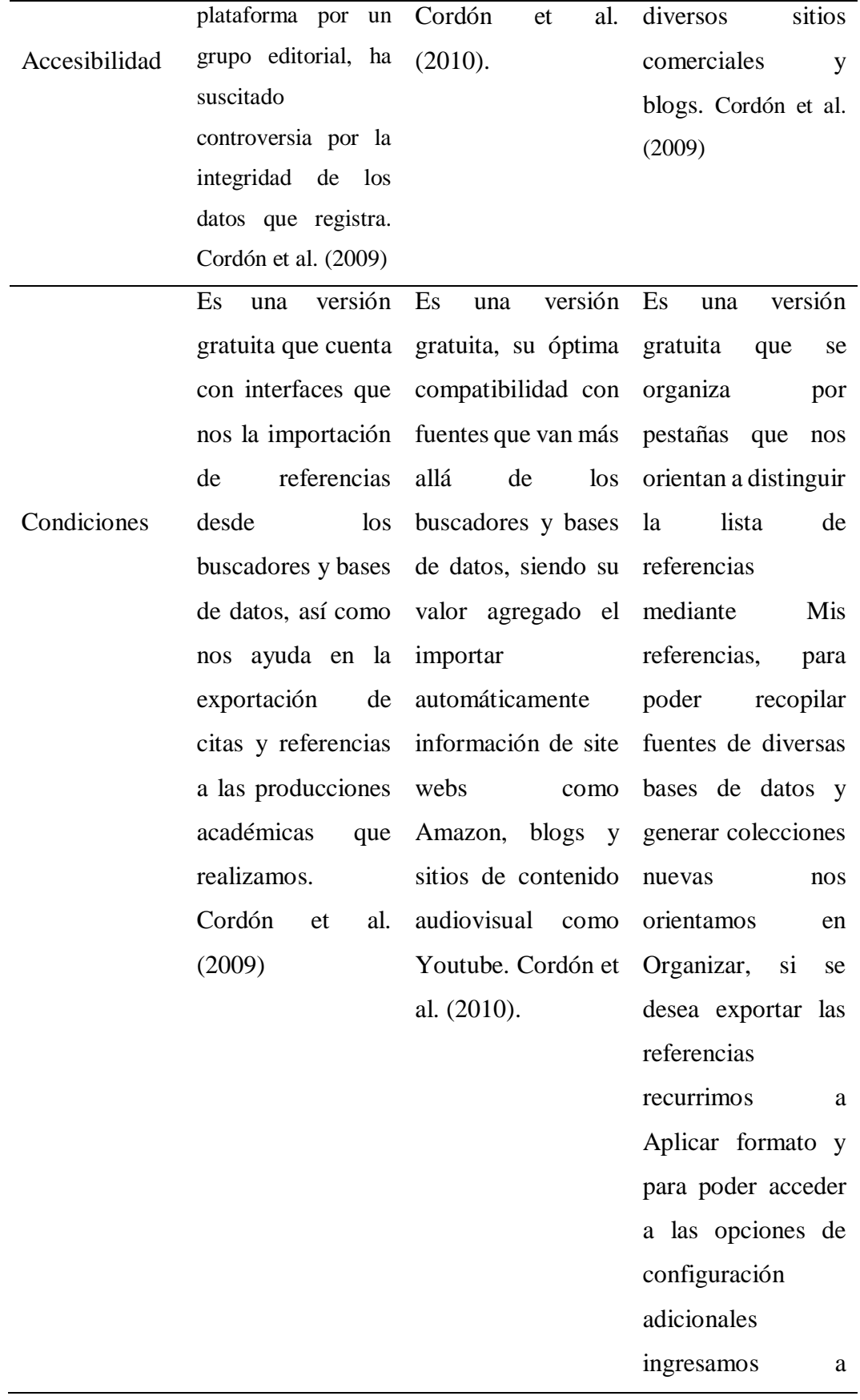

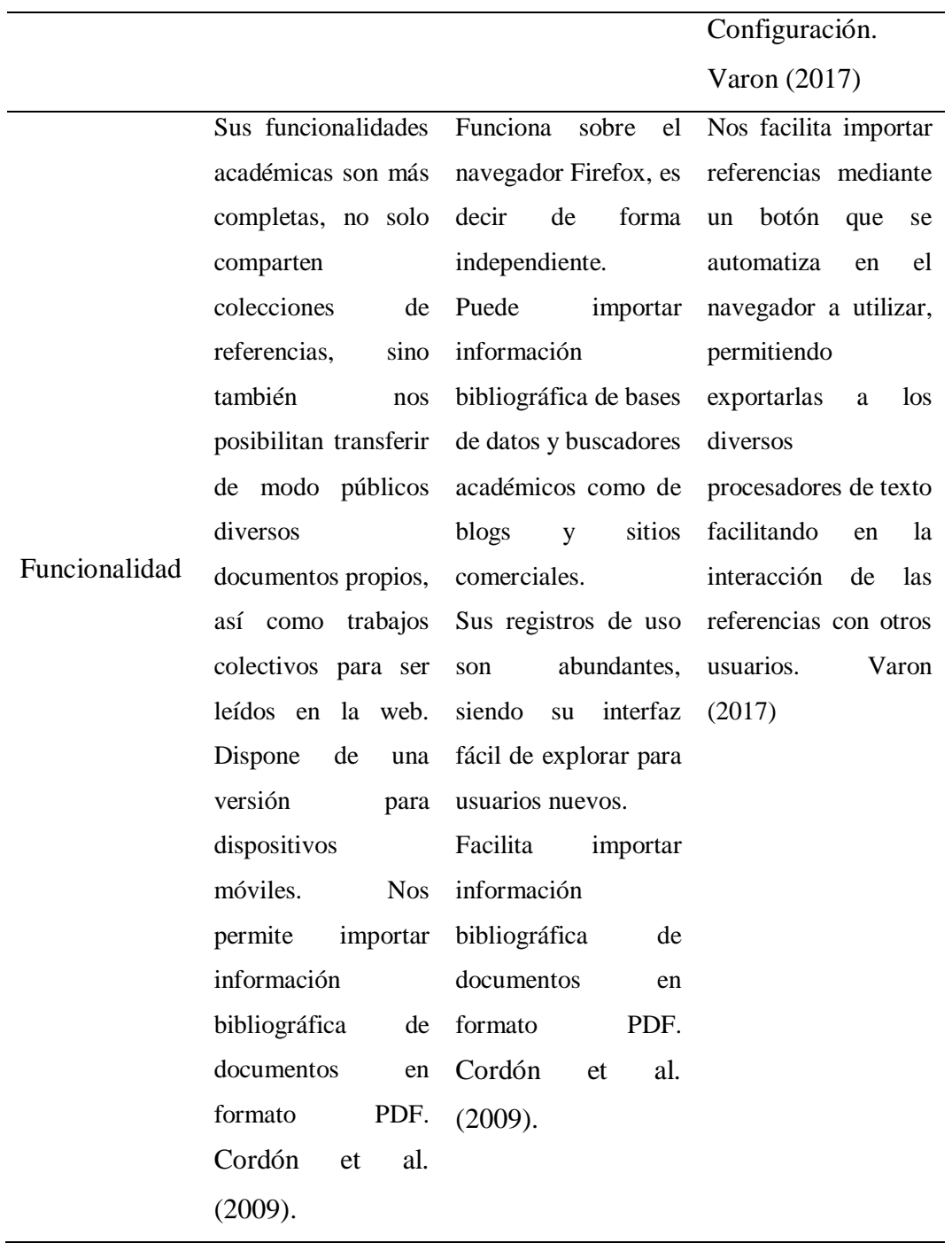

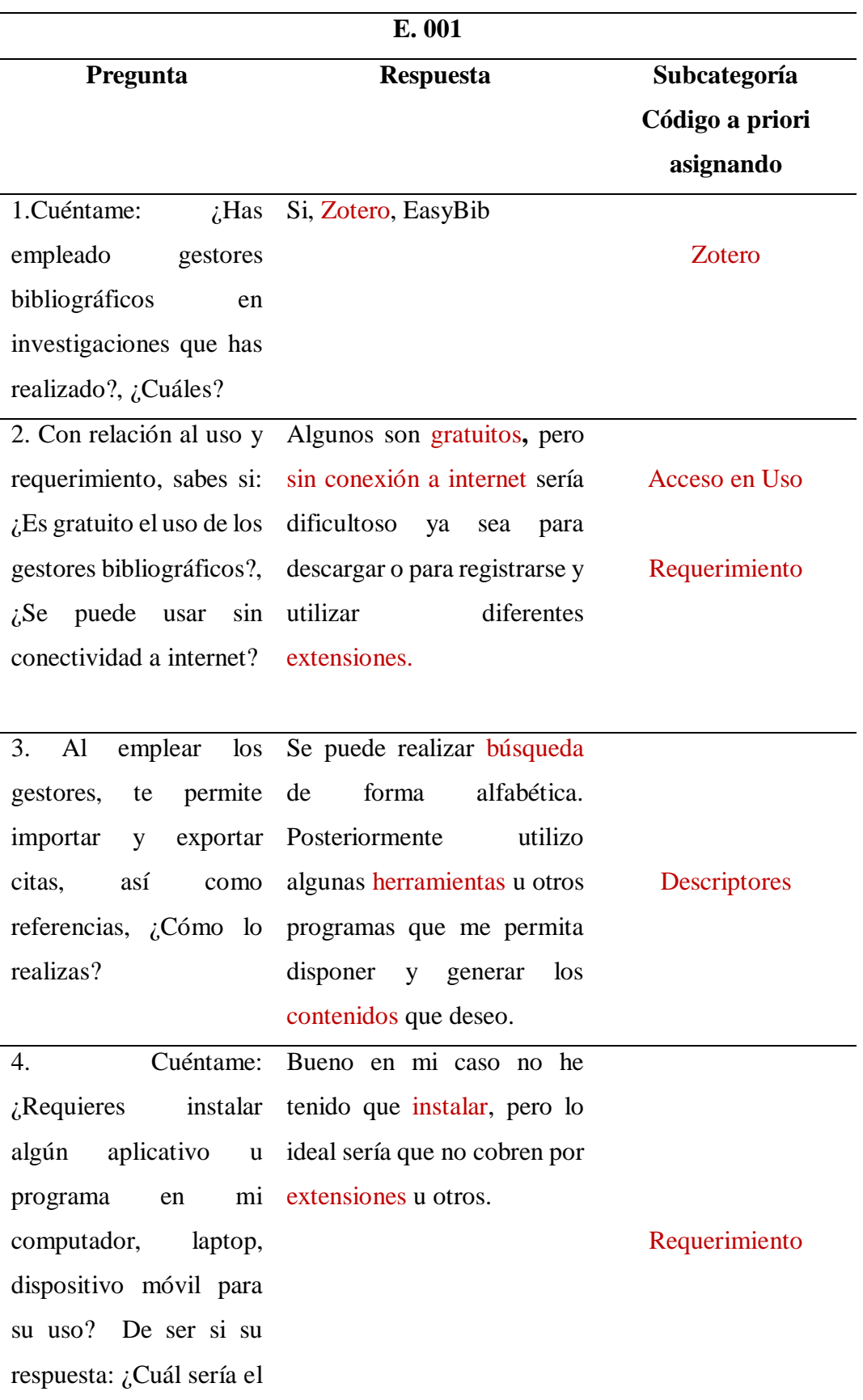

# **Tabla 5. Entrevistado 001**

```
adecuado?, de ser no su 
respuesta: ¿Cuál sería el 
motivo?
5. En base a las 
condiciones de uso 
¿Puedes usarlo en línea 
de forma gratuito?, ¿Por 
qué?
                        No existe la palabra gratuito
                        completamente hablando 
                        siempre hay alguna mejora y 
                        se paga un costo.
                                                         Acceso en Uso
6. De su funcionalidad 
¿Te permite importar y 
exportar las citas y 
referencias?, ¿Cómo lo 
realizas?
                        Utilizando el programa y 
                        otras herramientas.
                                                         Requerimiento
7. ¿Consideras el gestor 
Sí, porque tiene un contenido
un recurso
contribuya a
investigación?, 
iPorque?,
serían?
                   más confiable y selecto. No 
                    la obstante no olvidemos que
                        jamás será igual o mejor que 
               ¿Cuáles la bibliografía física.
                                                            Aportes
```
### **Tabla 6. Entrevistado 002**

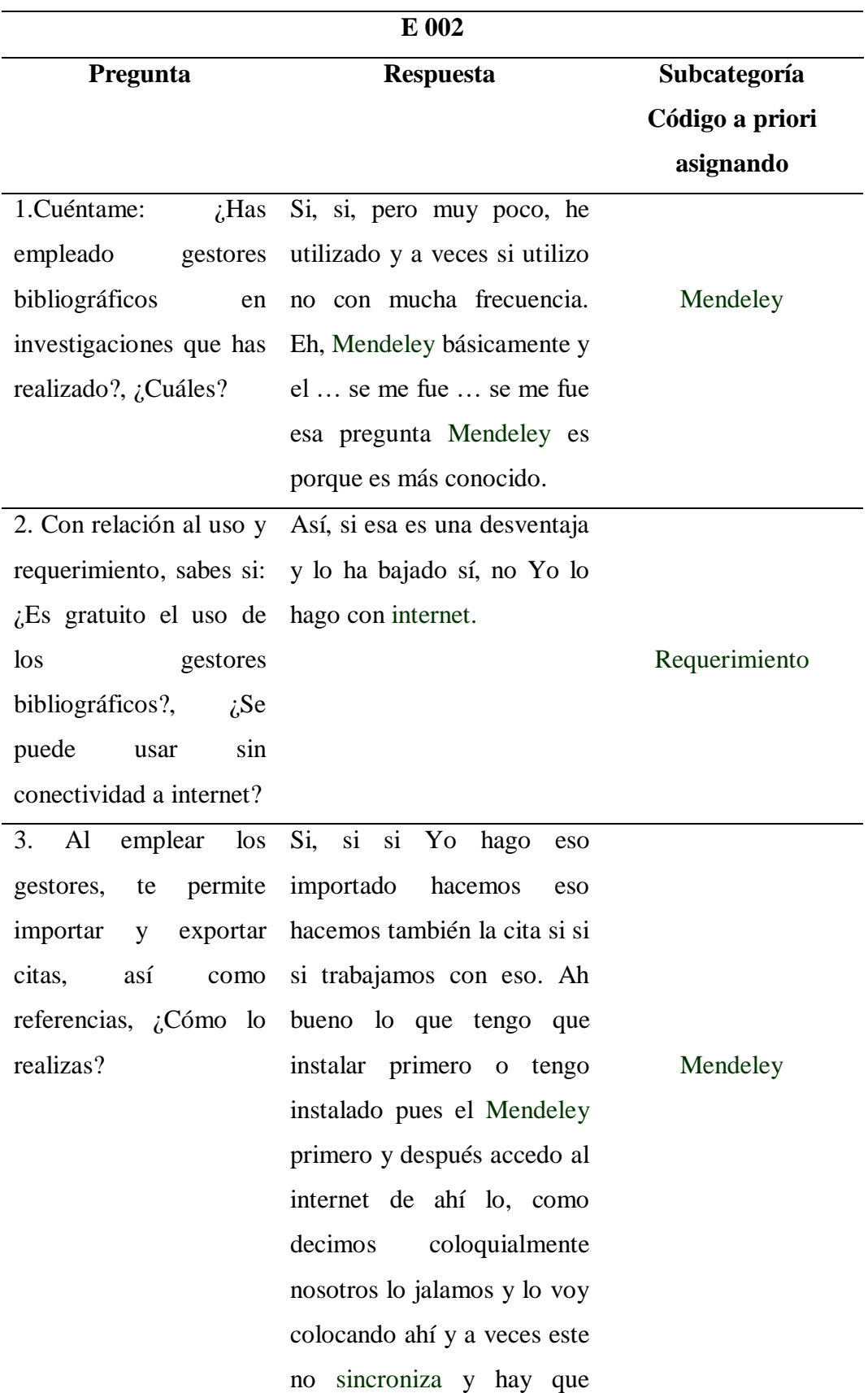

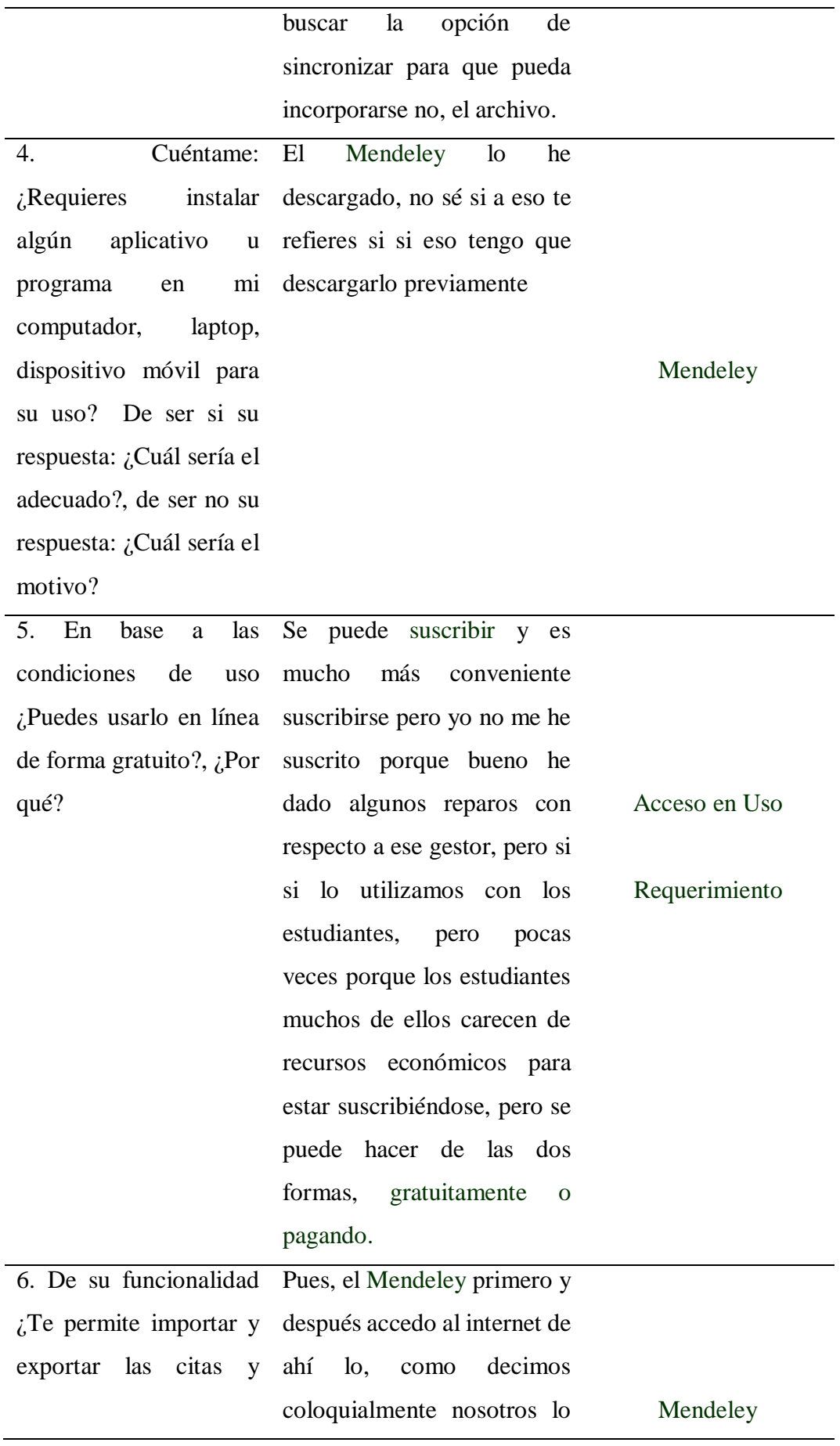

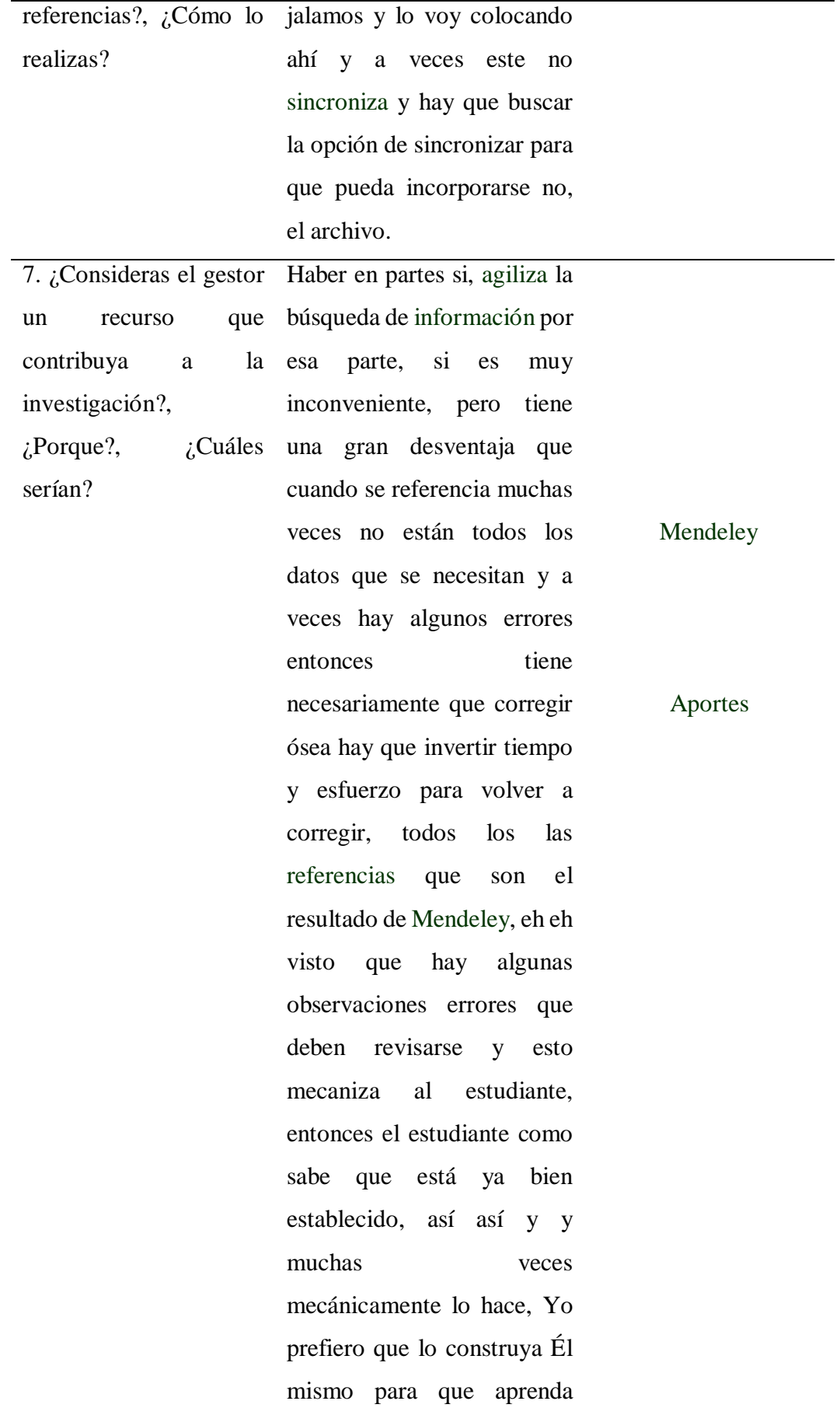

como se redacta una referencia o una cita, es es mi reparo.

### **Tabla 7. Entrevistado 003**

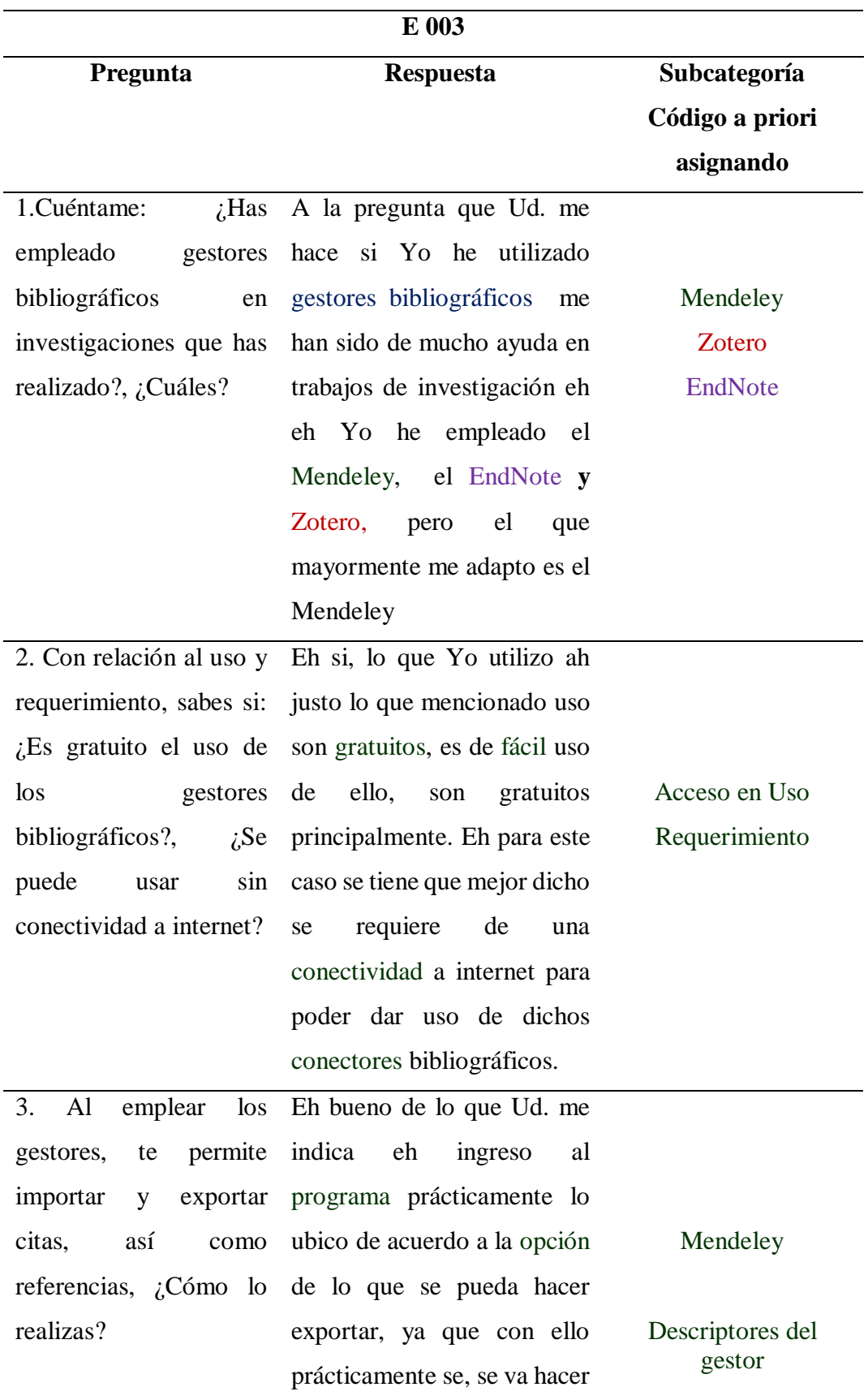

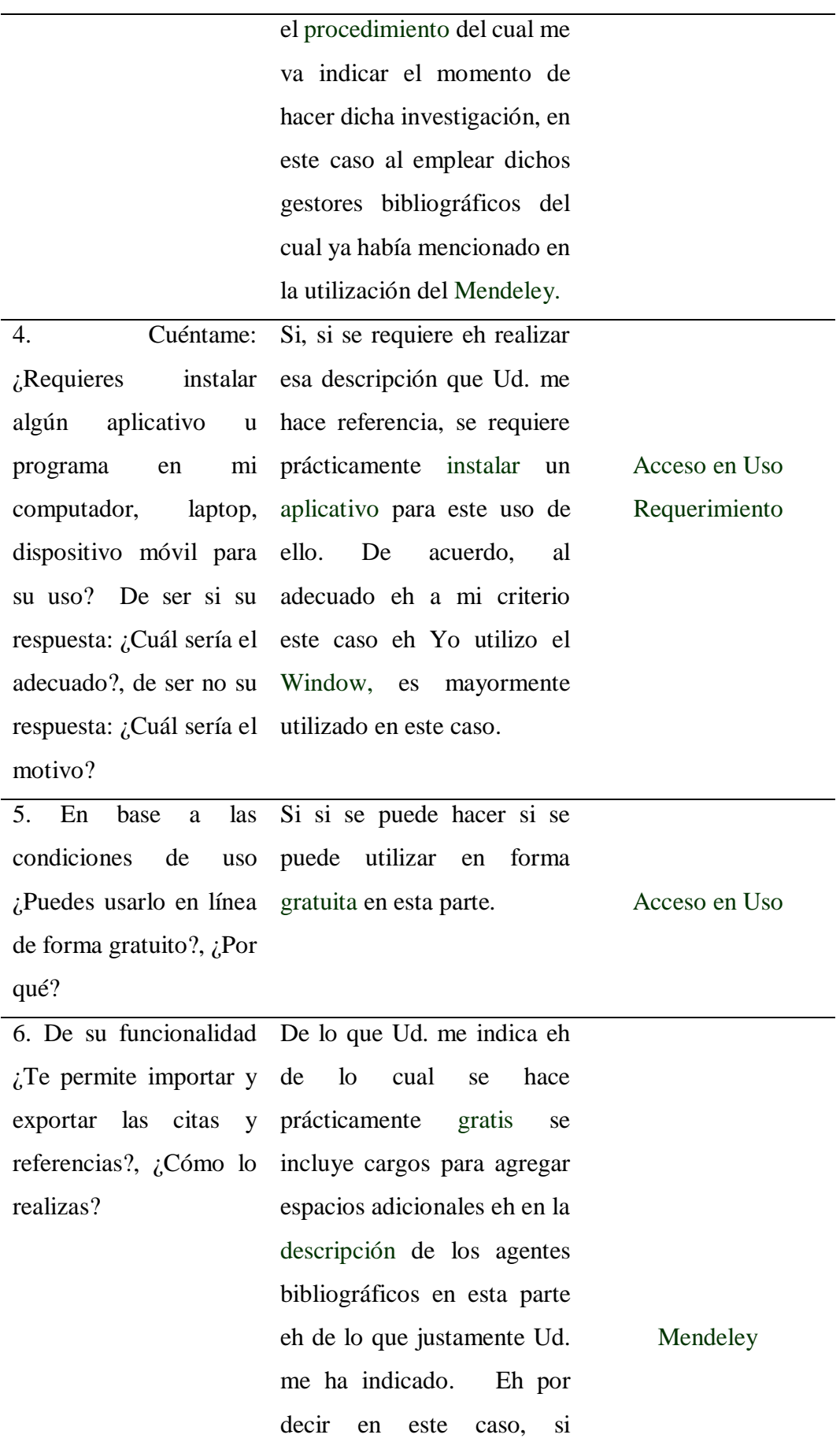

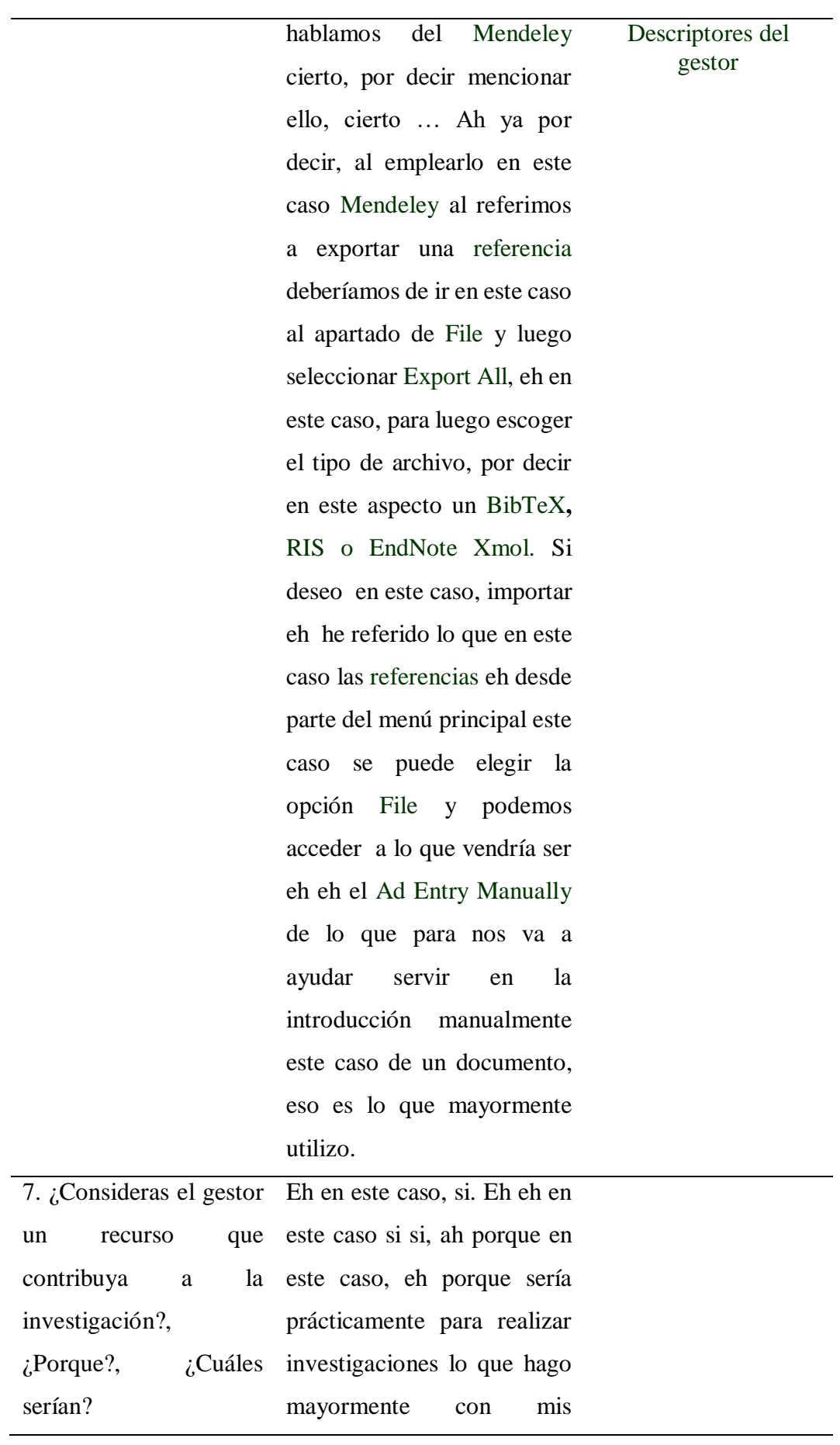

estudiantes para poder hacer la gestión de una investigación, eh de lo cual ayuda mucho en los trabajos académicos con mis estudiantes. Para poder crear investigación eh este los archivos y poder hacer los envíos de las investigaciones que realizo mayormente con mis estudiantes. Aportes

### **Tabla 8. Entrevistado 004**

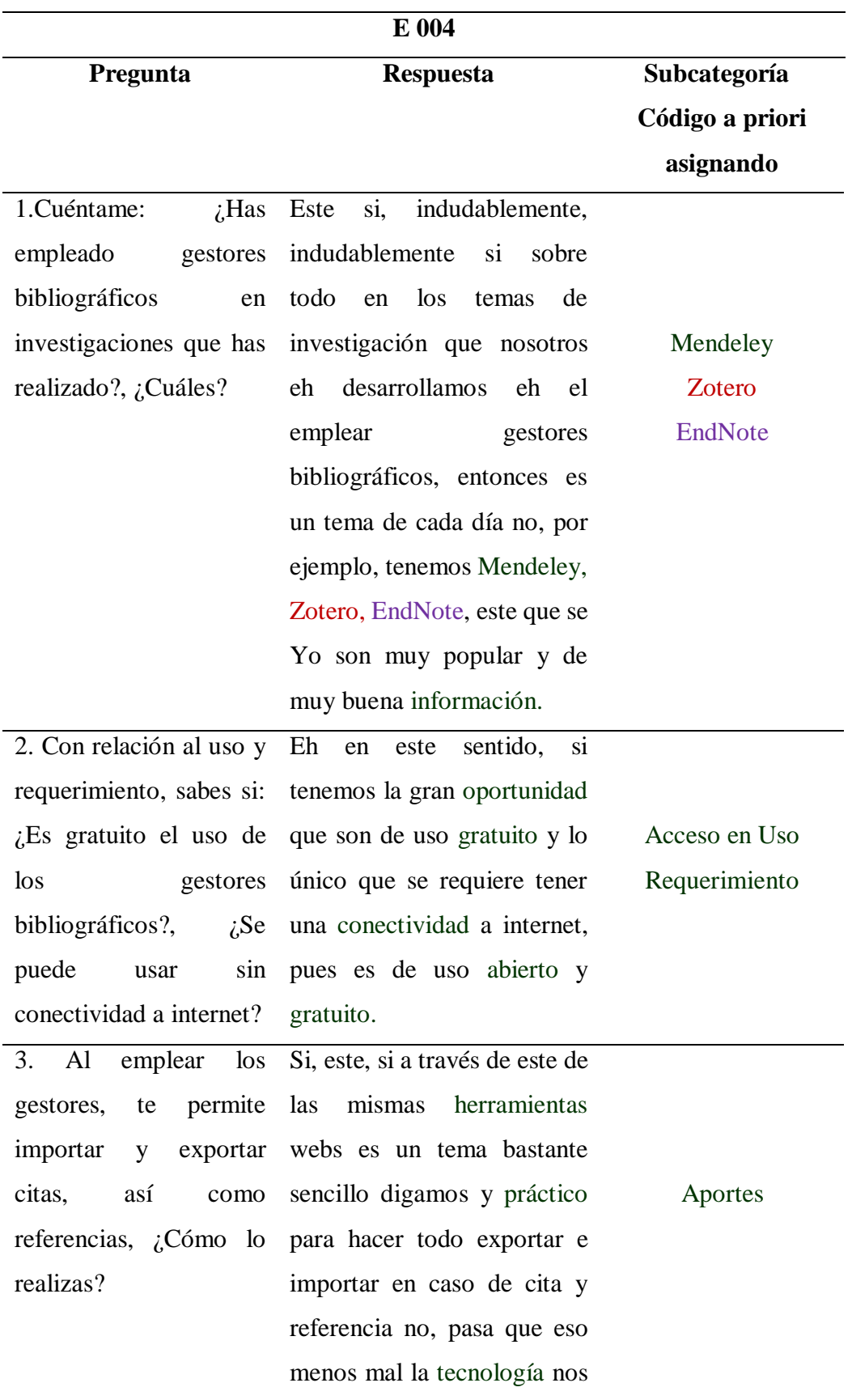

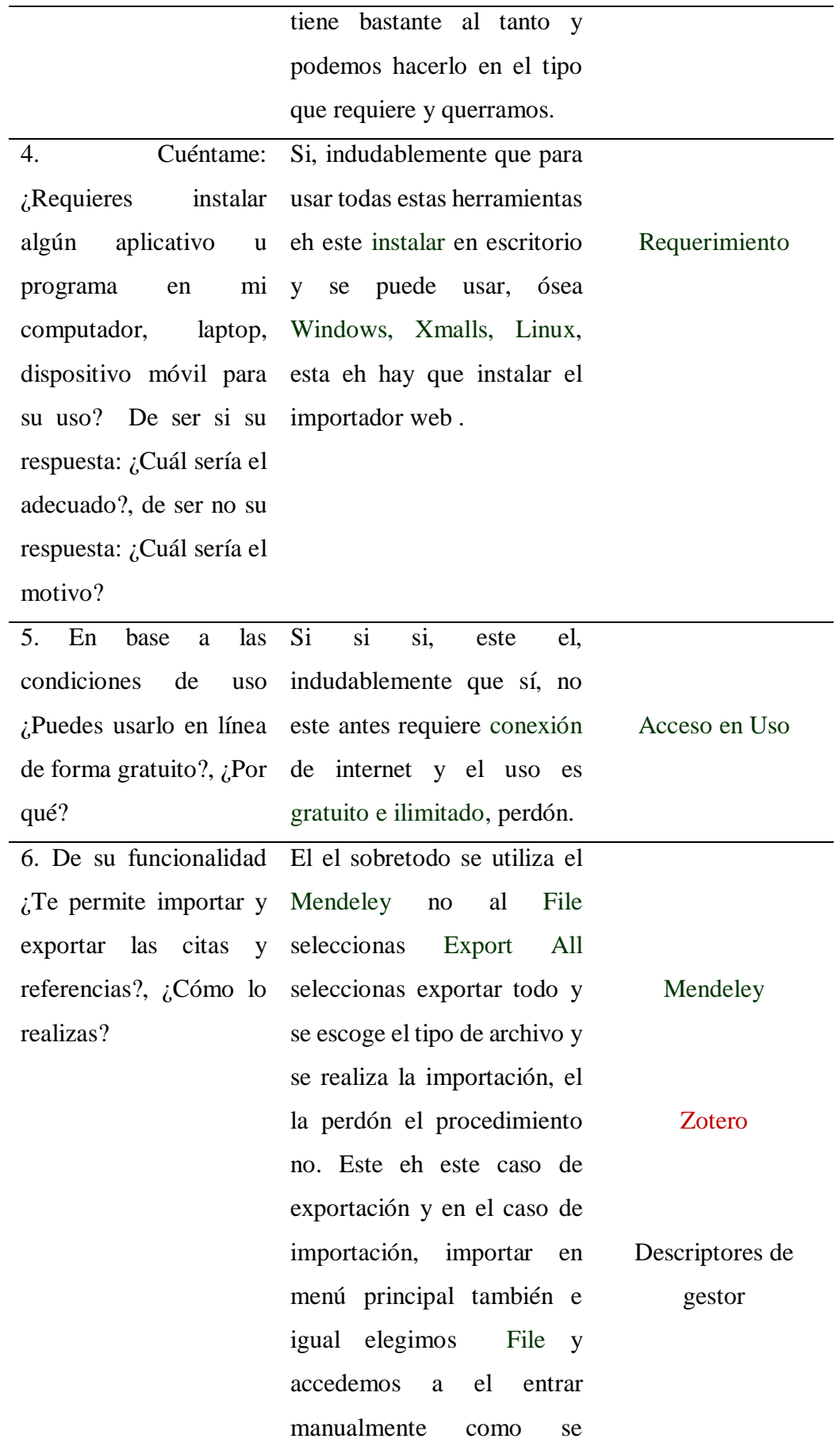

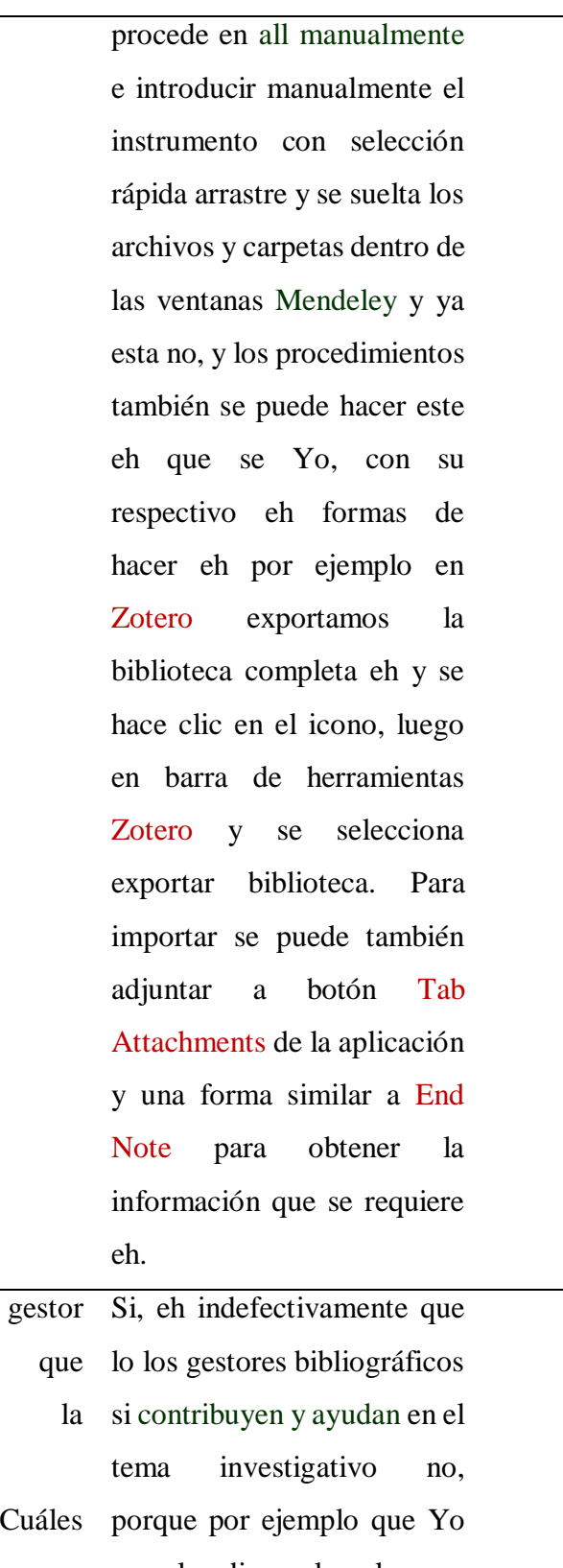

End Note

7.  $i$ Consideras el un recurso contribuya a investigación?,  $\zeta$ Porque?,  $\zeta$ <sup>*'*</sup> serían?

sepa les digo a los alumnos antes que cuando teníamos que realizar un trabajo, bueno eh ya por ejemplo

estamos base 5 en la Universidad nos pedían un trabajo, una monografía, esas cosas, teníamos que ir a la biblioteca eh leer todos los libros necesarios para poder sacar una cita este llevar nuestro lapicero y papel y copiar, ahora digamos la facilidad frente a la web de poder investigar pero ojo hay que tener el cuidado del caso del copia y pega, no hay que respetar el derecho de autor, hay que respetar las citas bibliográficas y digamos que también hacer la interpretación, esto es muy importante porque de lo contrario las investigaciones se se diríamos serian todo un copia y pega y no se trata de eso, sino el investigador y el alumno también forme sus propios criterios a partir de la información que tiene en la webs que nos facilitan muchísimo.

Aportes

### **Tabla 9. Entrevistado 005**

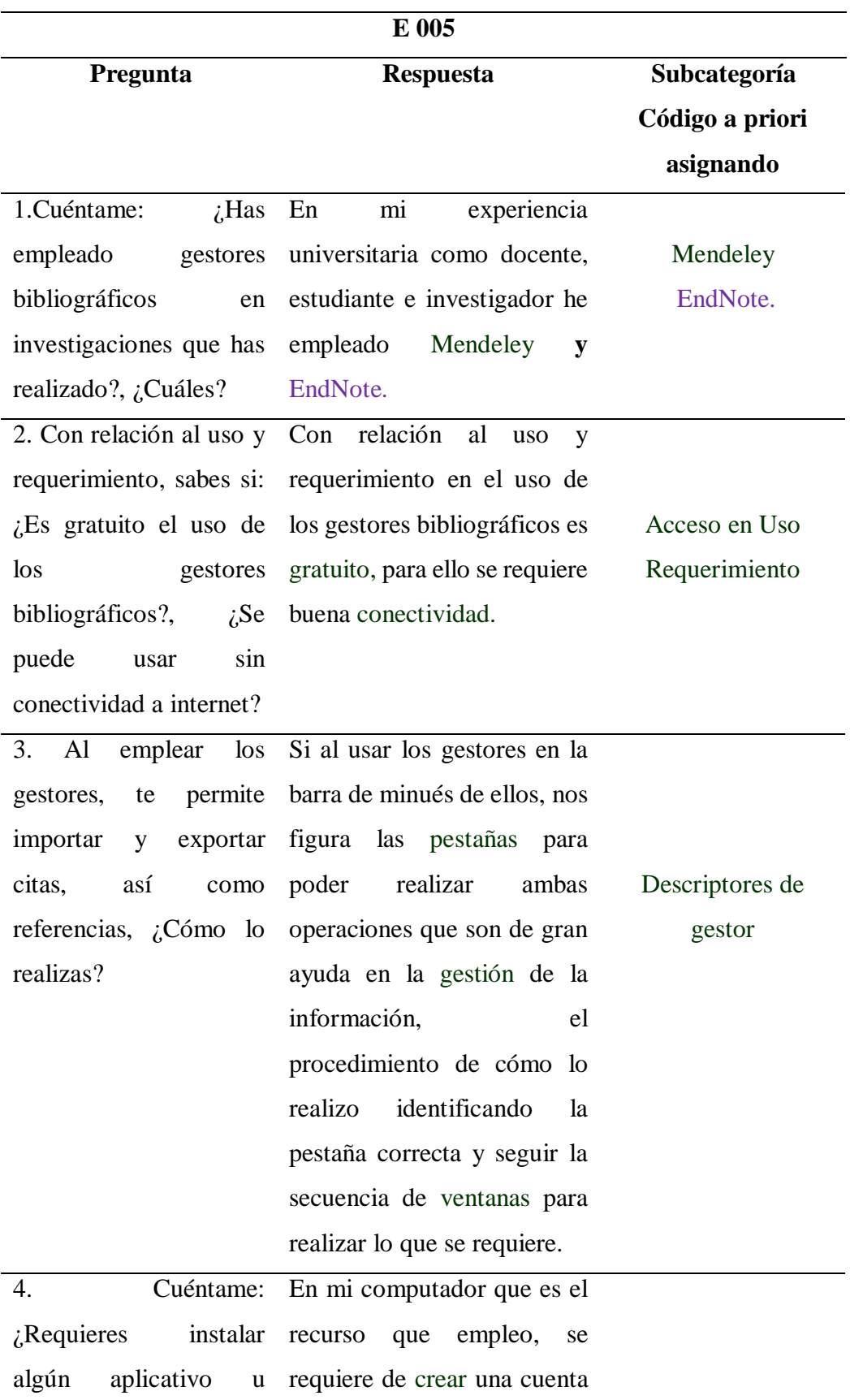

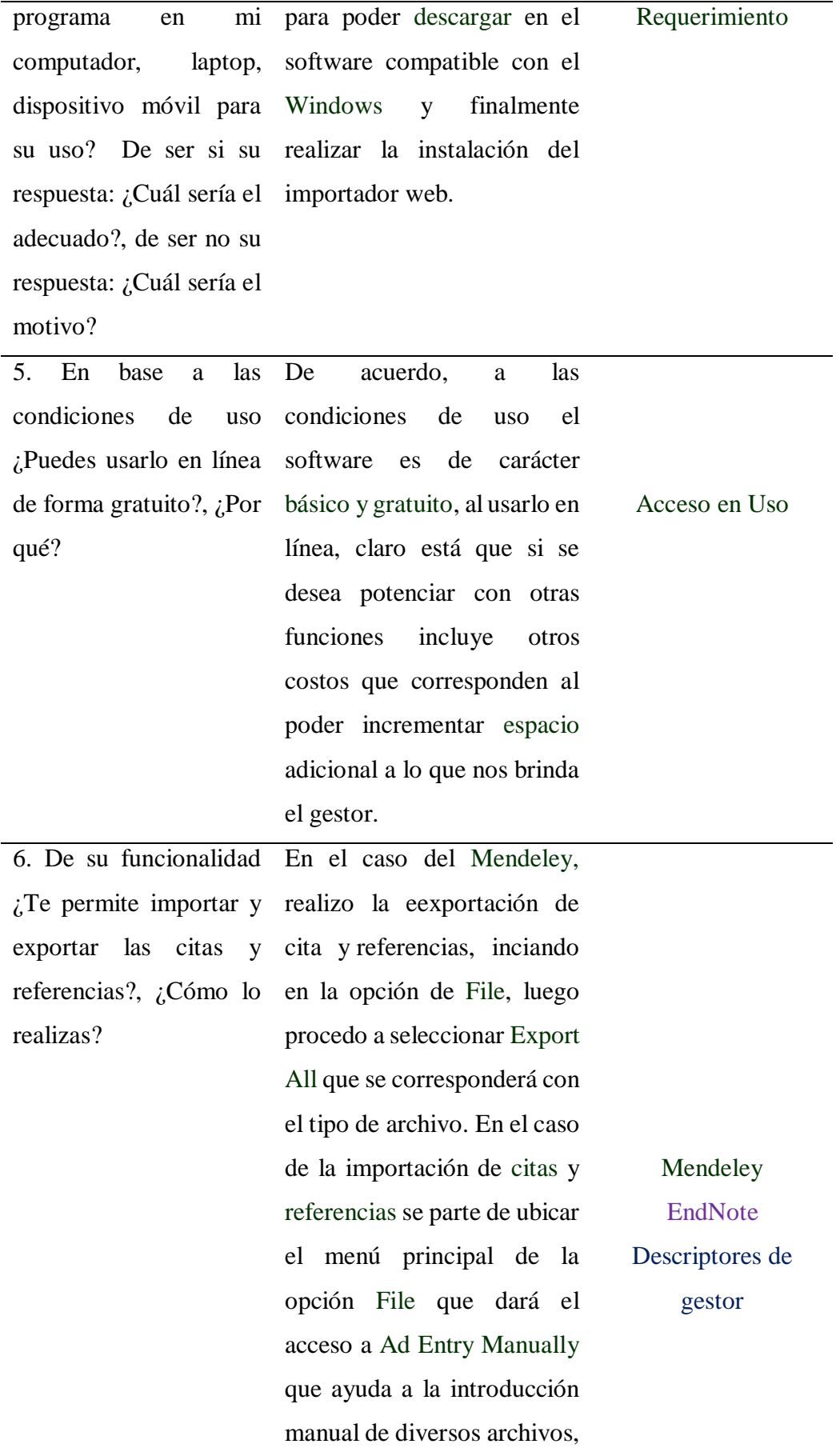

todo ello enmarcado en la pantalla del Mendeley. En el caso del EndNote, la exportación se realiza ubicando la opción Aplicar formato luego ir a Exportar referencias que permitirá la selección del grupo de referencias que uno requiere exportar, sin olvidar la selección del estilo de exportación, finalmente seleccionar Guardar. En el caso del Importado se sigue la ruta de ubicar carpeta pdf de los files luego se acude a import Folder, para seleccionar las subcarpetas pdfs que se utilizaran y con ello generar un subgrupo para la importación en el End Note.

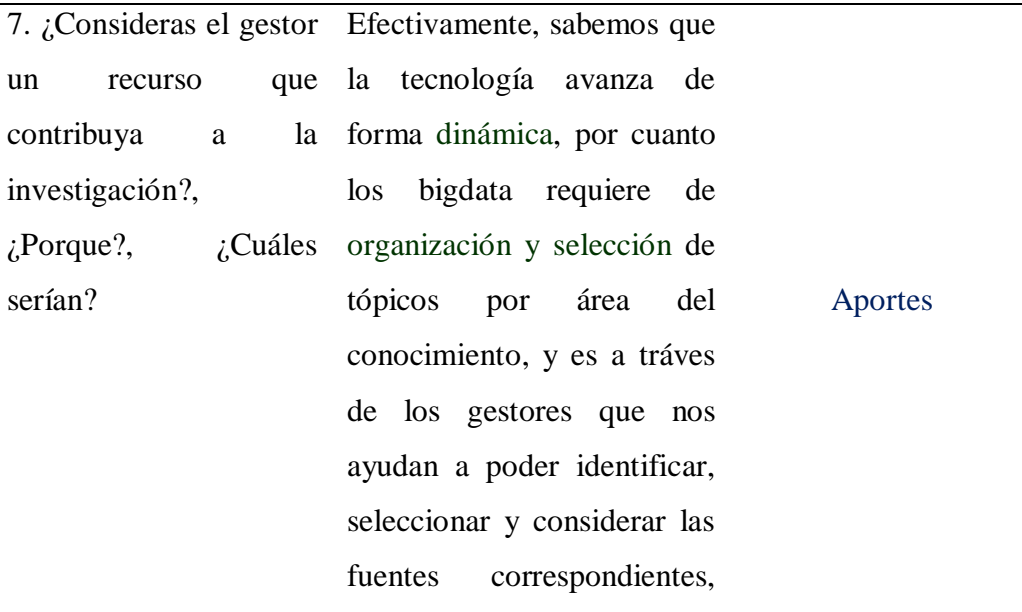

ello no quiere decir que el investigador solo se guiará de ello, sino que debe considerar el aspecto ético de ello.

## **Tabla 10. Entrevistado 006**

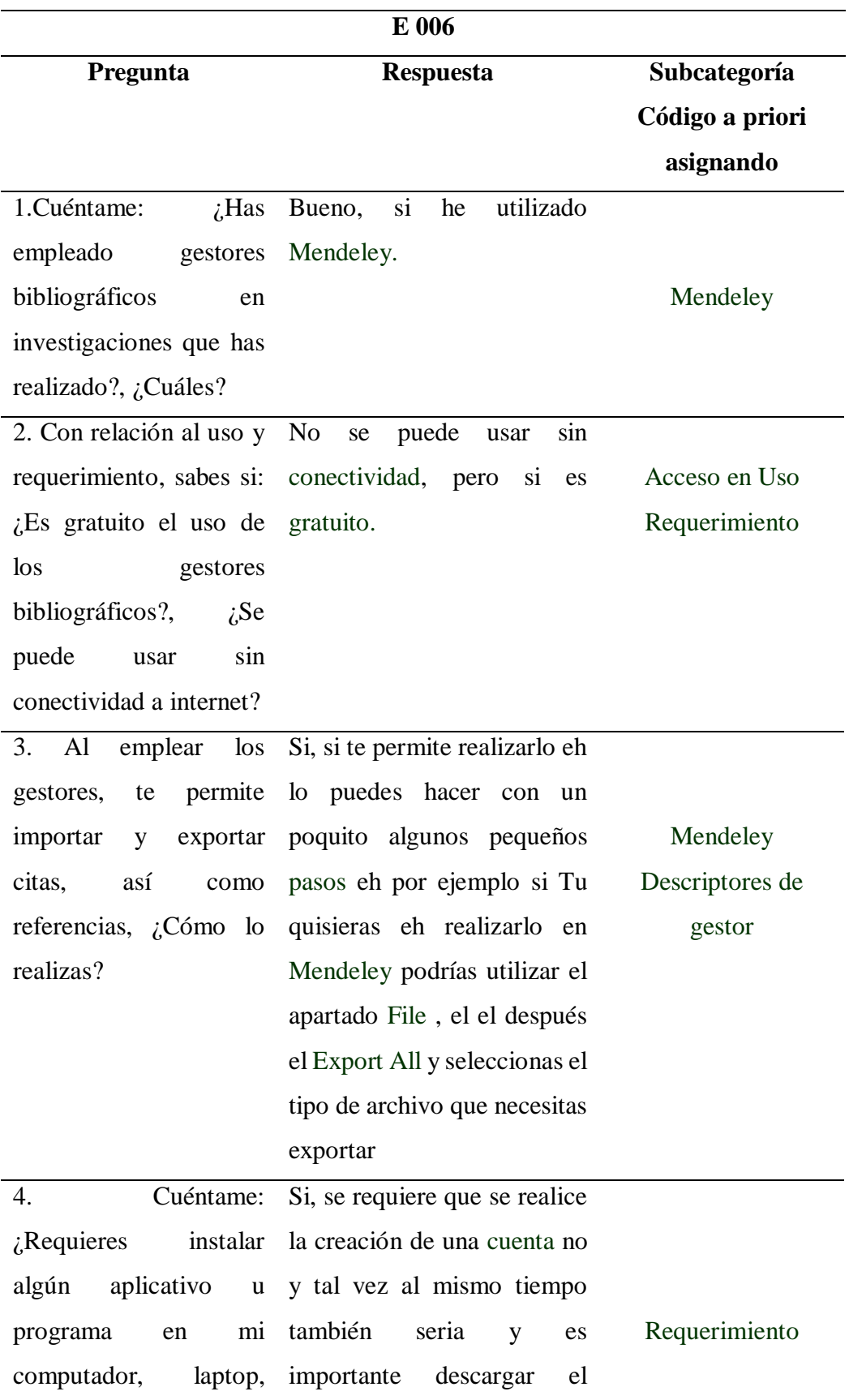

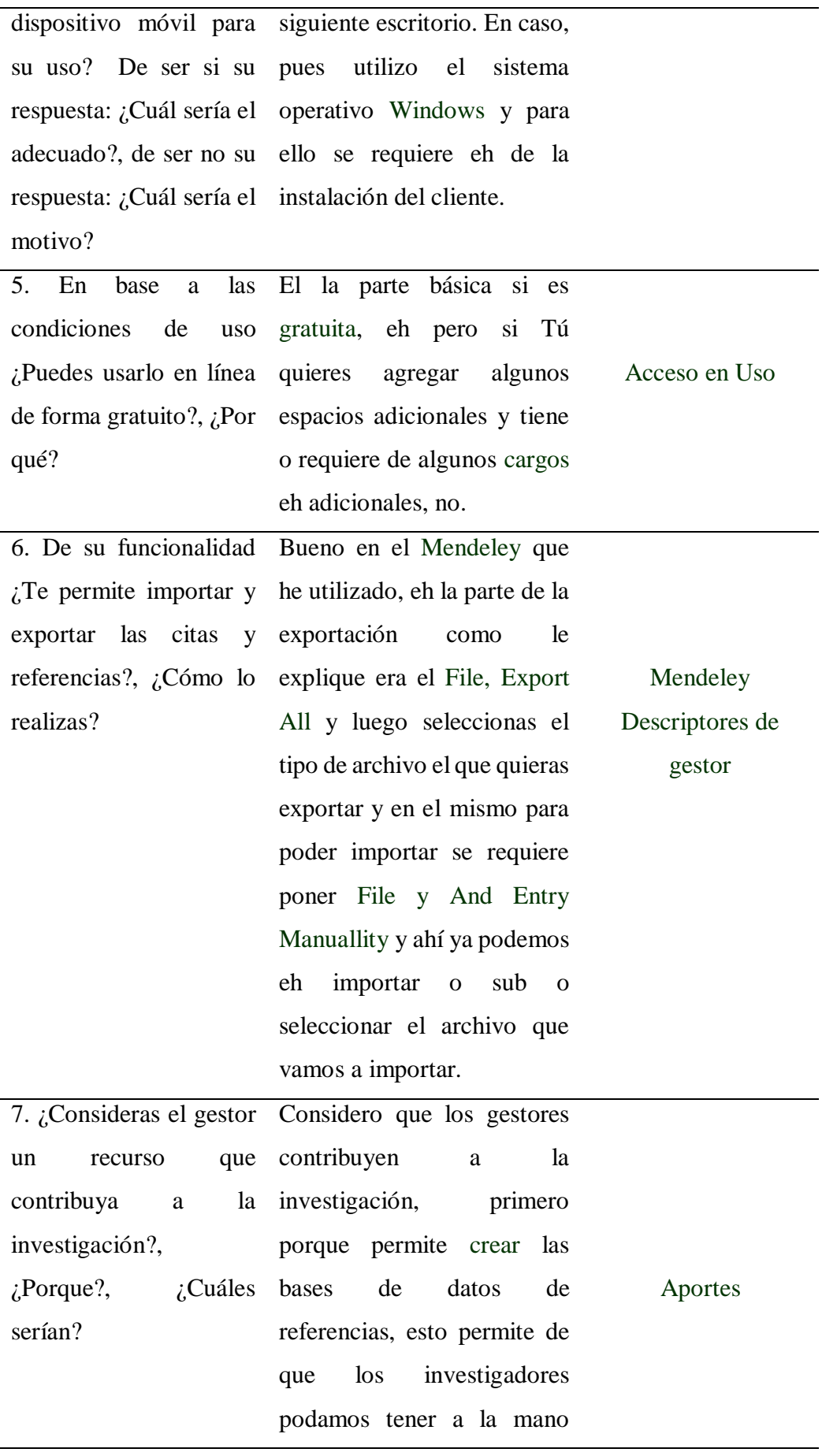

información necesaria que permita generar o crear citas o bibliografías en nuestros trabajos.

#### **Tabla 11. Entrevistado 007**

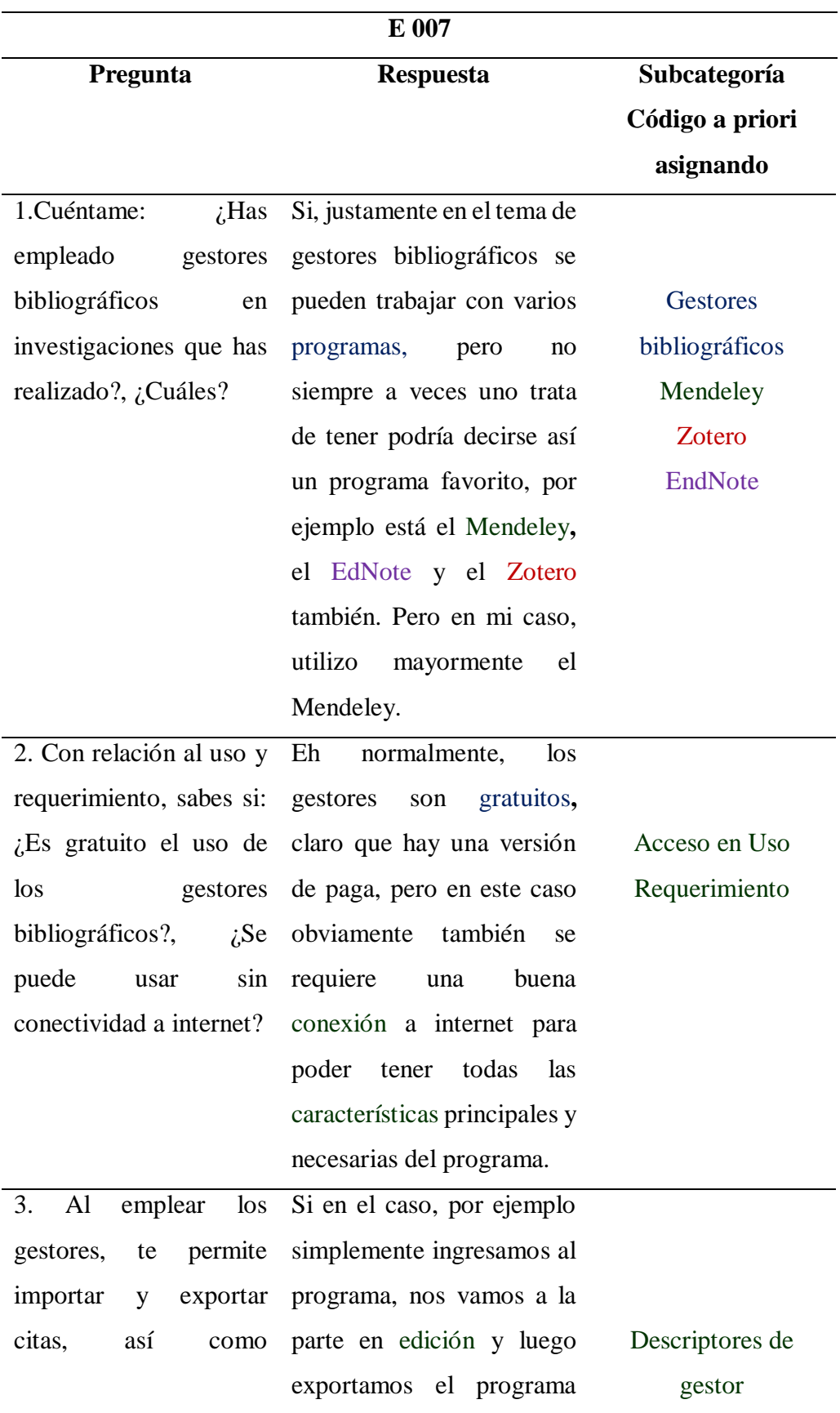

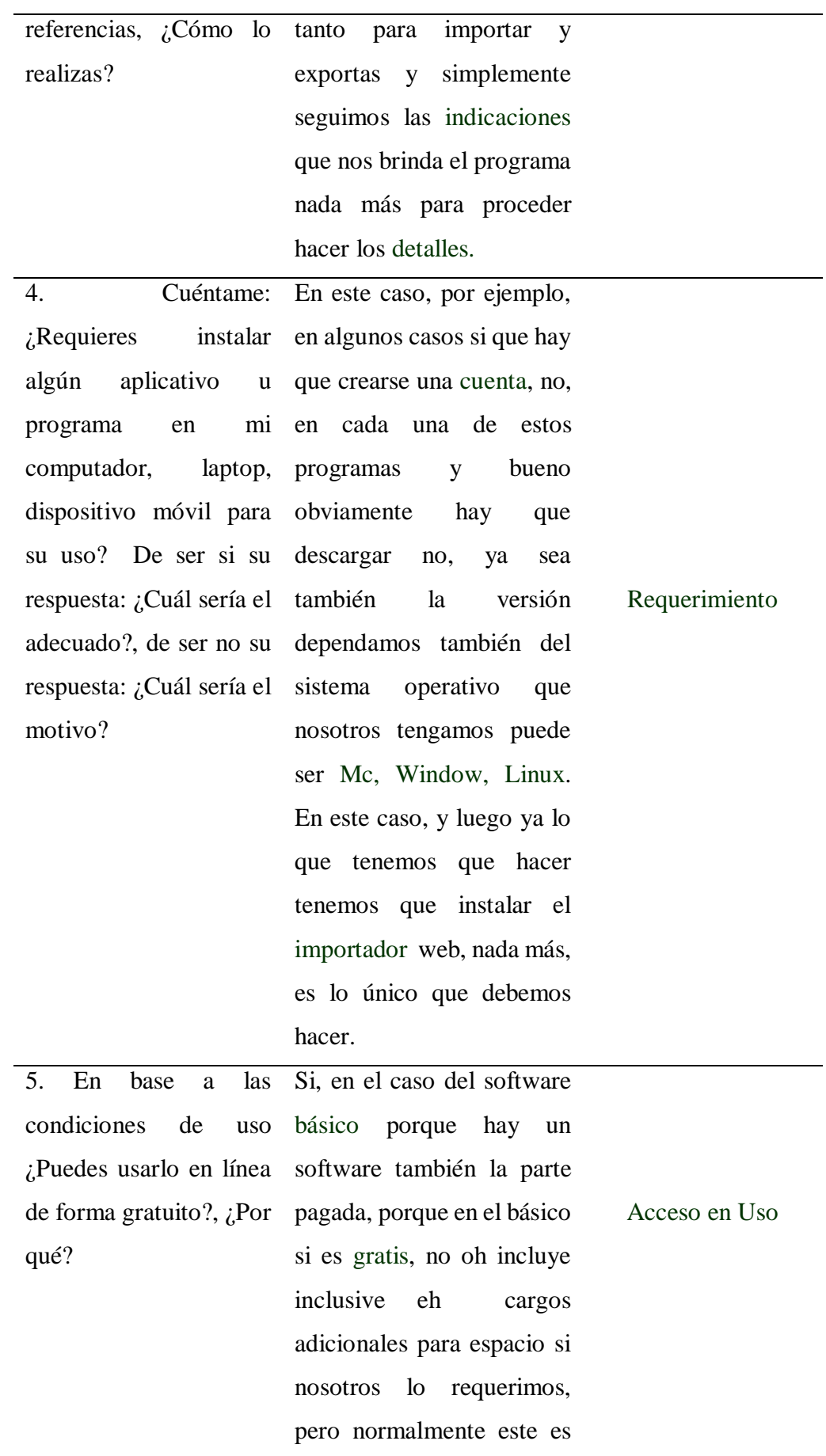

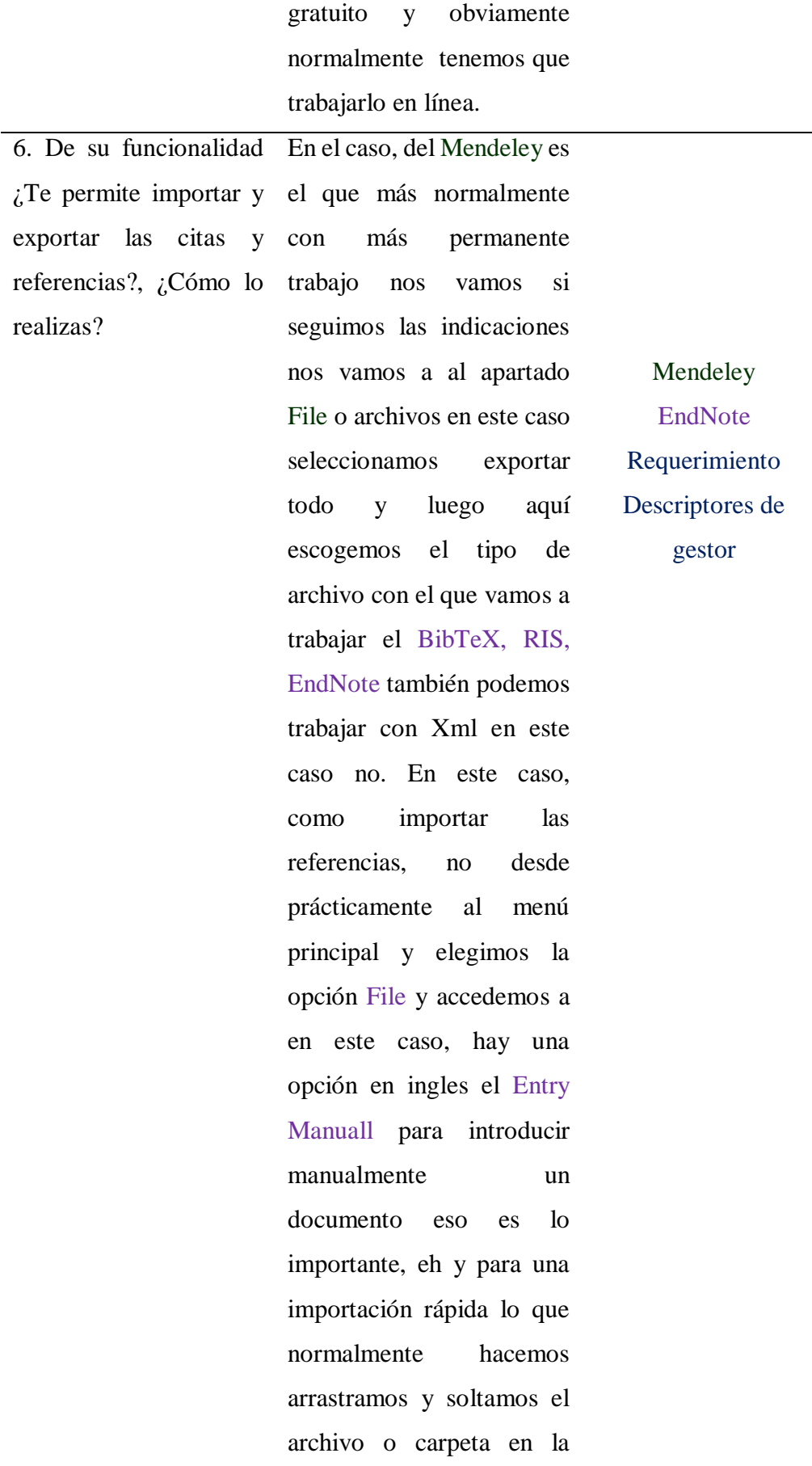

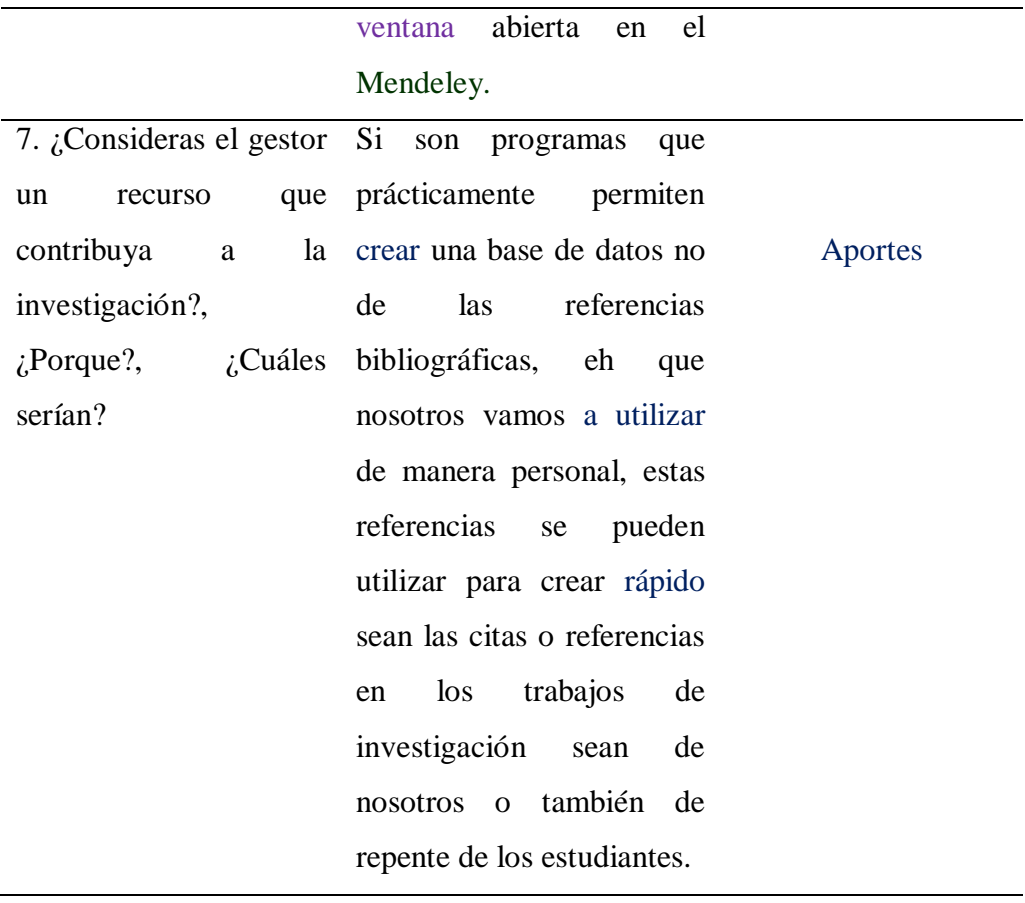

### **Tabla 12. Entrevistado 008**

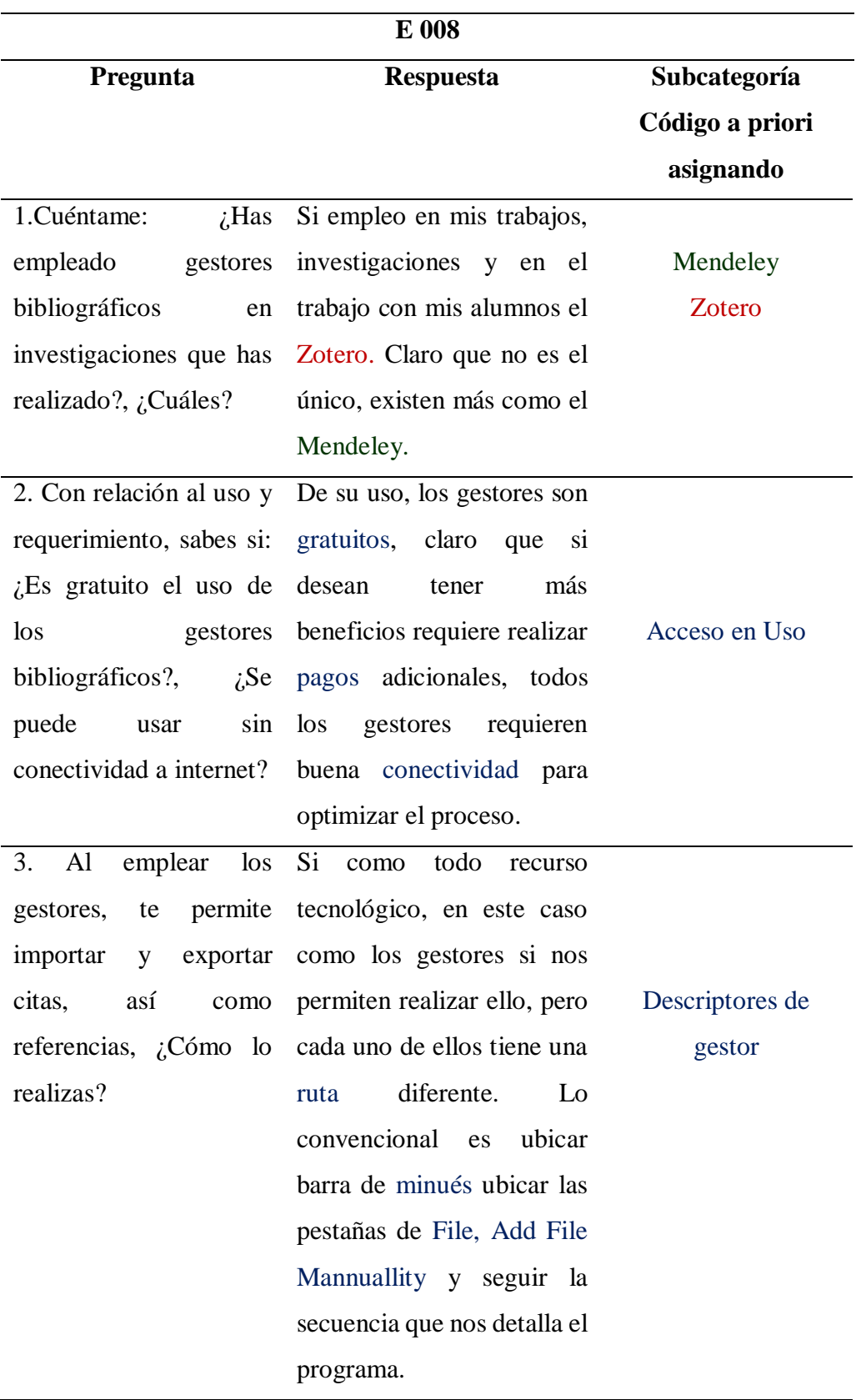

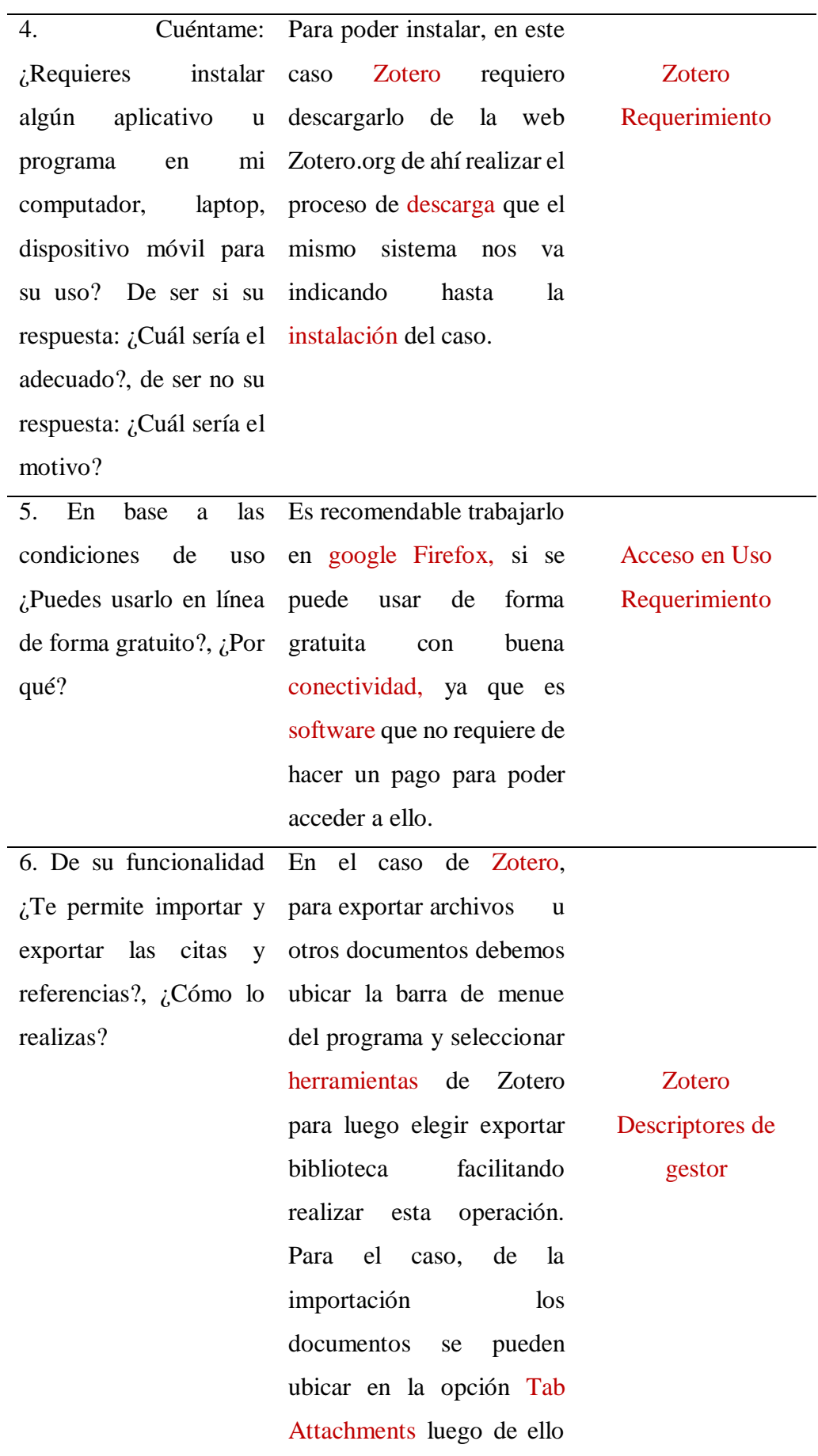

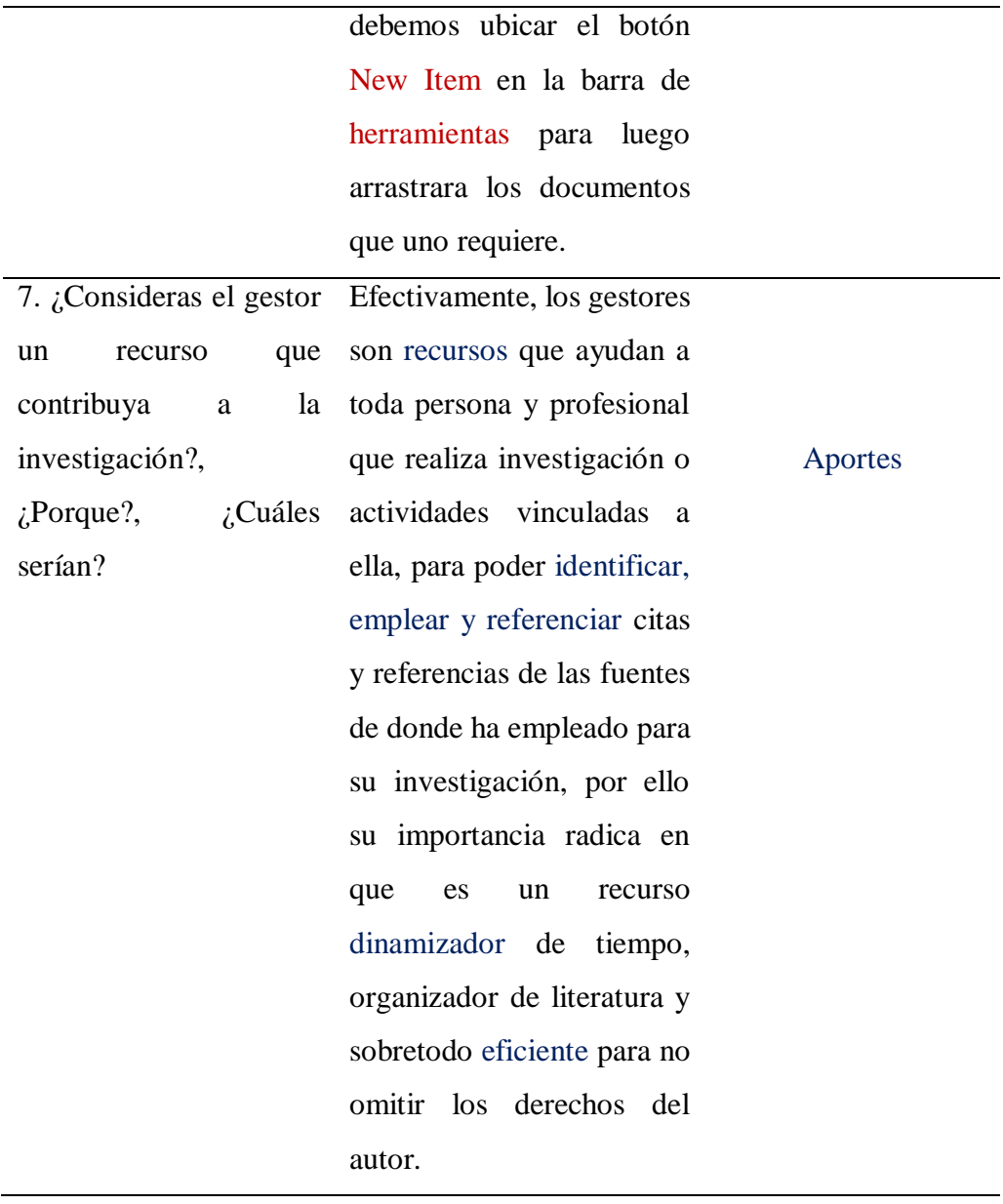

### **Tabla 13. Entrevistado 009**

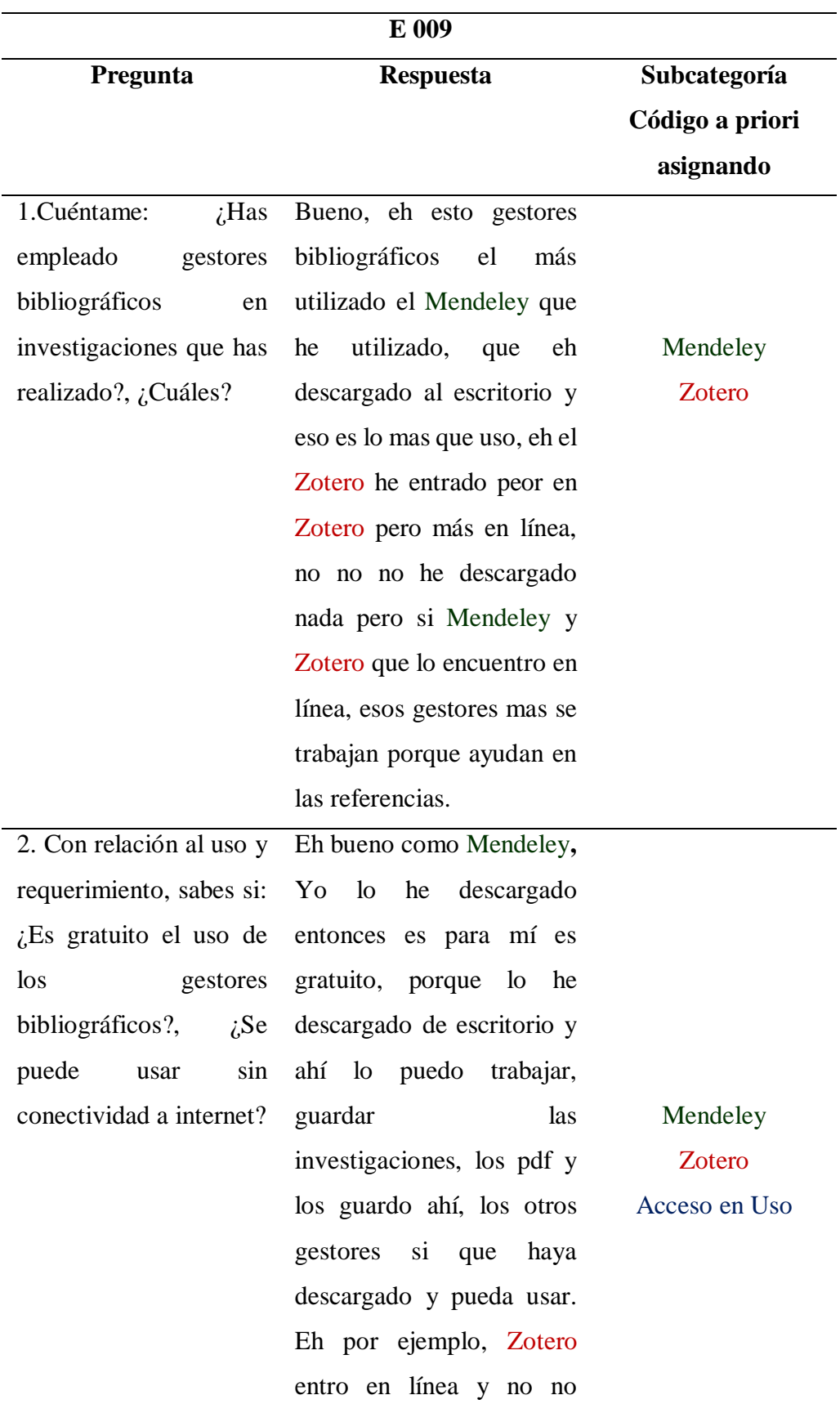

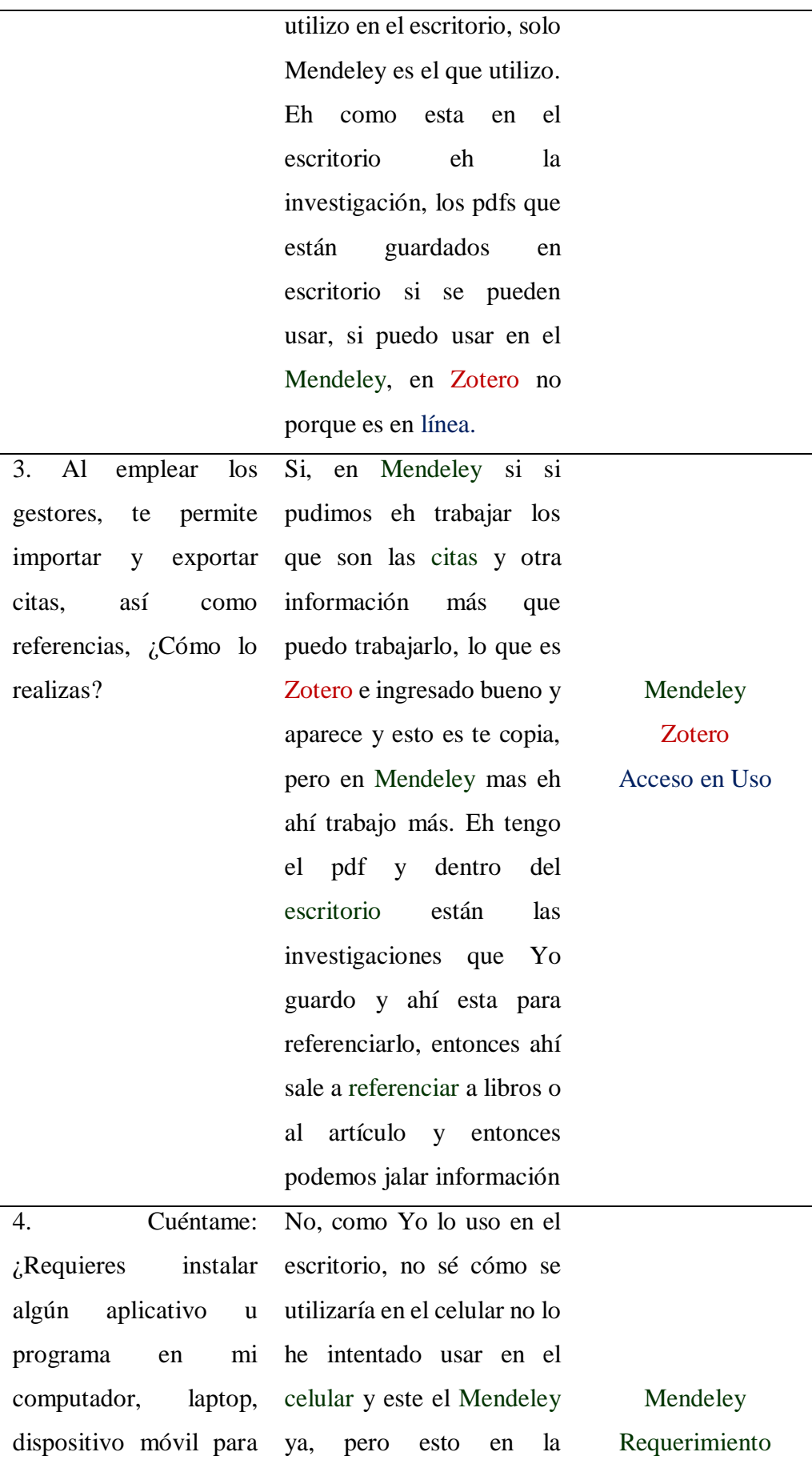

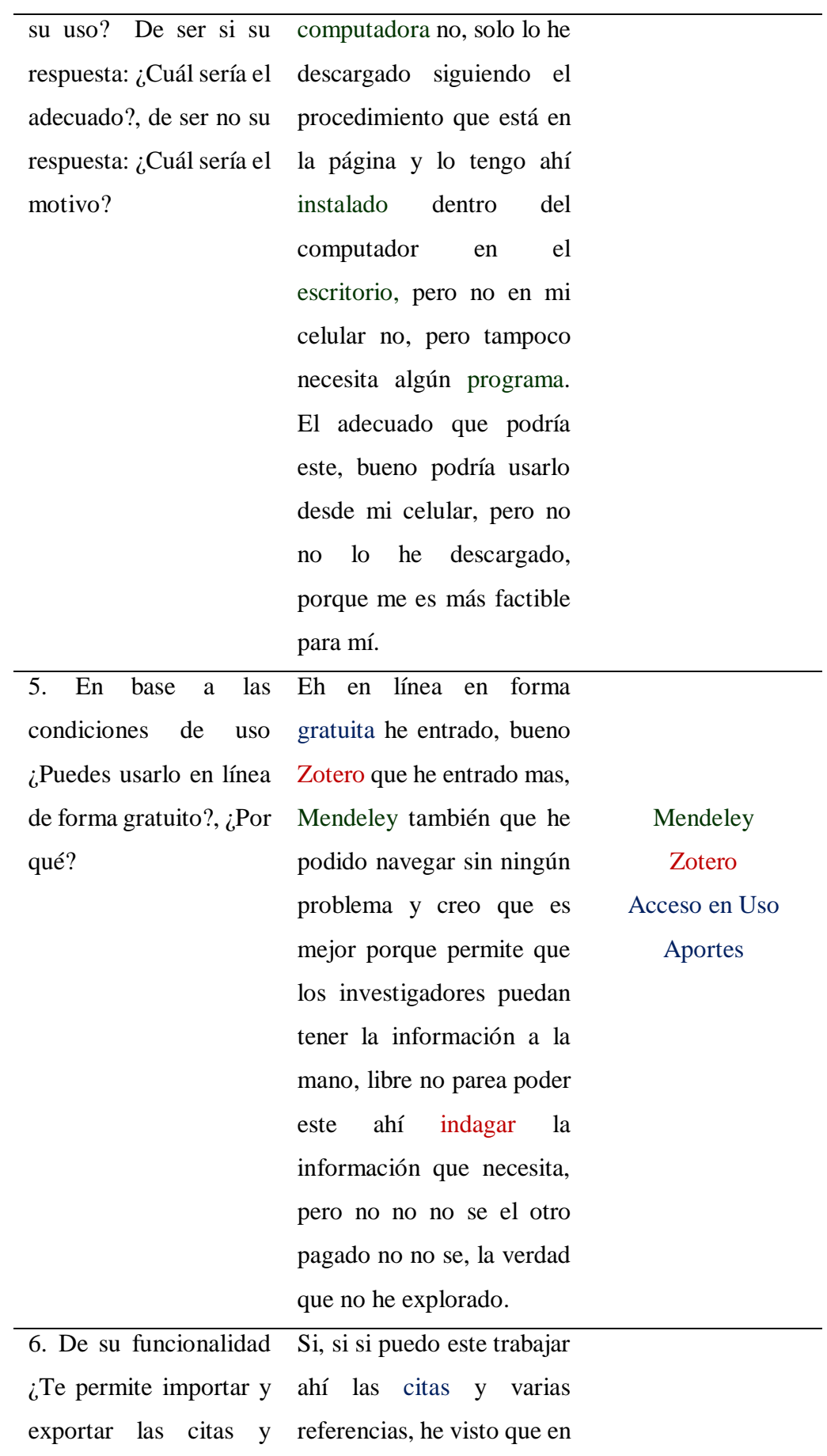

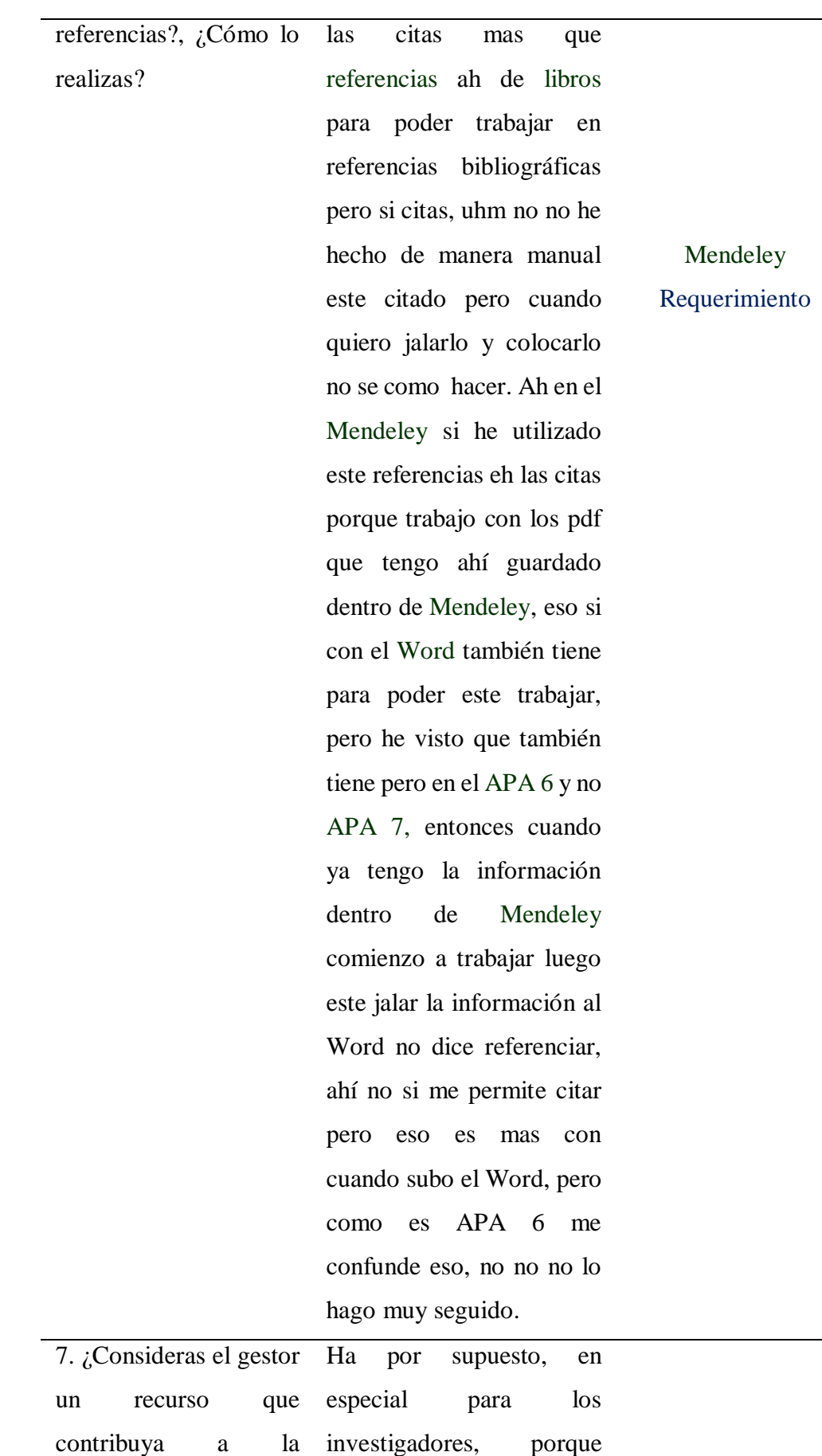

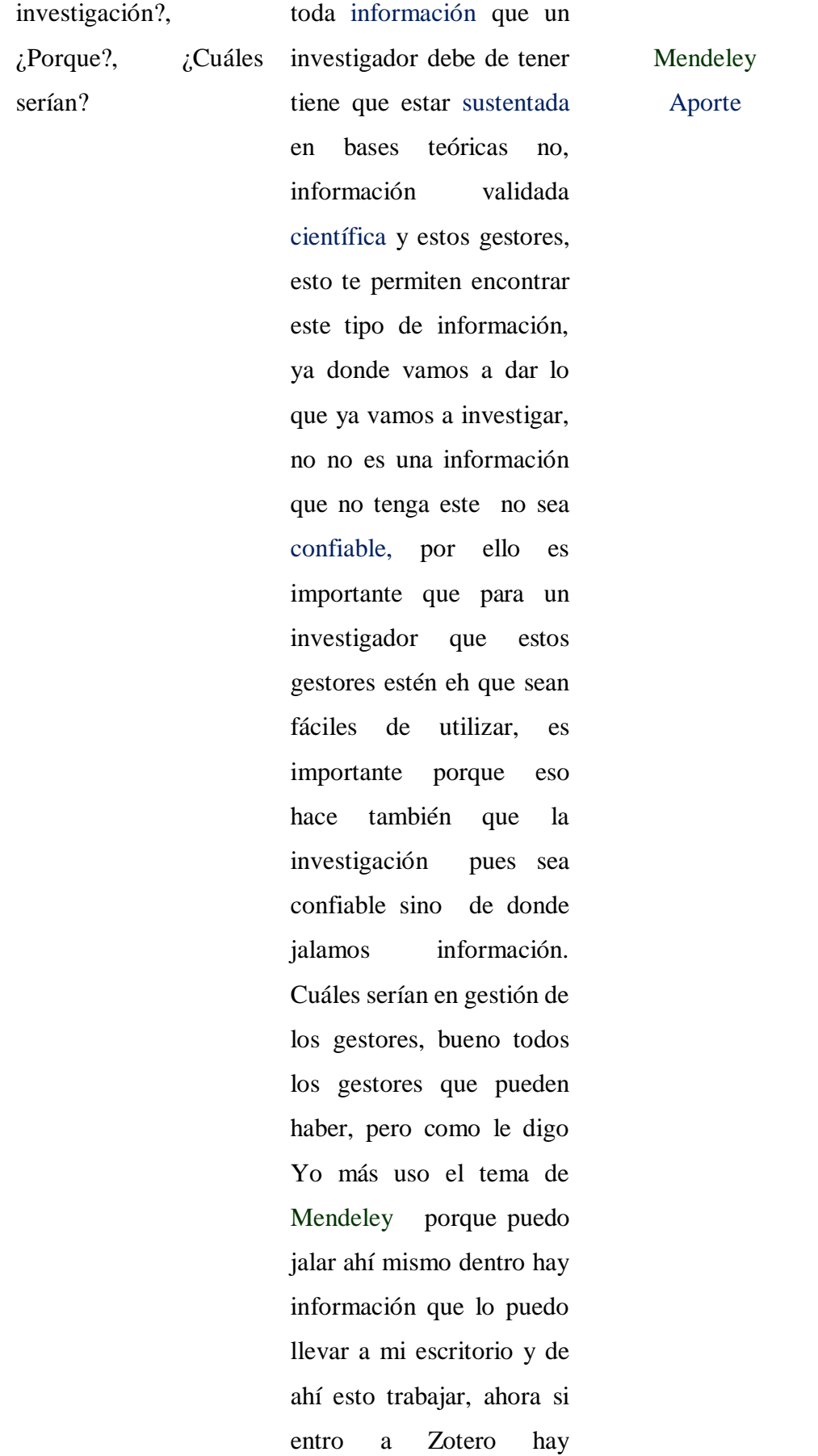

información, pero no no exploro mucho más que Mendeley que puedo encontrar información que está ahí publicada, información confiable y lo puedo este enviar a mi escritorio y tenerlo ahí, es lo que mas uso.
### **Tabla 14. Entrevistado 010**

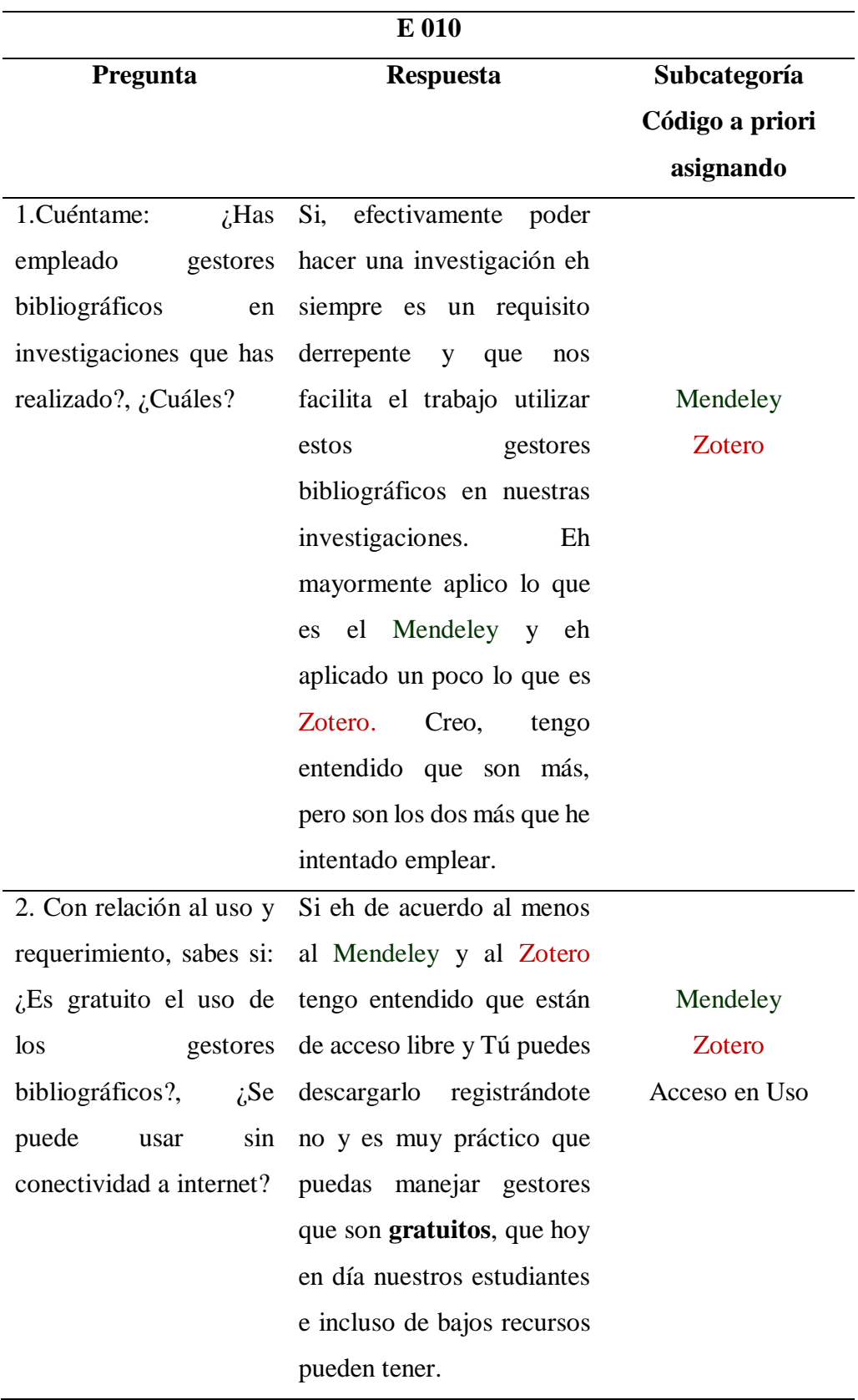

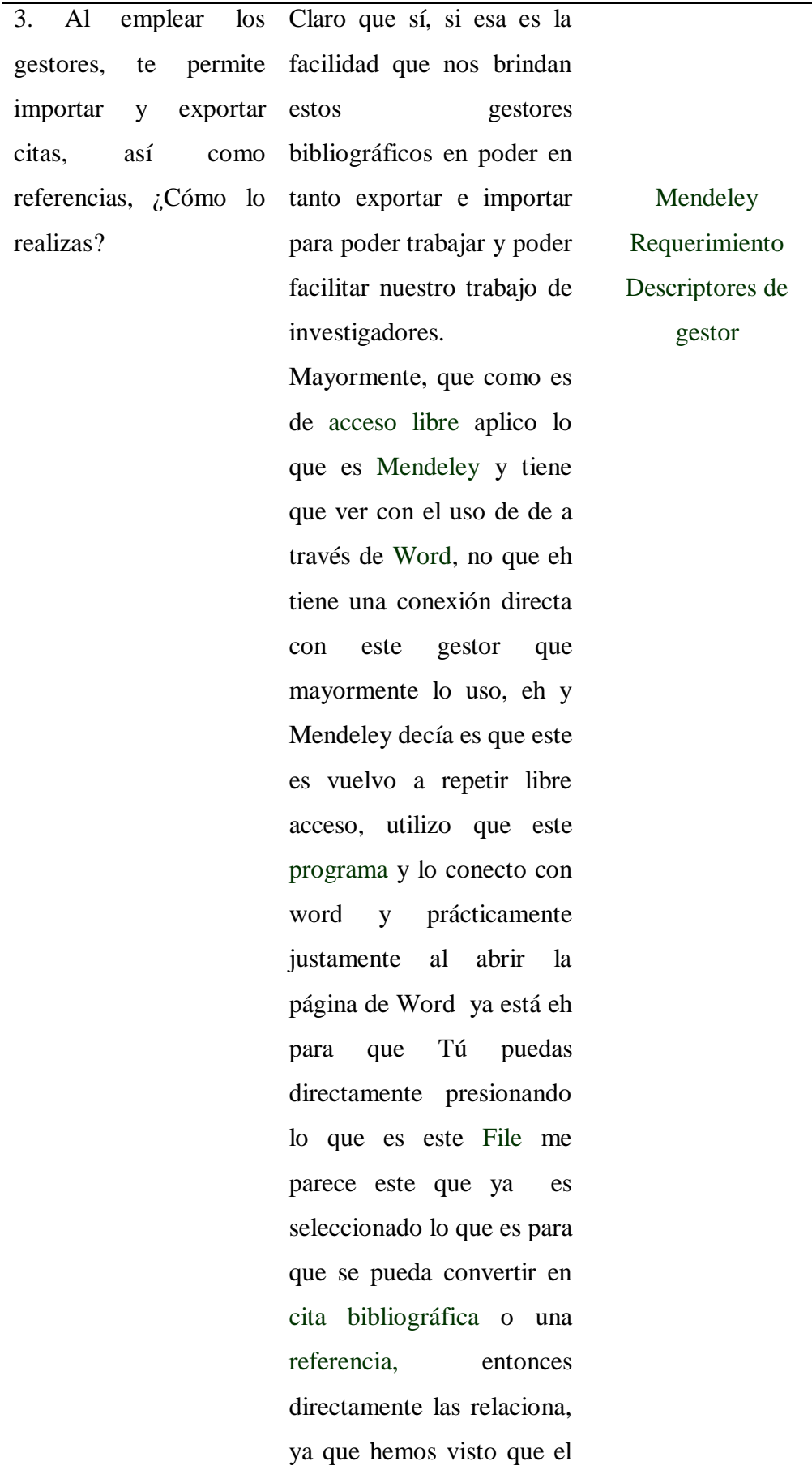

tema hoy en dio se necesita requiere a través de las normas APA el ultimo edición que es la sétima edición.

4. Cuéntame: ¿Requieres instalar algún aplicativo u programa en mi computador, laptop, dispositivo móvil para su uso? De ser si su respuesta: ¿Cuál sería el adecuado?, de ser no su respuesta: ¿Cuál sería el motivo?

Yo creo que eh eh desde el, cuando Tú quieres obtener no si red carguera, a mi me funcionan de esta manera, pero Yo hago ingreso al programa eh por ejemplo de Mendeley me pide que me registre previamente que es gratuitamente, estos gestores bibliográficos Tu puedes también hacer las descargas en cualquier máquina que tengas, más eh inclusive tengo entendido que hoy en día se utiliza eh eh el quehacer universitario, docente eh puede hacerse la descarga ahí también. De los dos que ya le he mencionado, Yo me al menos para mí y mayormente trabajo es con el Mendeley, pues Zotero**,** poco o una uhm he manejado con un grupo de trabajo de investigación que hacemos pero

Mendeley Zotero Requerimiento Acceso en Uso

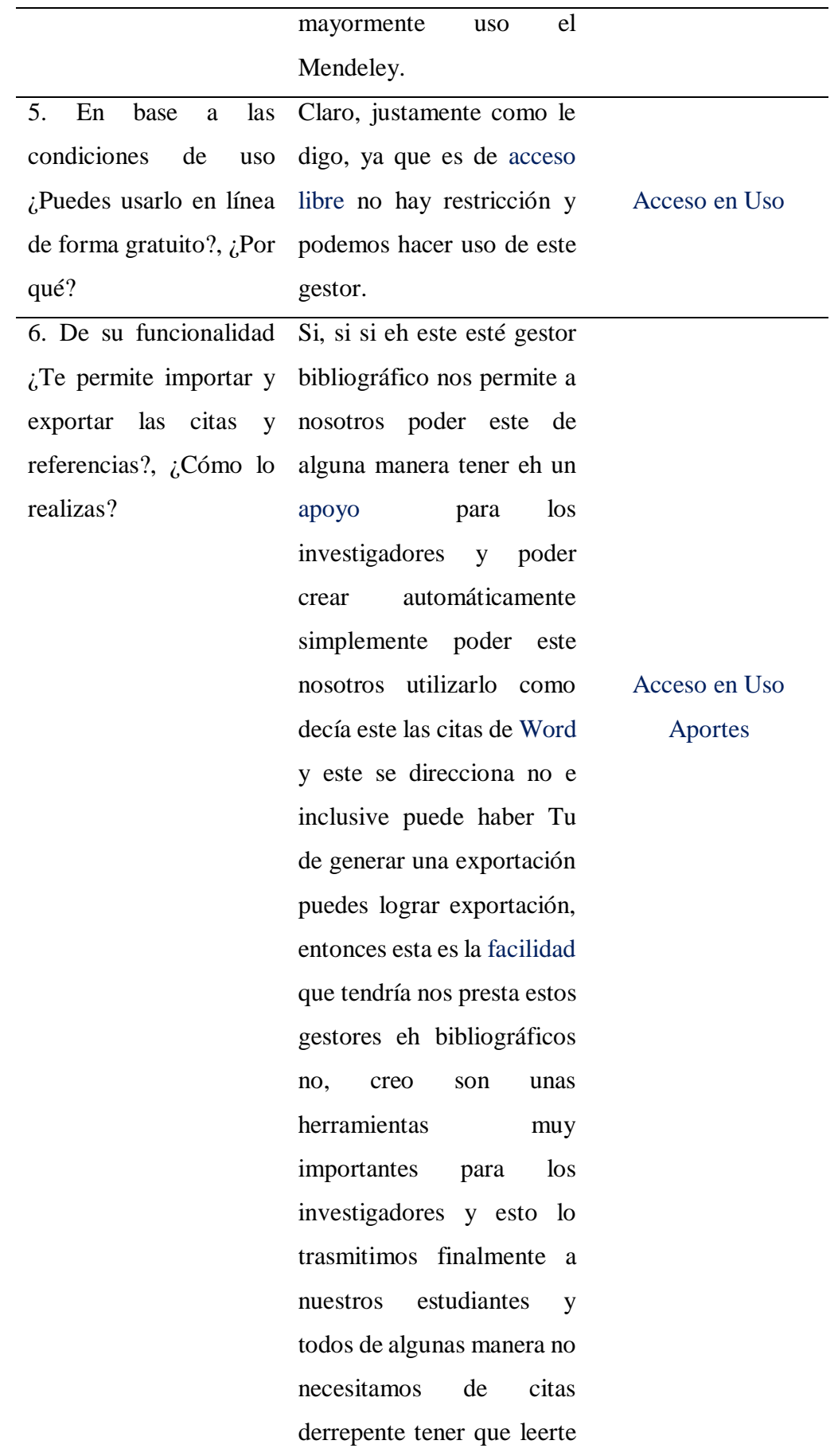

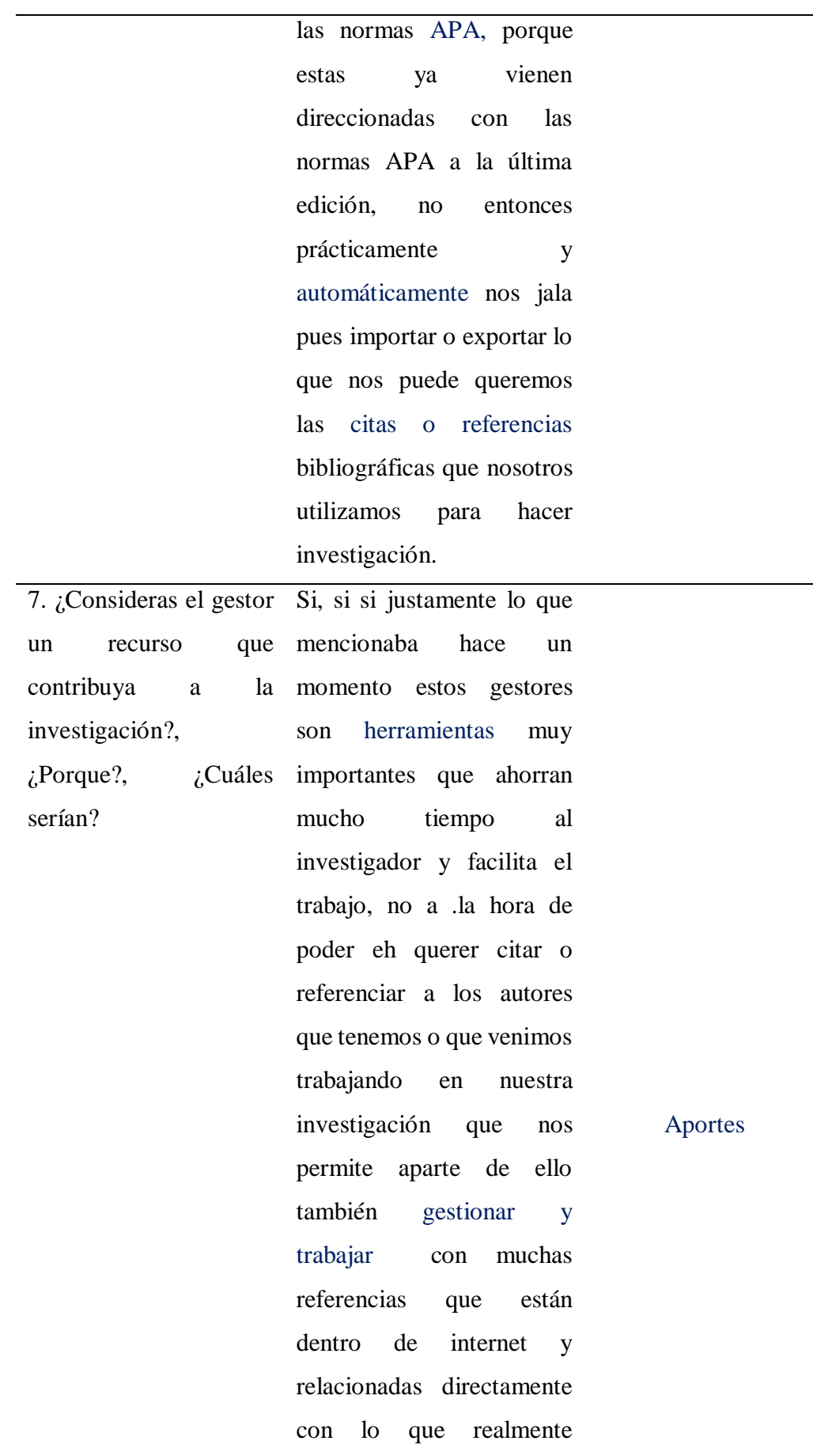

quieres y acá muchas veces también nos sirve aparte de tener otro gestores de referencia también la bitácora que nos permite tener los links que vamos utilizar y crear finalmente estas referencias en tu trabajo de investigación, entonces lo que mayormente los investigadores requieren el ahorro de tiempo no y la facilitación que nos brindan para poder automáticamente ya tener nuestras referencia en hojas, ya no necesitas ordenarlos como antes tenías que hacerlo manualmente, es muy importante el aporte que nos han dado al crear estos gestores de referencias bibliográficas.

#### **4.2 Análisis y discusión de resultados de análisis de la información**

Según los objetivos planteados en la investigación. Se plantea el análisis de los resultados obtenidos de la triangulación de los datos de los 5 entrevistados con experiencia en las organizaciones 4.0.

#### **Figura 1.**

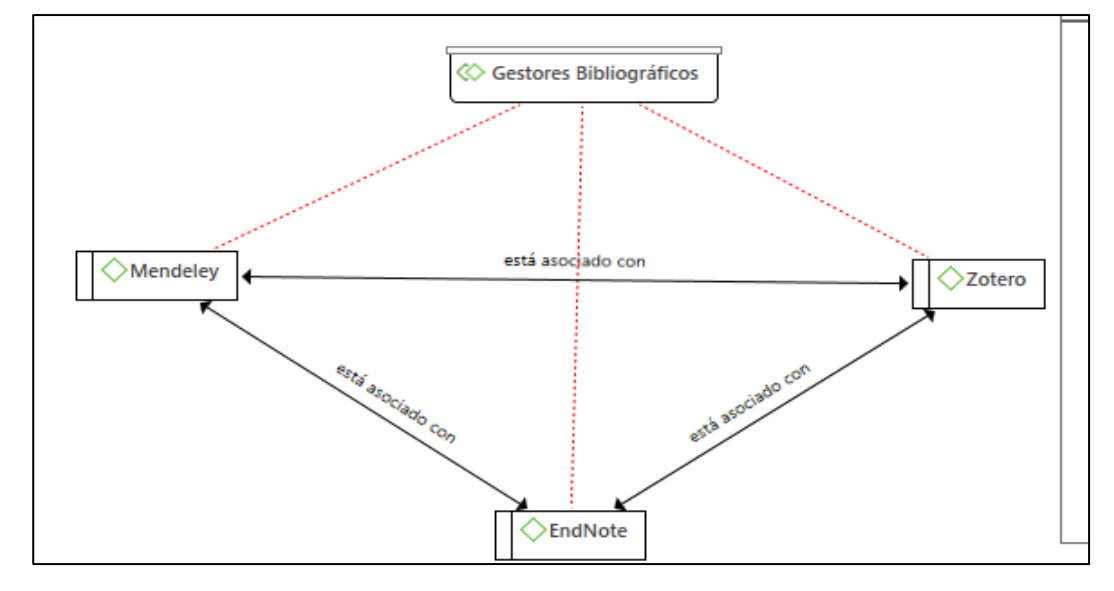

**Red hermenéutica con respecto a la categoría Gestores Bibliográficos** 

**Fuente:** Software de Análisis de datos cualitativos Atlas.ti v.9

### **Relación gestión de los Gestores Bibliográficos y subcategorías**

Dentro de la categoría Gestores Bibliográficos existen subcategorías que se encuentran enlazadas entre sí, tal como se evidencia en la figura 1, dentro de estos enlaces tenemos el enlace "esta asociado con", en específico las encontramos en las subcategorias Mendeley, Zotero y EndNote que hablar de Gestores Bibliográficos involucra la búsqueda, organización y análisis de fuentes bibliográficas por medio de recursos investigativos de impacto como son las tres subcategorías detalladas líneas arriba. Por otra parte, encontramos que la subcategoría Medeley "es asociado con" Zotero y este a su vez "es asociado con" EndNote, esto es explicado al decir que, gracias a los requerimientos, acceso en el uso, descriptores del gestor brinda aportes en el quehacer científico. Finalmente tomamos a Mendeley, Zotero y EndNote, son tipos de gestores bibliográficos en sí que son los más usados por los investigadores y por los mismos catedráticos

que dictan el curso de Metodología de la investigación para el tratamiento de citas y referencias.

### **Figura 2.**

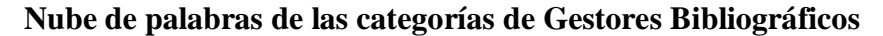

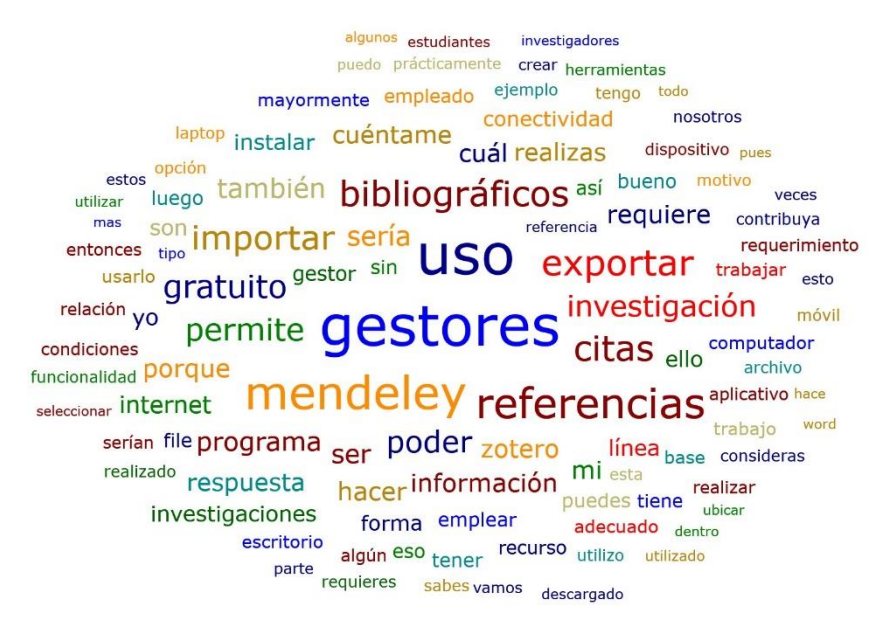

**Fuente:** Software de Análisis de datos cualitativos Atlas.ti v.9

#### **Interpretación:**

Podemos observar en la figura 2, encontramos la nube de palabras tomada de todas las entrevistas, dentro de las nubes destacan las palabras con mayor frecuencia en las entrevistas, las cuales son: gestores, uso, bibliográficos, Mendeley, referencias, citas, permite, investigación. Dentro de las que si le damos un sentido y la ordenamos podemos afirmar que el uso de gestores bibliográficos como el Mendeley permite a la investigación ordenar y crear una base de datos de citas y referencias, teniendo sentido completamente con la presente investigación.

#### **Objetivo Pregunta Interpretación de respuestas Códigos Apriorísticos O.G:** Analizar los gestores bibliográficos como herramientas investigativas de los Catedráticos en la Experiencia de los gestores Curricular de Metodología de Investigación en el contexto SAR-CO-v2, Ica 2021. Cuéntame: ¿Has empleado gestores bibliográficos en investigaciones que has realizado?, ¿Cuáles? Con relación al uso y requerimiento, sabes si: *i*Es gratuito el uso bibliográficos?, ¿Se puede usar la sin conectividad a internet? Al emplear los gestores, te permite importar y exportar citas, así como referencias, La categoría gestores bibliográficos se presenta bajo sus subcategorías: Mendeley, Zotero y EndNote. Respondiendo a la pregunta general se analizaron los 3 gestores en las respuestas brindadas por los 10 catedráticos en el contexto de la SAR-COv2, Ica, 2021 y se desprende que el gestor más usado es el Mendeley, seguido del Zotero y solamente 1 catedrático usó EndNote, todos los gestores son de uso gratuito y difieren en funcionalidad. **Gestores** Bibliográficos Mendeley Zotero EndNote

#### **Tabla 15.**

 *Consolidado de respuestas relevantes referente al objetivo general*

# ¿Cómo lo realizas?

**Análisis del total de las respuestas:** En este contexto, los entrevistados resaltan que los Gestores Bibliográficos presentan características relevantes para el desarrollo investigativo constituyéndose como herramientas, los mismos que se reflejan en las diversas actividades que realizan en su quehacer científico donde se desenvuelven que a su vez, los Catedráticos peregrinan y conviven con diversas experiencias externas e internas que permite auto desafiarse en la consolidación de sus habilidades investigación por medio de los Gestores Bibliográficos.

**Fuente:** Elaboración del Tesista, a partir de los datos cualitativos obtenidos.

# **Código a priori asignando**

Para poder codificar las subcategorías de la presente investigación se emplearon códigos a priori que nos permitieron ordenar por pregunta la codificación de las subcategorías para finalmente responder a los objetivos específicos planteados. Estos códigos son: Requerimientos, acceso en el uso, descriptores del gestor y aportes que han sido encontrados en todas las subcategorías. A continuación, se presenta la red de citas por código.

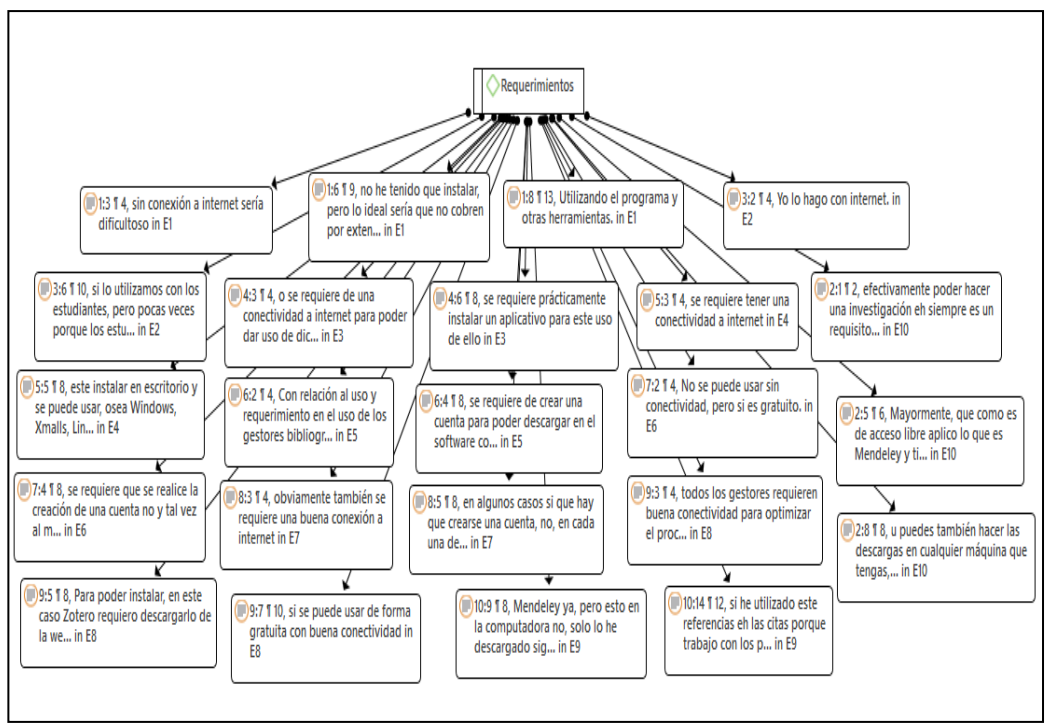

**Figura 3. Red de citas del código requerimientos**

 **Fuente:** Software de Análisis de datos cualitativos Atlas.ti v.9

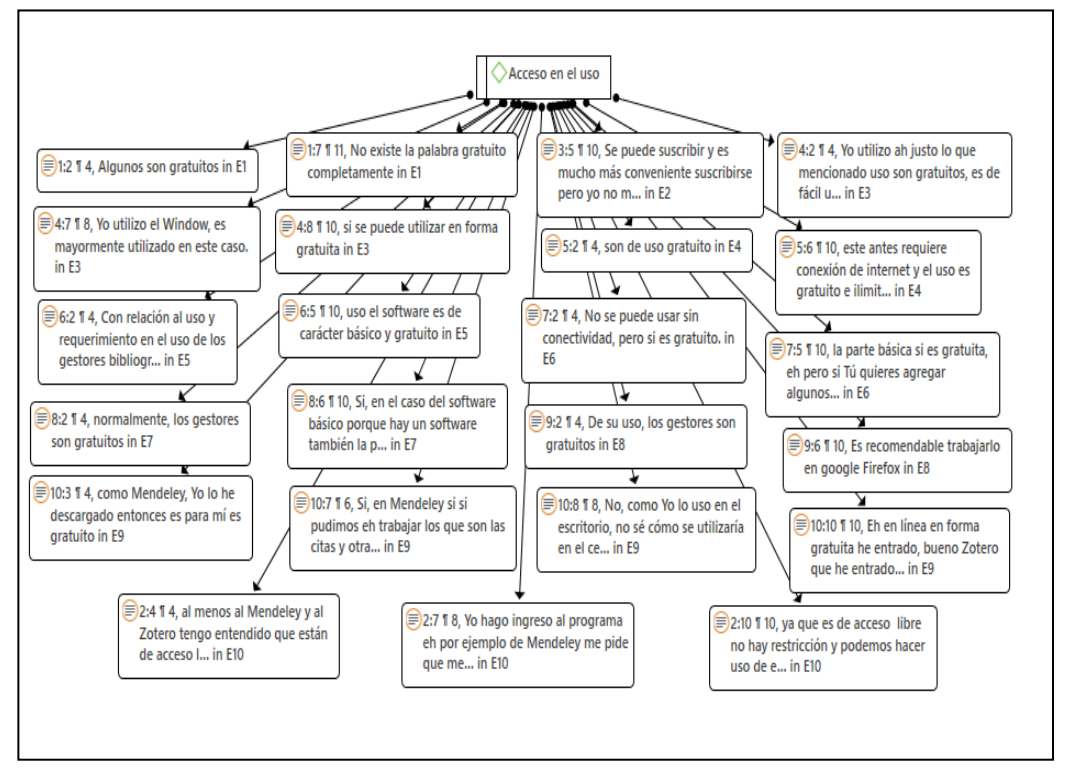

 **Figura 4. Red de citas del código acceso en el uso**

**Fuente:** Software de Análisis de datos cualitativos Atlas.ti v.9

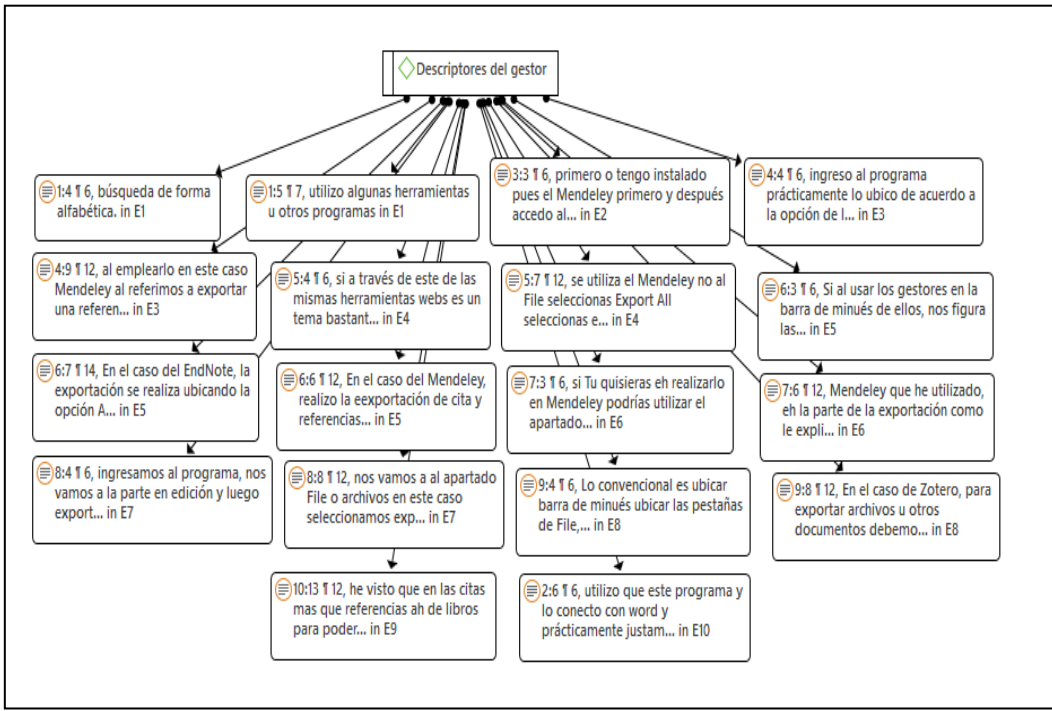

**Figura 5. Red de citas del código descriptores del gestor**

**Fuente:** Software de Análisis de datos cualitativos Atlas.ti v.9

**Figura 6. Red de citas del código aportes**

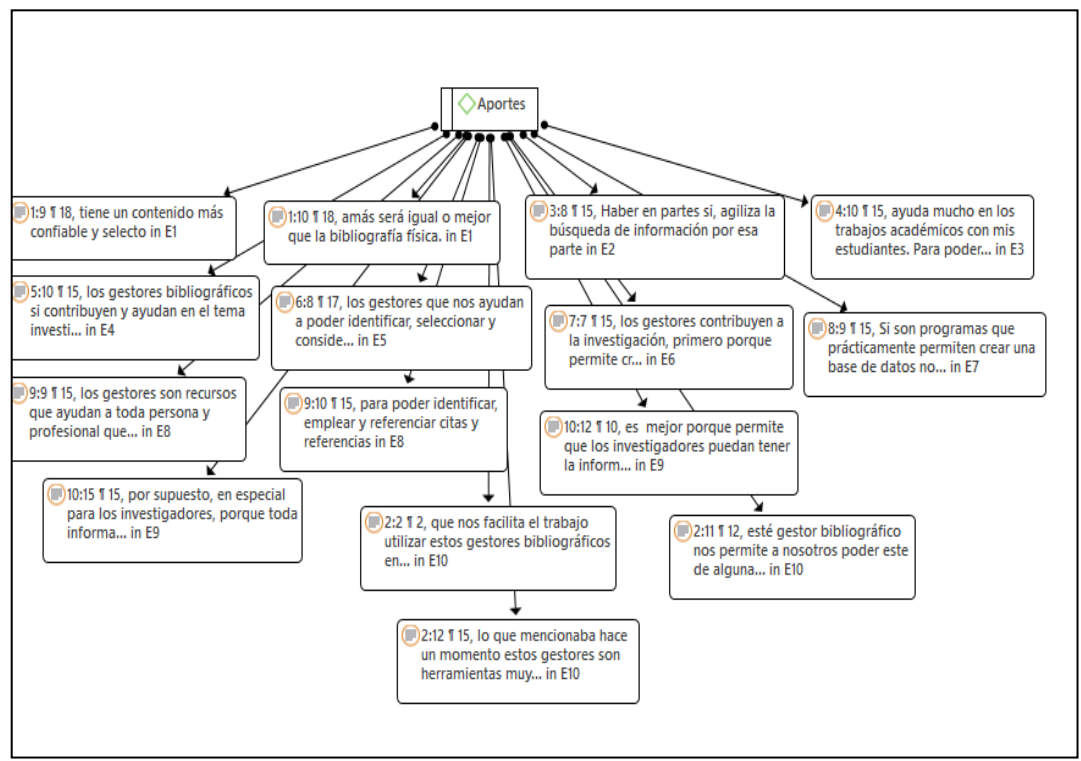

**Fuente:** Software de Análisis de datos cualitativos Atlas.ti v.9

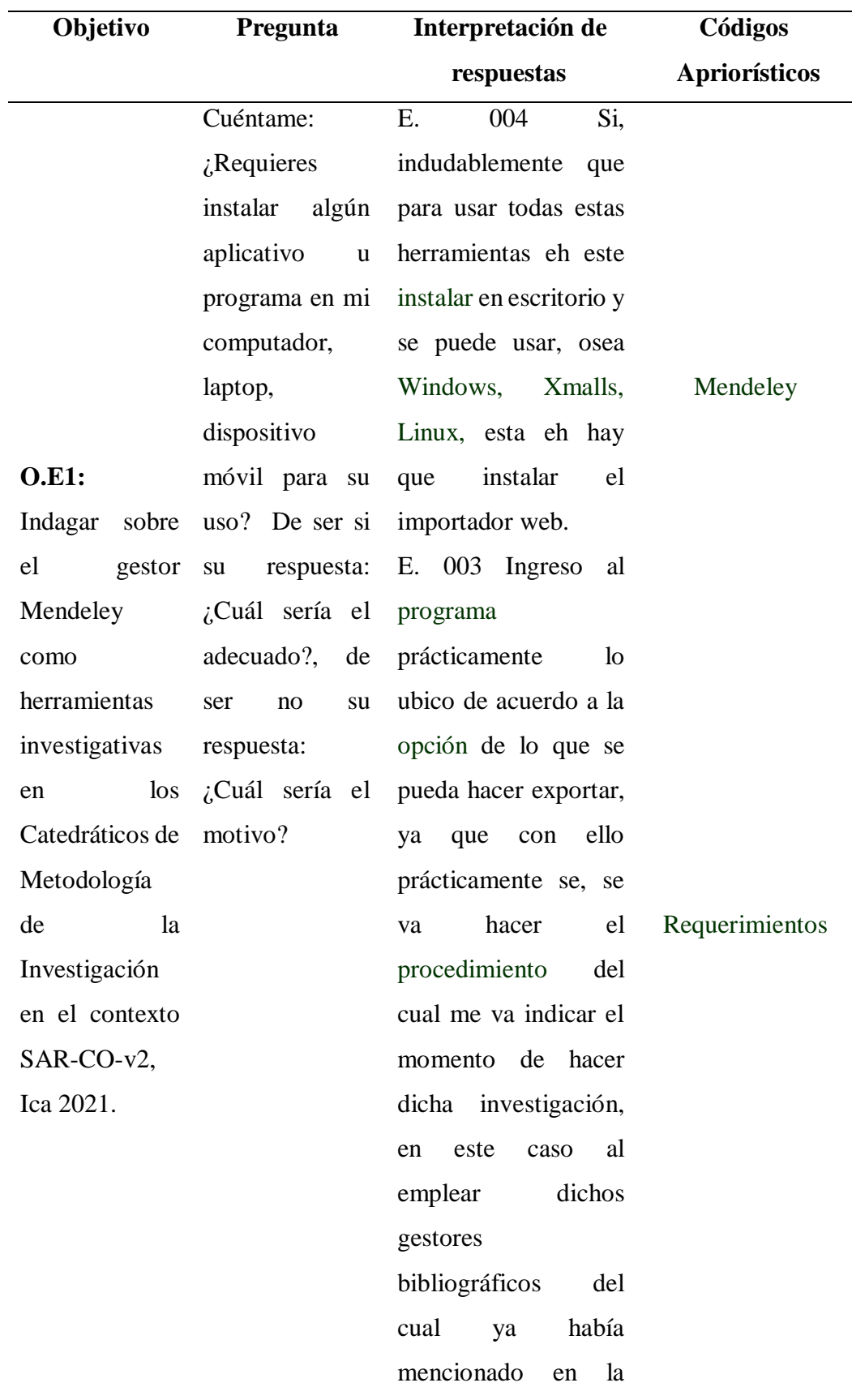

# **Tabla 16.**

*Consolidado de respuestas relevantes referente al objetivo específico 1*

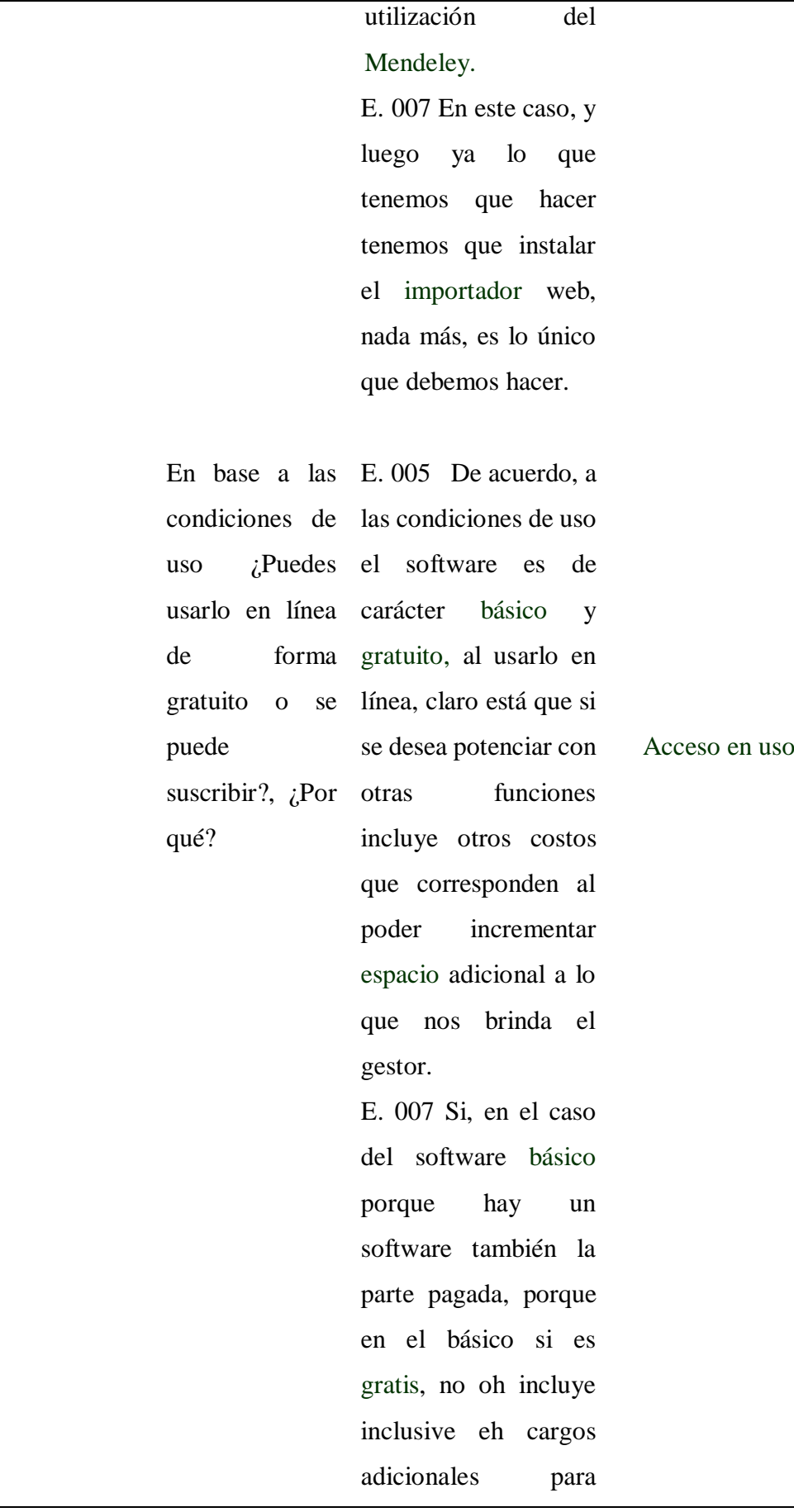

espacio si nosotros lo requerimos, pero normalmente este es gratuito y obviamente normalmente tenemos que trabajarlo en línea.

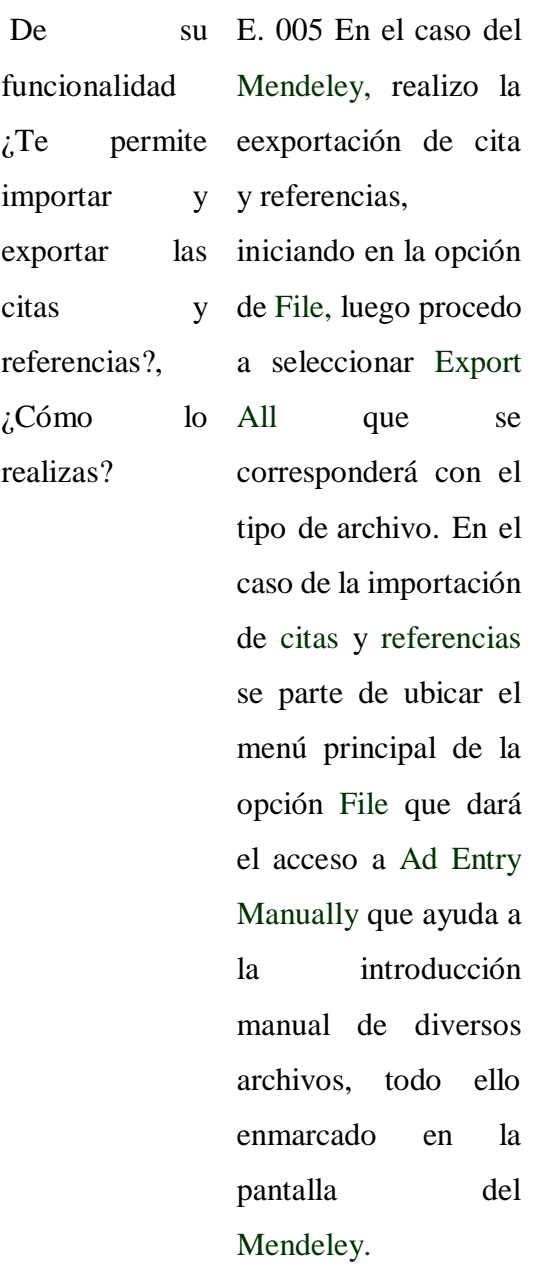

Descriptores del gestor

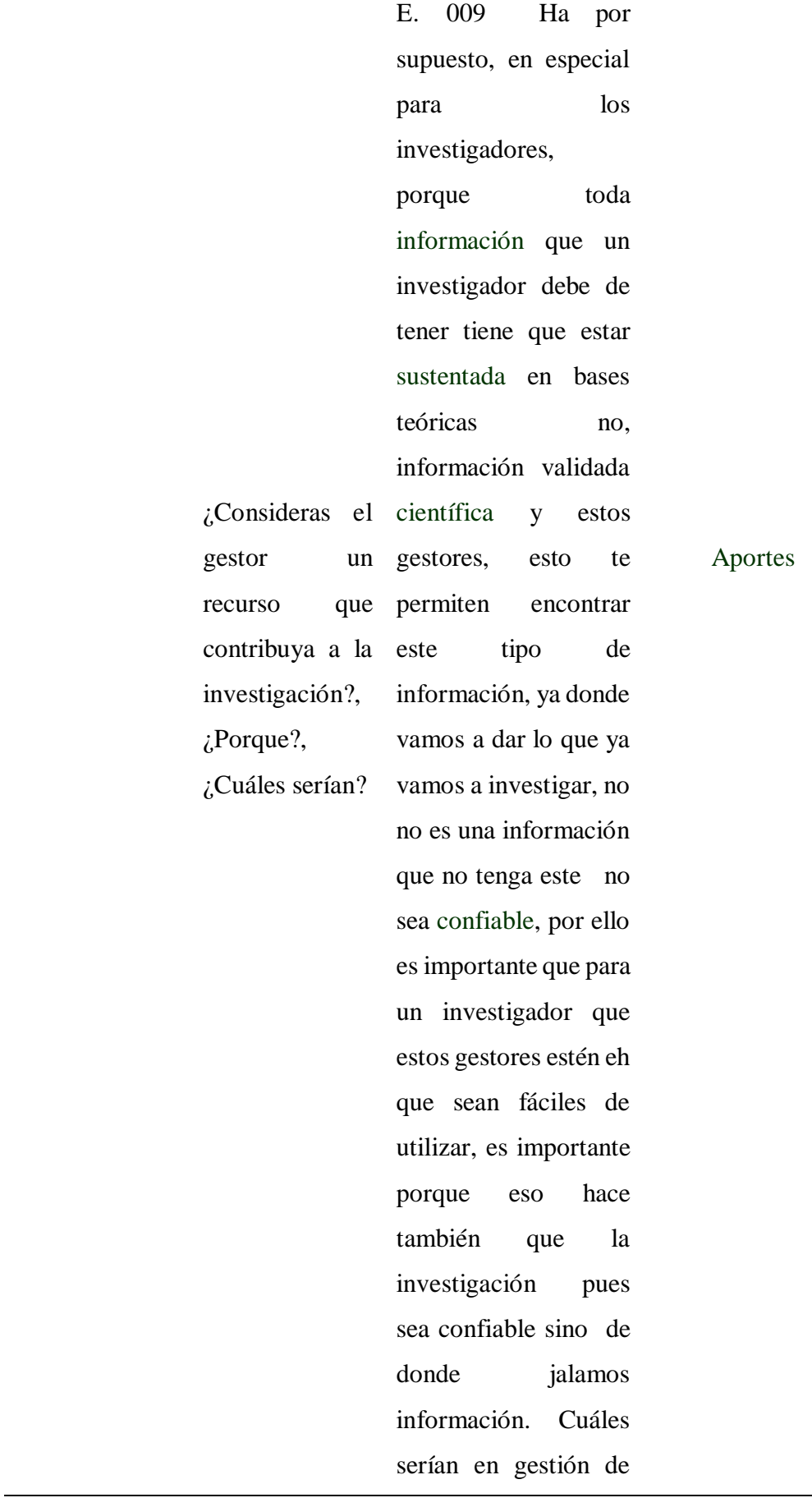

88

los gestores, bueno todos los gestores que pueden haber, pero como le digo Yo más uso el tema de Mendeley porque puedo jalar ahí mismo dentro hay información que lo puedo llevar a mi escritorio y de ahí esto trabajar.

**Análisis del total de las respuestas:** En este contexto, los entrevistados resaltan que Mendeley manifiesta características relevantes en la compatibilidad a los sistemas operativos para el trabajo investigativo con versión gratuita los mismos que se reflejan al poder identificar los descriptores permitiendo realizar el citado y referenciado, exportado e importado en las diversas actividades que se realizan en el gestor. Por cuanto, su funcionalidad permite el desarrollo de todo tipo de investigación que favorece a compartir colecciones por medio de la expertiz, aspectos que se evidencia en el uso del gestor Mendeley como recurso investigativo.

**Fuente:** Elaboración del Tesista, a partir de los datos cualitativos obtenidos.

# **Figura 7. Red de citas de la subcategoría Mendeley**

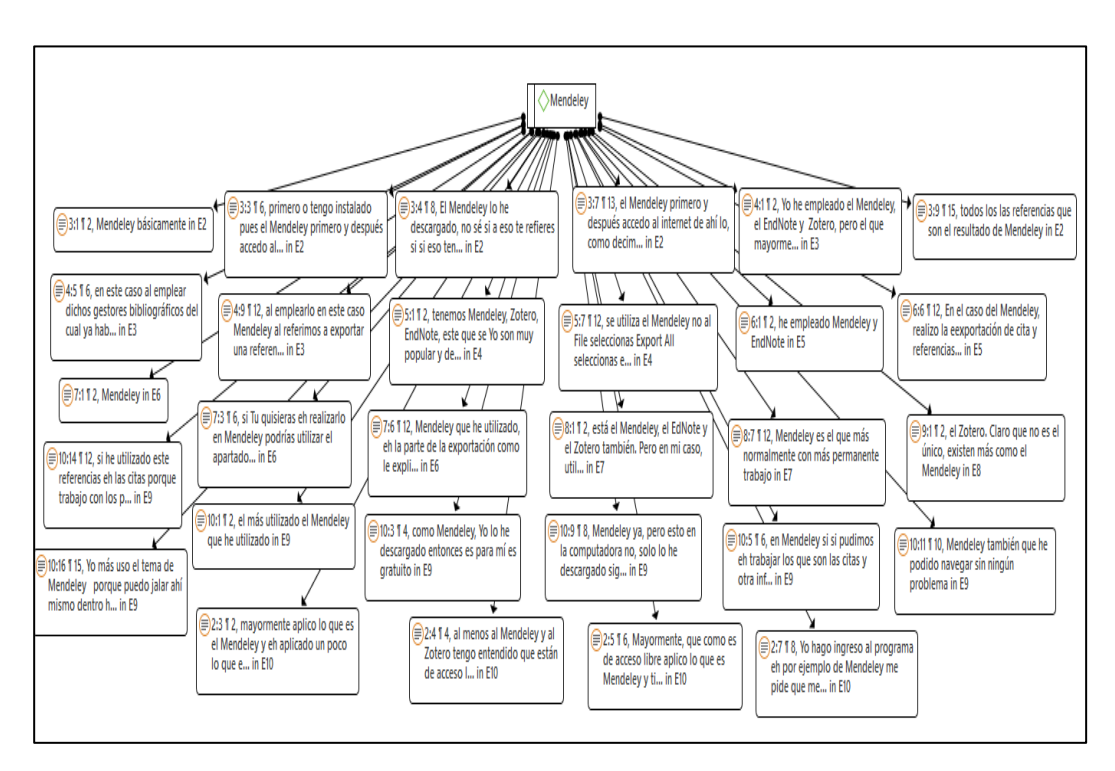

**Fuente:** Software de Análisis de datos cualitativos Atlas.ti v.9

# **Interpretación:**

Con respecto al objetivo específico 1, tenemos a la subcategoría: Mendeley, viendo las respuestas de todos los encuestados se destacaron las respuestas brindadas por los entrevistados E. 002, E. 007, E. 009 y E. 010, en donde todos coindicen en que Mendeley es el gestor bibliográfico más usado entre los entrevistados, de uso gratuito aunque también es disponible su versión de paga y de fácil uso que permite crear una base de datos de citas y referencias listas para la investigación que la requiera.

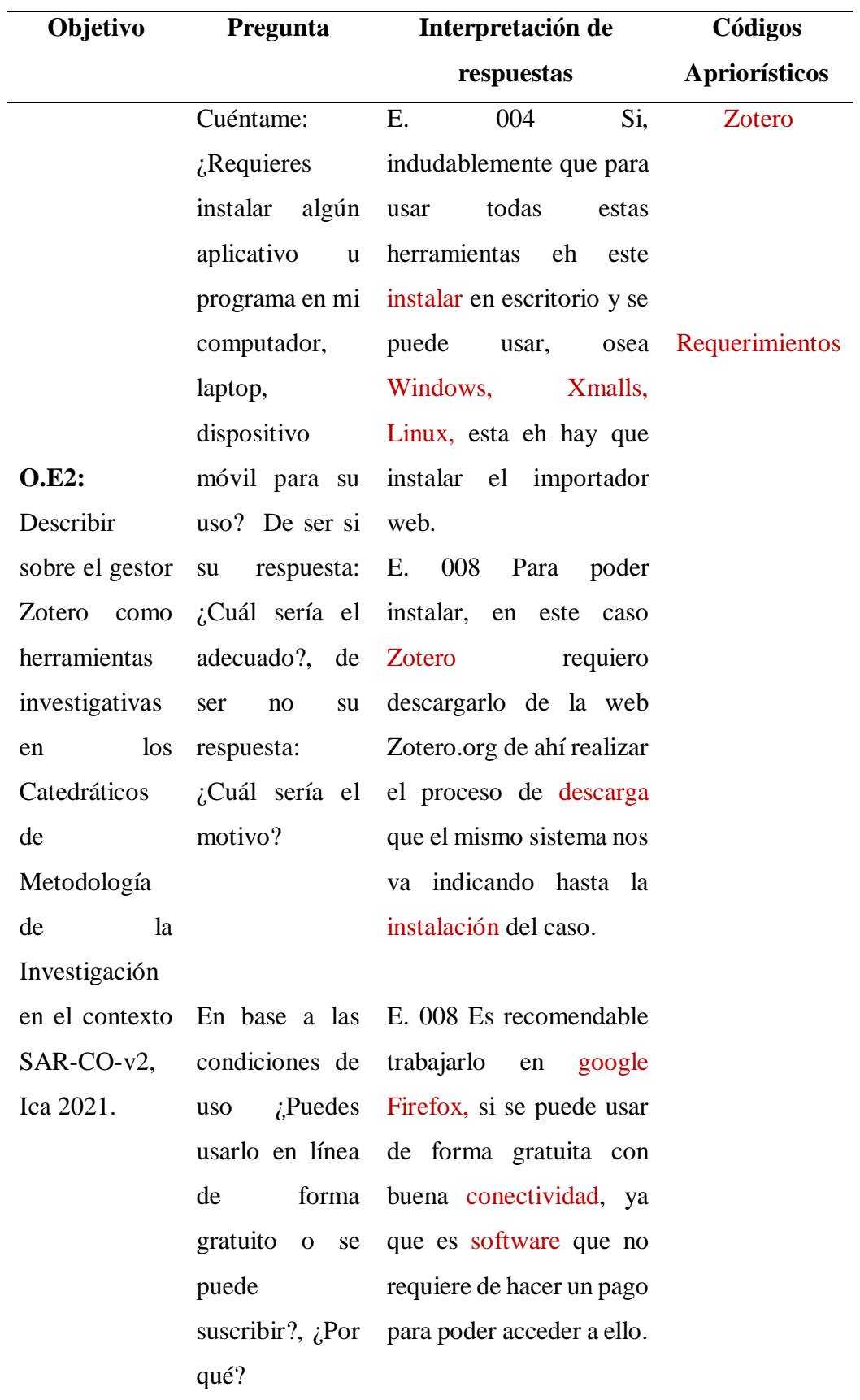

# **Tabla 17.** *Consolidado de respuestas relevantes referente al objetivo específico 2*

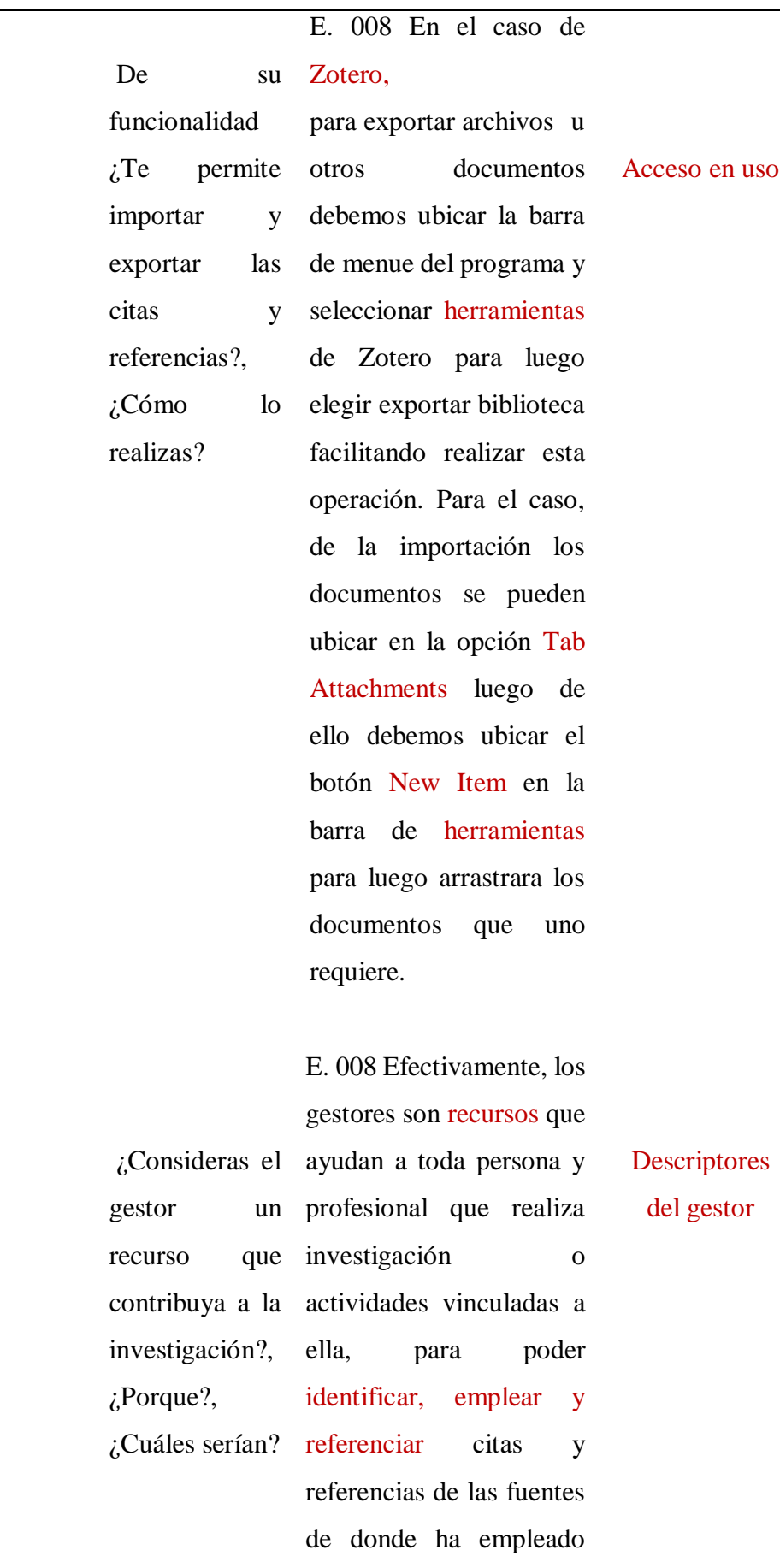

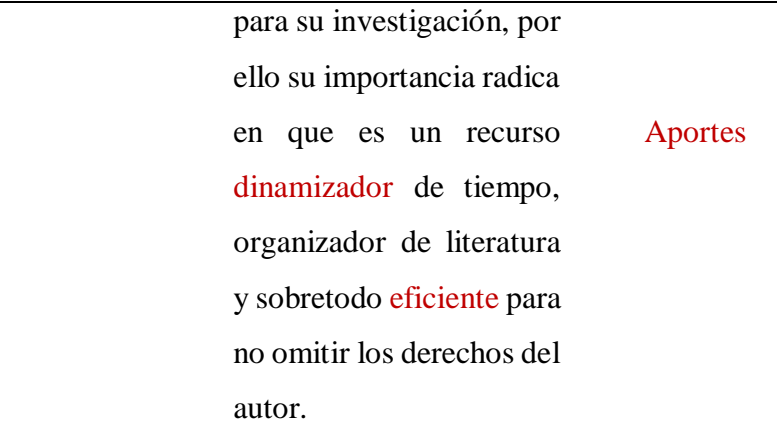

**Análisis del total de las respuestas:** En este contexto, los entrevistados resaltan que Zotero manifiesta características relevantes para el trabajo en cualquier navegador pero recomienda realizarlo desde google Firefox, los mismos que se reflejan en web del mismo gestor, así como también afirman que se accede de forma gratuita permitiendo exportar e importar citas y referencias siguiendo rutas como todo software constituyendo ser una herramienta investigativa para los Catedráticos del Curso de Metodología de la Investigación.

Fuente: Elaboración del Tesista, a partir de los datos cualitativos obtenidos.

### **Figura 8. Red de citas de la subcategoría Zotero**

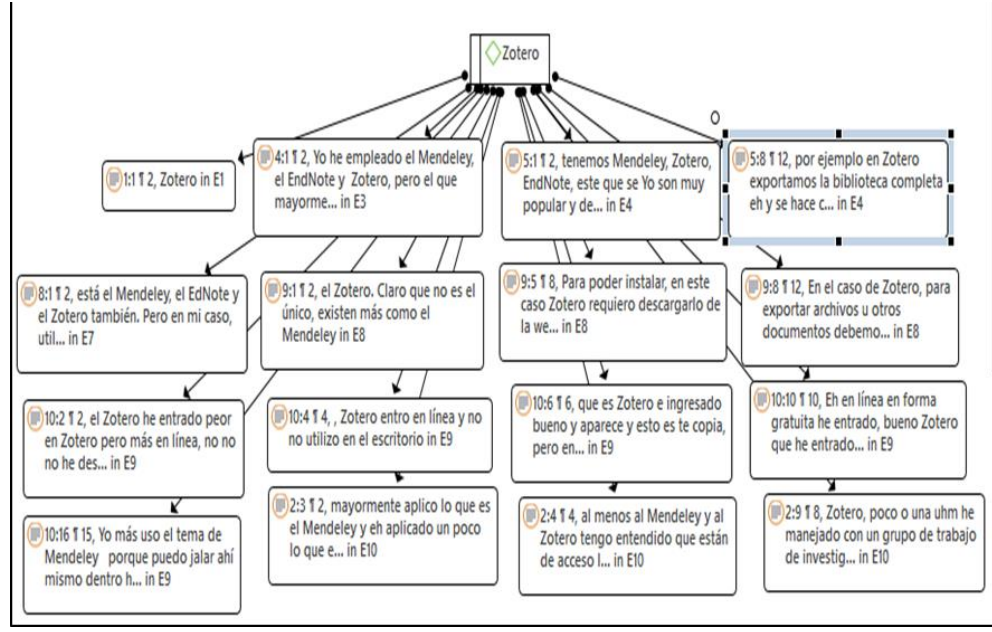

 **Fuente:** Software de Análisis de datos cualitativos Atlas.ti v.9

### **Interpretación:**

Para el objetivo específico 2, esta está vinculado exclusivamente en la subcategoría Zotero, encontramos que son pocos entrevistados quienes hacen el uso de este gestor bibliográfico, entre los que se destaca lo dicho por el E. 004 que es el segundo gestor más usado después del Mendeley, es de uso gratuito y su funcionalidad es similar al Mendeley para importar y exportar citas y referencias.

# **Tabla 18.**

| Objetivo                  | Pregunta                       | Interpretación de                       | Código           |
|---------------------------|--------------------------------|-----------------------------------------|------------------|
|                           |                                | respuestas                              | Apriorístico     |
|                           | Cuéntame:                      | Si,<br>004<br>si<br>E.<br>se            |                  |
|                           | <i>i</i> .Requieres            | requiere eh realizar                    |                  |
|                           |                                | instalar algún esa descripción que      |                  |
|                           | aplicativo                     | u Ud.<br>hace<br>me                     | EndNote          |
|                           |                                | programa en mi referencia, se requiere  | Requerimiento    |
|                           | computador,                    | prácticamente instalar                  |                  |
|                           | laptop,                        | un aplicativo para este                 |                  |
|                           | dispositivo                    | de<br>ello.<br>De<br>uso                |                  |
| <b>O.E3.</b>              | móvil para su                  | acuerdo, al adecuado                    |                  |
| Describir                 |                                | el uso? De ser si eh a mi criterio este |                  |
| gestor                    | su                             | respuesta: caso eh Yo utilizo el        |                  |
|                           | EndNote basic ¿Cuál sería el   | Window,<br>es                           |                  |
| como                      | adecuado?,<br>de               | mayormente utilizado                    |                  |
| herramientas              | su<br>ser<br>no                | en este caso.                           |                  |
| investigativas respuesta: |                                |                                         |                  |
| $\log$<br>en              | ¿Cuál sería el                 |                                         |                  |
| Catedráticos              | motivo?                        |                                         |                  |
| de                        |                                |                                         |                  |
|                           | Metodología En base a las E.   | 007<br>EndNote                          |                  |
| de                        | la condiciones de también      | podemos                                 | Acceso en el uso |
| Investigación             | $i$ Puedes<br>uso              | trabajar con Xml en                     |                  |
|                           | en el contexto usarlo en línea | este caso no.                           |                  |
| SAR-CO-v2,                | de<br>forma                    |                                         |                  |
| Ica 2021.                 | gratuito o<br>se               |                                         |                  |
|                           | puede                          |                                         |                  |
|                           | suscribir?, ¿Por               |                                         |                  |
|                           | qué?                           |                                         |                  |
|                           |                                |                                         |                  |

*Consolidado de respuestas relevantes referente al objetivo específico 3*

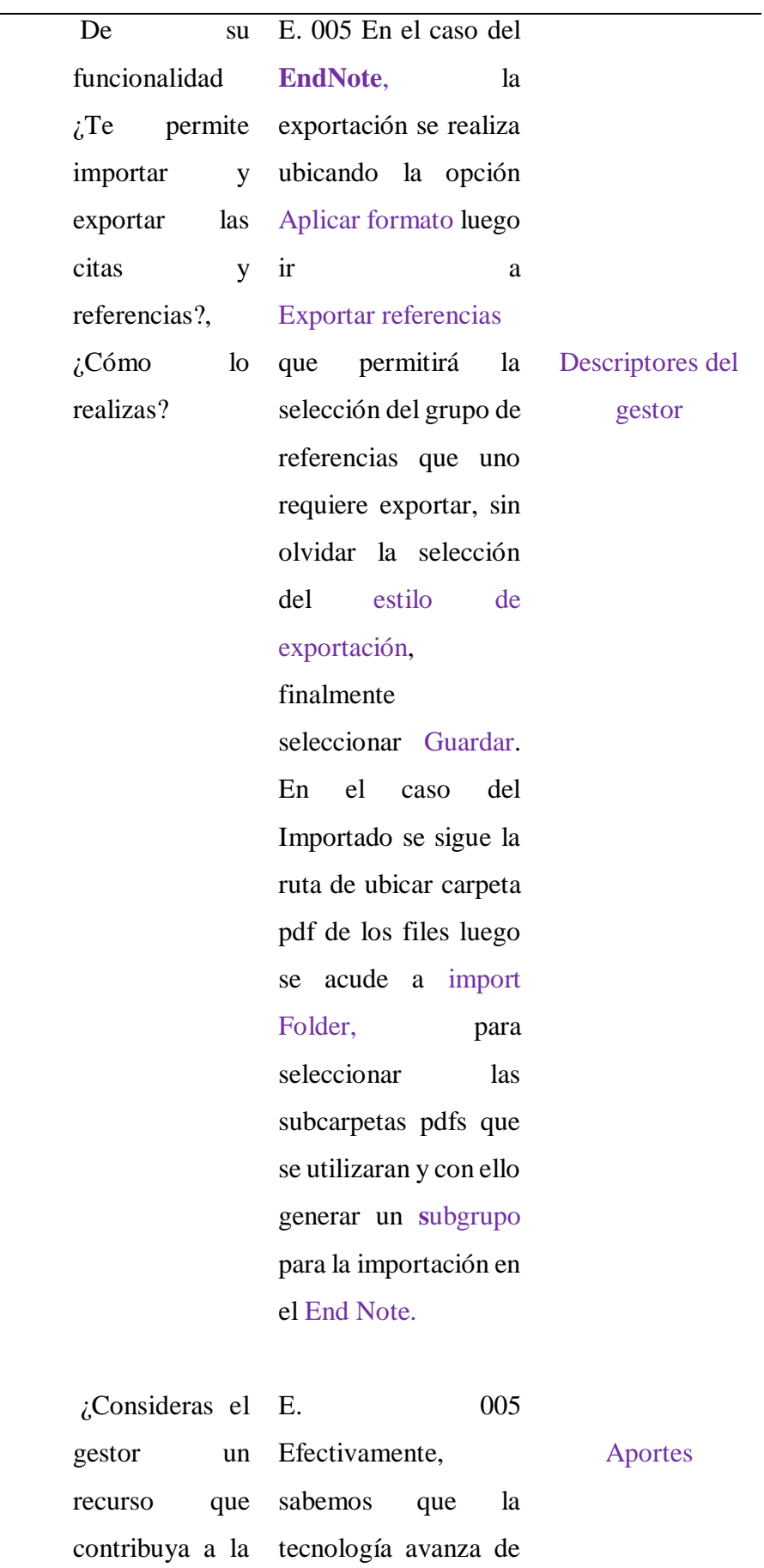

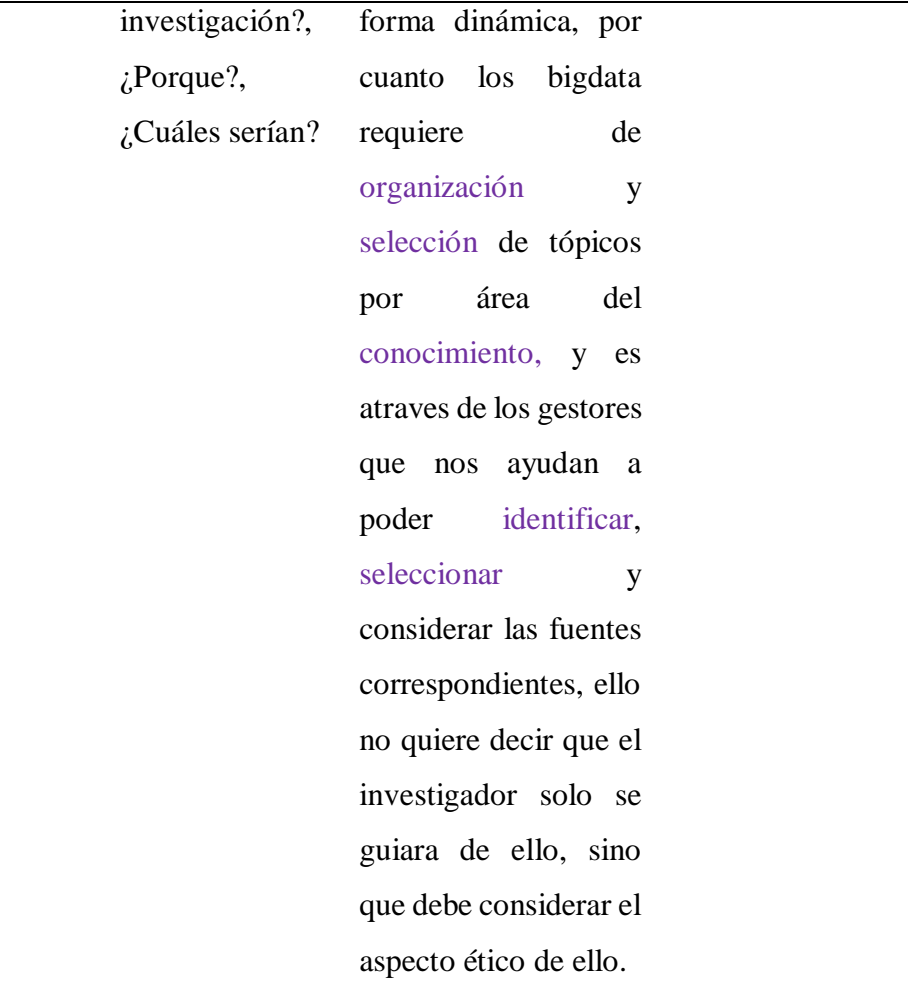

**Análisis del total de las respuestas:** En este contexto, los entrevistados resaltan que EndNote presenta particularidades relevantes como herramienta investigativa como es el caso de emplearlo con la extensión .xml, así como también el gestor es una versión gratuita para el uso del gestor que permite obtener un listado de citas y referencias que facilitaran al investigador en poder obtener dicha información para el citado y referenciado en el informe que realiza, favoreciendo en el identificar, seleccionar y considerar las fuentes en diversos estudios que se realiza.

**Fuente:** Elaboración del Tesista, a partir de los datos cualitativos obtenidos.

# **Figura 9. Red de citas de la subcategoría EndNote**

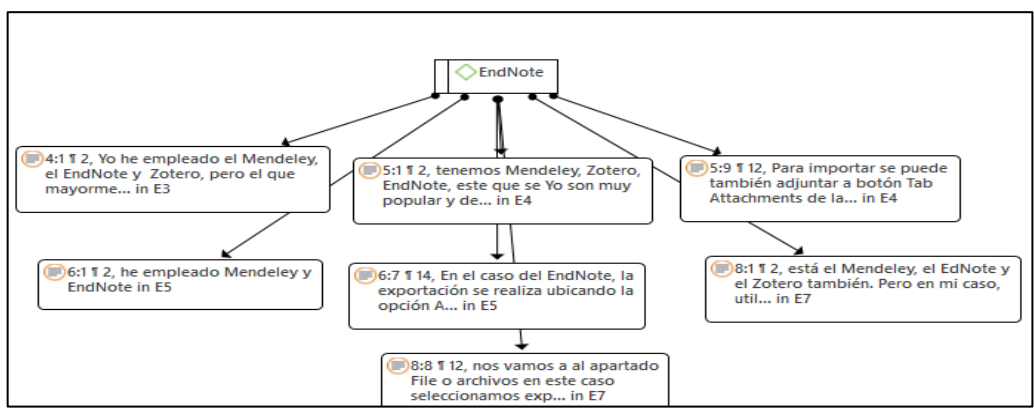

 **Fuente:** Software de Análisis de datos cualitativos Atlas.ti v.9

### **Interpretación:**

Para el objetivo específico 3, esta está vinculado exclusivamente en la subcategoría EndNote, encontramos que sólo un entrevistado utiliza este gestor bibliográfico y es el E. 005, del resto algunos lo mencionan como cultura general. Basándonos en lo dicho por el entrevistado 5 podemos afirmar que este gestor difiere en los demás en su funcionalidad al momento de exportar e importar las citas bibliográficas o referencias siendo selectiva al momento de exportar y ubica carpetas en formato pdf de los archivos que se desea importar.

#### **V. CONSIDERACIONES FINALES**

Con respecto al objetivo general, se analizaron los gestores bibliográficos como herramientas investigativas de 10 catedráticos encuestados, estos son: Mendeley, Zotero y EndNote. Se concluye que el gestor bibliográfico más utilizado y popular entre los entrevistados es el Mendeley y el menos usado es el EndNote. Todos estos gestores permiten organizar las citas y referencias ayudando de forma gratuita al investigador, aunque también tienen una versión de paga, pero dado a que los estudiantes no siempre están dispuestos a obtener dicha versión se optó por usar la versión gratuita que aun así es de gran aporte.

Con respecto al objetivo específico 1, se indagó el gestor Mendeley y se concluye bajo los códigos a priori asignados que este gestor tiene como requerimiento una buena conectividad de internet, su acceso es de forma gratuita teniendo la opción de paga, su funcionalidad de importar y exportar citas y referencias seleccionas Export All seleccionas exportar todo y se escoge el tipo de archivo y se realiza la exportación y para la importación se selecciona la opción File y accedemos a la cita o referencia manualmente la cual se quiere importar. Finalmente, este logró ser el gestor bibliográfico más empleado.

Con respecto al objetivo específico 2, se describió el gestor Zotero y se concluye bajo los códigos a priori asignados que este gestor tiene como requerimiento una buena conectividad de internet, su acceso es de forma gratuita teniendo la opción de paga, su funcionalidad de importar y exportar citas es similar al Mendeley y su aporte a la investigación es que permite crear una base de datos de citas y referencias que ayuda al investigador en todo sentido.

Con respecto al objetivo específico 3, se describió el gestor EndNote y se concluye que es el de menor uso, además bajo los códigos a priori asignados que este gestor tiene también como requerimiento una buena conectividad de internet, su acceso es de forma gratuita teniendo la opción de paga, su funcionalidad como descriptor de citas y referencias se realiza ubicando la opción Aplicar formato luego ir a Exportar referencias que permitirá la selección del grupo de referencias que uno requiere exportar, sin olvidar la selección del estilo de exportación.

#### **VI. RECOMENDACIONES**

Promover el uso de gestores bibliográficos en las Comunidades Universitarias promocionando las características que presentan para el desarrollo investigativo, los mismos que conlleve a la integración en las diversas actividades que realizan en su quehacer científico fortaleciendo sus habilidades en la investigación por medio de su uso responsable.

Fortalecer las competencias en el dominio de los mencionados gestores, a fin de evidenciar variabilidad en sus investigaciones a futuro mediante las capacitaciones e integraciones a Comunidades Científicas que promuevan el uso de gestores bibliográficos contribuyendo de esta manera a la Internacionalización de las investigaciones que realice el Catedrático con sus estudiantes y/o en diversas investigaciones.

Incentivar investigaciones de carácter cualitativo referido al estudio realizado, a fin de poder tener mayor alcance para investigaciones a futuro identificar los descriptores permitiendo realizar el citado y referenciado, exportado e importado en las diversas actividades que se realizan en los diversos gestores.

# **REFERENCIAS BIBLIOGRÁFICAS**

- Abreu, O., Naranjo, M.E., Rhea B. y Gallegos, M. (2016*).* Modelo Didáctico para la Facultad de Ciencias Administrativas y Económicas de la Univ. Técnica del Norte de Ecuador*. Formación Universitaria* 9 (4), 3-10. [https://www.scielo.cl/scielo.php?script=sci\\_nlinks&ref=3009147&pid=S0718-](https://www.scielo.cl/scielo.php?script=sci_nlinks&ref=3009147&pid=S0718-5006201700030000900001&lng=es) [5006201700030000900001&lng=es](https://www.scielo.cl/scielo.php?script=sci_nlinks&ref=3009147&pid=S0718-5006201700030000900001&lng=es)
	- Alonso, J. (2017). *Los gestores de referencias en el trabajo de bibliotecario y documentalista*. Desiderata (4). http://eprints.rclis.org/30775/
	- Andrade, F., Alejo, O. J. & Armendariz, C. R. (2018). Método inductivo y su refutación deductista. *Conrado*, *14*(63).http://scielo.sld.cu/scielo.php?script=sci\_arttext&pid= S1990-86442018000300117&lng=es&tlng=es.
	- Basantes, A. V., Naranjo, M. E., Gallegos, M. C. y Benítez, N. M. (2017). Los dispositivos móviles en el proceso de aprendizaje de la Facultad de Educación Ciencia y Tecnología de la Universidad Técnica del Norte de Ecuador. *Formación Universitaria*, 10(2), https://www.redalyc.org/pdf/3735/373550473009.pdf
	- Behar, D. S. (2008). *Introducción a la Metodología de la Investigación.* Editorial Shalom. ISBN 978-959-212-783-7
	- Bernal, C. A. (2006). *Metodología de la investigación: para la administración, economía, humanidades y ciencias sociales.* Ciudad de México: Pearson Educación.
	- Blanco, G. L. y Beltrán, A. L. (18 de Marzo 2021). Repertorio Bibliográfico Digital Especializado en la Historia de la Educación en Sancti Spíritus. *[Revista Caribeña de](https://www.eumed.net/es/revistas/caribena/febrero-21/historia-educacion-cuba)  [Ciencias Sociales.](https://www.eumed.net/es/revistas/caribena/febrero-21/historia-educacion-cuba)* 10 (2), 62-84). ISSN 2254-7630. https://www.eumed.net/es/revistas/caribena/febrero-21/historia-educacion-cuba
	- Chávez, V. R. (2017) *Gestor de Referencias Bibliográficas Mendeley en la redacción de Textos Argumentativos de los estudiantes de psicología de la Universidad Católica Sedes Sapientiae. Tarma. 2016*.[Tesis para optar el Grado Académico de Magister en Psicología Educativa, Universidad Cesar Vallejo]. Lima Norte. https://repositorio.ucv.edu.pe/bitstream/handle/20.500.12692/5883/Chavez\_MVR.p df?sequence=1&isAllowed=y
	- Cobiellas, L. I., y Anazco, A. (2020). *Uso de gestores bibliográficos entre aspirantes a Doctor en Ciencias de un programa de formación doctoral.* [Tesis de Doctor en Ciencias, Universidad de Ciencias Médicas de Holguín]. Master. http://www.cproinfooriente2020.sld.cu/index.php/cproinfooriente/2020/paper/view Paper/31
	- Cordón, J. A., Alonso, J., Gómez, R. & López, J. (2010). *Las nuevas fuentes de información: información y búsqueda documental en el contexto de la web 2.0*. Madrid: Pirámide.
	- Cordón, J. A., Martín, H. & Alonso, J. (2009). Gestores de referencias de última generación: análisis comparativo de RefWorks, EndNote Web y Zotero. *El profesional de la información*, 18(4). http://doi.org/10.3145/epi.2009.jul.14
	- Gallegos, M., Peralta, A. y Guerrero, W. (2017). Utilidad de los Gestores Bibliográficos en la Organización de la Información para Fines Investigativos. *Formación Universitaria.* [online]. 2017, vol.10, n.5, pp.77-87. ISSN 0718- 5006. https://scielo.conicyt.cl/scielo.php?pid=S071850062017000500009&script=s ci\_abstract
	- Graupera, E. y Herrera, C. (10 junio 2016). La gestión de información y la comunicación de la ciencia. *Colección Académica de Ciencias Sociales*. 3(2) ISSN -e: 2422-0477.

[file:///C:/Users/INTEL/Downloads/4486-Texto%20del%20art%C3%ADculo-8207-](file:///C:/Users/INTEL/Downloads/4486-Texto%20del%20artÃ­culo-8207-1-10-20200930.pdf) [1-10-20200930.pdf](file:///C:/Users/INTEL/Downloads/4486-Texto%20del%20artÃ­culo-8207-1-10-20200930.pdf)

- Hernández, R y Mendoza, C. (2018) *Metodología de la Investigación*: *Las rutas cuantitativa, cualitativa y mixta.* McGraw-Hill Editores
- Hernández, R., Arias, D., Flores, W. S., Arévalo, J. A., Antón, P. J.; Yépez, L. A., Lagos, J. (2019) Preferencias Indicadores de evaluación de citas y referencias en tesis de maestría en educación: una muestra peruana. *Apuntes Universitarios. Revista de Investigación*. 9(3)<https://www.redalyc.org/articulo.oa?id=467663401005>
- Hurtado, I. y Toro, J.(2007). *Paradigmas y métodos de investigación en tiempos de cambio*. Caracas: CEC
- Mayan, M. J. (2001). *Una Introducción a los métodos cualitativos: Módulo de entrenamiento para estudiantes y profesioanles.* Qual Institute Press: Alberta, Canadá
- Martínez, M. (2006). La Investigación Cualitativa (Síntesis Conceptual). *Revista IIPSI*. 9(1). ISSN: 1560 - 909X. Facultad de Psicología., Universidad Nacional Mayor de San Marcos.

[https://sisbib.unmsm.edu.pe/bvrevistas/investigacion\\_psicologia/v09\\_n1/pdf/a09v9](https://sisbib.unmsm.edu.pe/bvrevistas/investigacion_psicologia/v09_n1/pdf/a09v9n1.pdf) [n1.pdf](https://sisbib.unmsm.edu.pe/bvrevistas/investigacion_psicologia/v09_n1/pdf/a09v9n1.pdf)

- Martínez, M. & March, T. (2015). Caracterización de la validez y confiabilidad en el constructo Metodológico de la investigación social. Revista Electrónica de Humanidades, Educación y Comunicación Social. 20(10). http://ojs.urbe.edu/index.php/redhecs/article/view/2512/2319
- Mejia, L. (2011). Problemas centrales del análisis de datos cualitativos. *Revista Latinoamericana de Metodología de la Investigación Social*. 1(1). Abril - Sept. de 2011. Argentina. ISSN 1853-6190.
- Morse, J. M. & Field, P. A. (1995). *Qualitive research methods for health professionals*. 2da ed. Thoudand Oaks. CA: Sage
- Morse, J., Barret, M., Mayan, M., Olson, K. y Spiers, J. (2002). Verification strategies for establishing reliability and validity in qualitative research. International Journal of Qualitative Methods. 1(2). https://journals.sagepub.com/doi/10.1177/160940690200100202
- Muldrow, J., & Yoder, S. (2009). *Out of Cite! How Reference Managers Are Taking Research to the Next Level*. PS: Political Science and Politics, 42(1), 167–172
- Oliveira. B., Gama, L. R. y Mattedi, A. L. (2020). Gestores Bibliográficos como ciberdispositivos para o letramento digital. Editora Tiradentes. ISBN- 978-65-88303- 05-4. http://dx.doi.org/10.17564/2021.88303.05.4
- Orbegoso, P. C. (diciembre 2016). Gestores bibliográficos: Análisis y utilidad en base de datos de referencias online. *Revista semestral de divulgación científica División de Investigación y Extensión Científica Tecnológica* (DIECT-DUED). ISSN 2313- 7878. Hamut'ay 3(2).<http://dx.doi.org/10.21503/hamu.v3i2.1325>
- Ortega, J. L. (2016). *Social network sites for scientists: a quantitative survey*. Cambridge: Chandos Publishing.
- Reyes, J. J., Cárdenas, M. P. & Aguirre, R. (2020). Los gestores bibliográficos, una herramienta de apoyo al proceso investigativo en los estudiantes de agronomía. *[Revista Universidad y Sociedad](http://scielo.sld.cu/scielo.php?script=sci_serial&pid=2218-3620&lng=es&nrm=iso)* 12(1).ISSN 2218-3620. http://scielo.sld.cu/scielo.php?script=sci\_arttext&pid=S2218-36202020000100232
- Rivas, F. (2019). [Taller: Gestores bibliográficos.](https://www.mendeley.com/catalogue/ce797682-11c7-3f68-bc7a-b43d022445f3) Journal AEPap (ed.) Congreso de Actualización Pediátrica.
- Rodríguez, L. (2021). Entrenamiento de los doctorandos para el dominio del gestor bibliográfico EndNote en un nivel avanzado. *Revista Cubana de Información en ciencias de la Salud*. 32(1). [https://www.mendeley.com/search/?page=1&publicationYear=2021&query=GES](https://www.mendeley.com/search/?page=1&publicationYear=2021&query=GESTORES%20BIBLIOGRAFICOS&sortBy=relevance) [TORES%20BIBLIOGRAFICOS&sortBy=relevance](https://www.mendeley.com/search/?page=1&publicationYear=2021&query=GESTORES%20BIBLIOGRAFICOS&sortBy=relevance)
- Rodríguez, L., Sepúlveda, R., Serra, R., De la Rúa, M., Alfonso, I. (enero marzo 2020). Habilidades informacionales: Un requisito de alta demanda en la formación doctoral. *Revista Cubana de Información en Ciencias de la Salud*. 31(1). e1420. https://www.redalyc.org/journal/3776/377665619004/377665619004.pdf
- Rojas, W. J. y Tasayco, A. A. (2020). Caracterización de las habilidades investigativas en la producción de trabajos académicos. *Revista Studium Veritatis*, 18(24). https://studium.ucss.edu.pe/index.php/SV/article/view/321
- Sandoval, C. A. (2002). *Investigación Cualitativa*. Especialización en teoría, métodos y técnicas de investigación social. ARFO Editores e Impresores Ltda. ISBN: 958-9329- 09-8
- Santos, R., Azevedo, J., Pedro, L. (setiembre 2016). Literacia(s) digital(ais): definições, perspectivas e desafios. *Media & Jornalismo*. 15(27). [https://www.mendeley.com/search/?page=1&publicationYear=2019&query=GES](https://www.mendeley.com/search/?page=1&publicationYear=2019&query=GESTORES%20BIBLIOGRAFICOS&sortBy=relevance) [TORES%20BIBLIOGRAFICOS&sortBy=relevance](https://www.mendeley.com/search/?page=1&publicationYear=2019&query=GESTORES%20BIBLIOGRAFICOS&sortBy=relevance)
- Siddiqui M. Y. A., Mushtaq K., Mohamed M. F., Al Soub H., Mohamedali M. G. H., Yousaf Z. Social Media Misinformation-An Epidemic within the COVID-19 Pandemic. The American journal of tropical medicine and hygiene. 2020;103(2):920. http://scielo.sld.cu/scielo.php?script=sci\_nlinks&pid=S08640300202100020001300  $001\&$ lng=en
- Silva, F. & Lückmann, C. (2017). *Letramento Informacional na Educação Básica: percepções da direção escolar.* Dissertação Mestrado em Gestão da Informação – Curso de Pós-Graduação em Gestão de Unidades de Informação, do Centro de Ciências Humanas e da Educação da Universidade do Estado de Santa Catarina, Florianópolis.
- Tamayo, K., Salazar, J. C. (2020). Utilidad de los Gestores Bibliográficos en la organización de la información para fines investigativos. *Formación Universitaria*. 10(5). E-ISSN: 0718-5006. https://www.redalyc.org/pdf/3735/373553266009.pdf
- Varón, C. M. (2017). *Gestores bibliográficos: Recomendaciones para su aprovechamiento en la academia*. Medellín. ISBN 978-958-56233-0-9. https://jasolutions.com.co/wpcontent/uploads/2017/04/GetoresBibliograficos.pdf
- Warschauer, M. (2006). *Tecnologia e inclusão social: a exclusão digital em debate*. São Paulo: Editora Senac São Paulo.
- Yedid, N. (2016). Análisis práctico de folksonomías. El caso de los gestores bibliográficos sociales Información, cultura y sociedad. *Revista del Instituto de Investigaciones Bibliotecológicas. 35.* https://www.redalyc.org/pdf/2630/263048647003.pdf

**APÉNDICES Y ANEXOS**

# **Anexo 1: Instrumentos de recolección de datos**

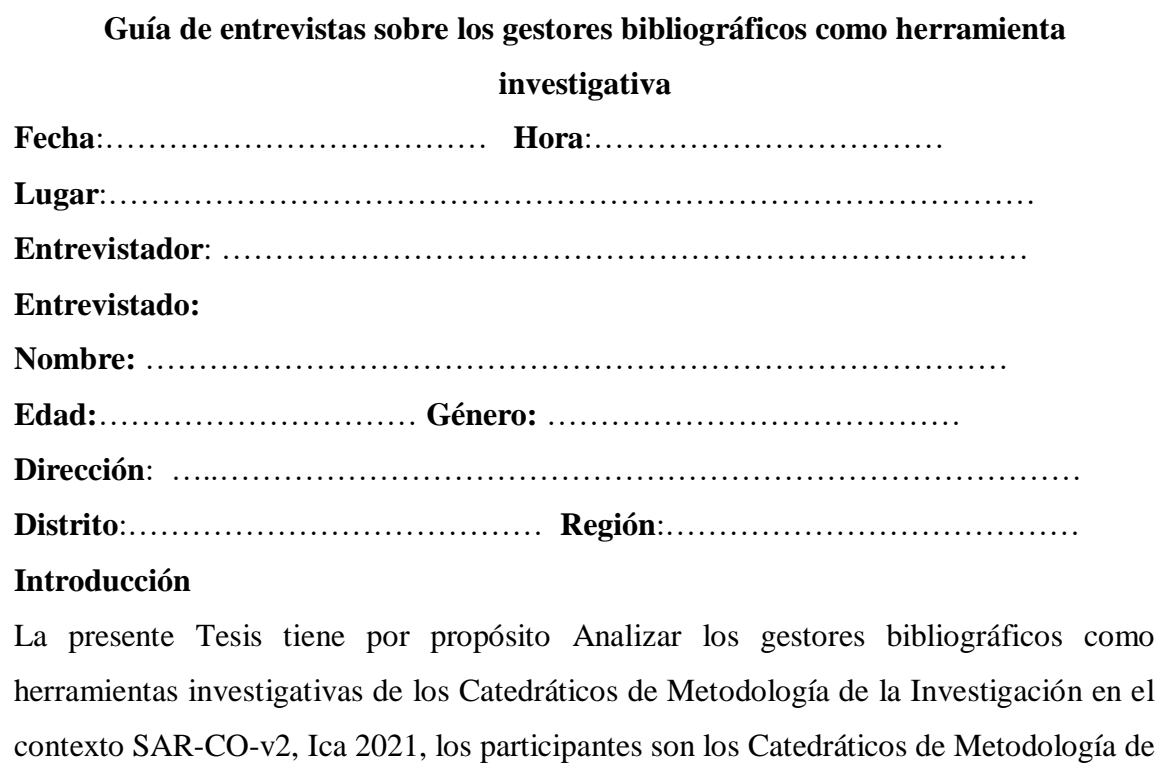

la Investigación, los datos obtenidos serán confidenciales y a la vez sus nombres serán codificados como entrevistados.

# **Características de la entrevista**

La presente entrevista será confidencial y durará aproximadamente diez minutos.

**Objetivo general:** Analizar los gestores bibliográficos como herramientas investigativas de los Catedráticos de Metodología de la Investigación en el contexto SAR-CO-v2, Ica 2021

- **1. Cuéntame: ¿Has empleado gestores bibliográficos en investigaciones que has realizado?, ¿Cuáles?**
- **2. Con relación al uso y requerimiento, sabes si: ¿Es gratuito el uso de los gestores bibliográficos?, ¿Se puede usar sin conectividad a internet?**
- **3. Al emplear los gestores, te permite importar y exportar citas, así como referencias, ¿Cómo lo realizas?**

**Objetivo específico 1:** Indagar sobre el gestor Mendeley como herramientas investigativas de los Catedráticos de Metodología de la Investigación en el contexto SAR-CO-v2, Ica 2021.

**Objetivo específico 2:** Describir sobre el gestor Zotero como herramientas investigativas en los Catedráticos de Metodología de la Investigación en el contexto SAR-CO-v2, Ica 2021.

**Objetivo específico 3:** Describir sobre el gestor EndNote Basic como herramientas investigativas en los Catedráticos de Metodología de la Investigación en el contexto SAR-CO-v2, Ica 2021.

- **4. Cuéntame: ¿Requieres instalar algún aplicativo u programa en mi computador, laptop, dispositivo móvil para su uso? De ser si su respuesta: ¿Cuál sería el adecuado?, de ser no su respuesta: ¿Cuál sería el motivo?**
- **5. En base a las condiciones de uso ¿Puedes usarlo en línea de forma gratuito o se puede suscribir?, ¿Por qué?**
- **6. De su funcionalidad ¿Te permite importar y exportar las citas y referencias?, ¿Cómo lo realizas?**
- **7. ¿Consideras el gestor un recurso que contribuya a la investigación?, ¿Porque?, ¿Cuáles serían?**

**Observaciones:**

 **Gracias por conceder la entrevista y le recordamos que los datos obtenidos son estrictamente confidenciales.**

#### **Anexo 2: Consentimiento Informado**

 Yo \_\_\_\_\_\_\_\_\_\_\_\_\_\_\_\_\_\_\_\_\_\_\_\_\_\_\_\_\_\_\_\_\_\_\_\_\_\_\_\_\_\_\_\_\_\_\_\_\_, declaro que he sido informado e invitado a participar en una investigación denominada "Gestores Bibliográficos como Herramienta Investigativa", ésta es una Tesis de investigación científica que realizo para Optar el Grado Académico de Maestro en Investigación y Docencia Universitaria en la Universidad Católica de Trujillo. Entiendo que este estudio busca Caracterizar los gestores bibliográficos como herramientas investigativas en el contexto SAR-CO-v2, 2021.y sé que mi participación se consistirá en responder una entrevista que demorará alrededor de 15 minutos. Me han explicado que la información registrada será confidencial, y que los nombres de los participantes serán asociados a un número de serie, esto significa que las respuestas no podrán ser conocidas por otras personas ni tampoco ser identificadas en la fase de publicación de resultados.

 Estoy en conocimiento que los datos no me serán entregados y que no habrá retribución por la participación en este estudio, sí que esta información podrá beneficiar de manera indirecta y por lo tanto tiene un beneficio para la sociedad dada la investigación que se está llevando a cabo. Asimismo, sé que puedo negar la participación o retirarme en cualquier etapa de la investigación, sin expresión de causa ni consecuencias negativas para mí. En esos términos, Sí. Acepto voluntariamente participar en este estudio y he recibido una copia del presente documento.

#### **Firma participante:**

**Fecha:** 

#### Anexo 2: Consentimiento Informado

Yo Melissa Stephanie Lavado Rubio, declaro que he sido informado e invitado a participar en una investigación denominada "Gestores Bibliográficos como Herramienta Investigativa", ésta es una Tesis de investigación científica que realizo para Optar el Grado Académico de Maestro en Investigación y Docencia Universitaria en la Universidad Católica de Trujillo. Entiendo que este estudio busca Caracterizar los gestores bibliográficos como herramientas investigativas en el contexto SAR-CO-v2, 2021 y sé que mi participación se consistirá en responder una entrevista que demorará alrededor de 15 minutos. Me han explicado que la información registrada será confidencial, y que los nombres de los participantes serán asociados a un número de serie, esto significa que las respuestas no podrán ser conocidas por otras personas ni tampoco ser identificadas en la fase de publicación de resultados.

Estoy en conocimiento que los datos no me serán entregados y que no habrá retribución por la participación en este estudio, sí que esta información podrá beneficiar de manera indirecta y por lo tanto tiene un beneficio para la sociedad dada la investigación que se está llevando a cabo. Asimismo, sé que puedo negar la participación o retirarme en cualquier etapa de la investigación, sin expresión de causa ni consecuencias negativas para mí. En esos términos, Sí. Acepto voluntariamente participar en este estudio y he recibido una copia del presente documento.

Firma participante:

Fecha: 14 diciembre 2021

Timp
Yo, LUIS ENRIQUE ALVA PALACIOS GÓMEZ, declaro que he sido informado e invitado a participar en una investigación denominada "Gestores Bibliográficos como Herramienta Investigativa", ésta es una Tesis de investigación científica que realizo para Optar el Grado Académico de Maestro en Investigación y Docencia Universitaria en la Universidad Católica de Trujillo. Entiendo que este estudio busca Caracterizar los gestores bibliográficos como herramientas investigativas en el contexto SAR-CO-v2, 2021.y sé que mi participación se consistirá en responder una entrevista que demorará alrededor de 15 minutos. Me han explicado que la información registrada será confidencial, y que los nombres de los participantes serán asociados a un número de serie, esto significa que las respuestas no podrán ser conocidas por otras personas ni tampoco ser identificadas en la fase de publicación de resultados.

Estoy en conocimiento que los datos no me serán entregados y que no habrá retribución por la participación en este estudio, sí que esta información podrá beneficiar de manera indirecta y por lo tanto tiene un beneficio para la sociedad dada la investigación que se está llevando a cabo. Asimismo, sé que puedo negar la participación o retirarme en cualquier etapa de la investigación, sin expresión de causa ni consecuencias negativas para mí. En esos términos, Sí. Acepto voluntariamente participar en este estudio y he recibido una copia del presente documento.

Fecha: 15 de enero del 2022.

 $\begin{array}{ll} \text{Dr. LUIS ENRIQUE ALVA PALACIOS GÖMEZ} \\ \text{DNI N$^o\ 27148724} \end{array}$ 

Yo, Antuanet Erika Chirinos Mendoza, declaro que he sido informado e invitado a participar en una investigación denominada "Gestores Bibliográficos como Herramienta Investigativa", ésta es una Tesis de investigación científica que realizo para Optar el Grado Académico de Maestro en Investigación y Docencia Universitaria en la Universidad Católica de Trujillo. Entiendo que este estudio busca Caracterizar los gestores bibliográficos como herramientas investigativas en el contexto SAR-CO-v2, 2021.y sé que mi participación se consistirá en responder una entrevista que demorará alrededor de 15 minutos. Me han explicado que la información registrada será confidencial, y que los nombres de los participantes serán asociados a un número de serie, esto significa que las respuestas no podrán ser conocidas por otras personas ni tampoco ser identificadas en la fase de publicación de resultados.

Estoy en conocimiento que los datos no me serán entregados y que no habrá retribución por la participación en este estudio, sí que esta información podrá beneficiar de manera indirecta y por lo tanto tiene un beneficio para la sociedad dada la investigación que se está llevando a cabo. Asimismo, sé que puedo negar la participación o retirarme en cualquier etapa de la investigación, sin expresión de causa ni consecuencias negativas para mí. En esos términos, Sí. Acepto voluntariamente participar en este estudio y he recibido una copia del presente documento.

Firma participante:

Fecha: 20 /01/2022

Contactorine M

Yo Jhonatan Isaac Vargas Huaman, declaro que he sido informado e invitado a participar en una investigación denominada "Gestores Bibliográficos como Herramienta Investigativa", ésta es una Tesis de investigación científica que realizo para Optar el Grado Académico de Maestro en Investigación y Docencia Universitaria en la Universidad Católica de Trujillo. Entiendo que este estudio busca Caracterizar los gestores bibliográficos como herramientas investigativas en el contexto SAR-CO-v2, 2021.y sé que mi participación se consistirá en responder una entrevista que demorará alrededor de 15 minutos. Me han explicado que la información registrada será confidencial, y que los nombres de los participantes serán asociados a un número de serie, esto significa que las respuestas no podrán ser conocidas por otras personas ni tampoco ser identificadas en la fase de publicación de resultados.

Estoy en conocimiento que los datos no me serán entregados y que no habrá retribución por la participación en este estudio, sí que esta información podrá beneficiar de manera indirecta y por lo tanto tiene un benefício para la sociedad dada la investigación que se está llevando a cabo. Asimismo, sé que puedo negar la participación o retirarme en cualquier etapa de la investigación, sin expresión de causa ni consecuencias negativas para mí. En esos términos, Sí. Acepto voluntariamente participar en este estudio y he recibido una copia del presente documento.

#### Firma participante:

Fecha: 16 de Enero de 2022

Yo, CÉSAR IVÁN TORRES SOTELO, declaro que he sido informado e invitado a participar en una investigación denominada "Gestores Bibliográficos como Herramienta Investigativa", ésta es una Tesis de investigación científica que realizo para Optar el Grado Académico de Maestro en Investigación y Docencia Universitaria en la Universidad Católica de Trujillo. Entiendo que este estudio busca Caracterizar los gestores bibliográficos como herramientas investigativas en el contexto SAR-CO-v2, 2021.y sé que mi participación se consistirá en responder una entrevista que demorará alrededor de 15 minutos. Me han explicado que la información registrada será confidencial, y que los nombres de los participantes serán asociados a un número de serie, esto significa que las respuestas no podrán ser conocidas por otras personas ni tampoco ser identificadas en la fase de publicación de resultados.

Estoy en conocimiento que los datos no me serán entregados y que no habrá retribución por la participación en este estudio, sí que esta información podrá beneficiar de manera indirecta y por lo tanto tiene un beneficio para la sociedad dada la investigación que se está llevando a cabo. Asimismo, sé que puedo negar la participación o retirarme en cualquier etapa de la investigación, sin expresión de causa ni consecuencias negativas para mí. En esos términos, Sí. Acepto voluntariamente participar en este estudio y he recibido una copia del presente documento.

Fecha: 15 de enero del 2022.

<sub>Mg.-</sub> César Iván Torres Sotelo DNI N° 42150777

Yo, ELVA MARISOL DIAZ REBATTA, declaro que he sido informado e invitado a participar en una investigación denominada "Gestores Bibliográficos como Herramienta Investigativa", ésta es una Tesis de investigación científica que realizo para Optar el Grado Académico de Maestro en Investigación y Docencia Universitaria en la Universidad Católica de Trujillo. Entiendo que este estudio busca Caracterizar los gestores bibliográficos como herramientas investigativas en el contexto SAR-CO-v2, 2021 y sé que mi participación se consistirá en responder una entrevista que demorará alrededor de 15 minutos. Me han explicado que la información registrada será confidencial, y que los nombres de los participantes serán asociados a un número de serie, esto significa que las respuestas no podrán ser conocidas por otras personas ni tampoco ser identificadas en la fase de publicación de resultados.

Estoy en conocimiento que los datos no me serán entregados y que no habrá retribución por la participación en este estudio, sí que esta información podrá beneficiar de manera indirecta y por lo tanto tiene un beneficio para la sociedad dada la investigación que se está llevando a cabo. Asimismo, sé que puedo negar la participación o retirarme en cualquier etapa de la investigación, sin expresión de causa ni consecuencias negativas para mí. En esos términos. Sí. Acepto voluntariamente participar en este estudio y he recibido una copia del presente documento.

Fecha: 11 de enero del 2022.

Uastro/priez

Mg. Elva Marisol Díaz Rebatta DNI: 43728716

Yo, ROBERTO CARLOS POZO GUTIERREZ, declaro que he sido informado e invitado a participar en una investigación denominada "Gestores Bibliográficos como Herramienta Investigativa", ésta es una Tesis de investigación científica que realizo para Optar el Grado Académico de Maestro en Investigación y Docencia Universitaria en la Universidad Católica de Trujillo. Entiendo que este estudio busca Caracterizar los gestores bibliográficos como herramientas investigativas en el contexto SAR-CO-v2, 2021 y sé que mi participación se consistirá en responder una entrevista que demorará alrededor de 15 minutos. Me han explicado que la información registrada será confidencial, y que los nombres de los participantes serán asociados a un número de serie, esto significa que las respuestas no podrán ser conocidas por otras personas ni tampoco ser identificadas en la fase de publicación de resultados.

Estoy en conocimiento que los datos no me serán entregados y que no habrá retribución por la participación en este estudio, sí que esta información podrá beneficiar de manera indirecta y por lo tanto tiene un benefício para la sociedad dada la investigación que se está llevando a cabo. Asimismo, sé que puedo negar la participación o retirarme en cualquier etapa de la investigación, sin expresión de causa ni consecuencias negativas para mí. En esos términos, Sí. Acepto voluntariamente participar en este estudio y he recibido una copia del presente documento.

Fecha: 13 de enero del 2022.

Yo Florcita Hermoja Aldana Trejo, declaro que he sido informado e invitado a participar en una investigación denominada "Gestores Bibliográficos como Herramienta Investigativa", ésta es una Tesis de investigación científica que realizo para Optar el Grado Académico de Maestro en Investigación y Docencia Universitaria en la Universidad Católica de Trujillo. Entiendo que este estudio busca Caracterizar los gestores bibliográficos como herramientas investigativas en el contexto SAR-CO-v2, 2021 y sé que mi participación se consistirá en responder una entrevista que demorará alrededor de 15 minutos. Me han explicado que la información registrada será confidencial, y que los nombres de los participantes serán asociados a un número de serie, esto significa que las respuestas no podrán ser conocidas por otras personas ni tampoco ser identificadas en la fase de publicación de resultados.

Estoy en conocimiento que los datos no me serán entregados y que no habrá retribución por la participación en este estudio, sí que esta información podrá beneficiar de manera indirecta y por lo tanto tiene un beneficio para la sociedad dada la investigación que se está llevando a cabo. Asimismo, sé que puedo negar la participación o retirarme en cualquier etapa de la investigación, sin expresión de causa ni consecuencias negativas para mí. En esos términos, Sí. Acepto voluntariamente participar en este estudio y he recibido una copia del presente documento.

Firma participante:

Franker

Fecha: 8 de enero de 2022

Yo ANDRADE DE LA CRUZ ALDO ANDRÉS, declaro que he sido informado e invitado a participar en una investigación denominada "Gestores Bibliográficos como Herramienta Investigativa", ésta es una Tesis de investigación científica que realizo para Optar el Grado Académico de Maestro en Investigación y Docencia Universitaria en la Universidad Católica de Trujillo. Entiendo que este estudio busca Caracterizar los gestores bibliográficos como herramientas investigativas en el contexto SAR-CO-v2, 2021 y sé que mi participación se consistirá en responder una entrevista que demorará alrededor de 15 minutos. Me han explicado que la información registrada será confidencial, y que los nombres de los participantes serán asociados a un número de serie, esto significa que las respuestas no podrán ser conocidas por otras personas ni tampoco ser identificadas en la fase de publicación de resultados.

Estoy en conocimiento que los datos no me serán entregados y que no habrá retribución por la participación en este estudio, sí que esta información podrá beneficiar de manera indirecta y por lo tanto tiene un beneficio para la sociedad dada la investigación que se está llevando a cabo. Asimismo, sé que puedo negar la participación o retirarme en cualquier etapa de la investigación, sin expresión de causa ni consecuencias negativas para mí. En esos términos, Sí. Acepto voluntariamente participar en este estudio y he recibido una copia del presente documento.

Firma participante:

Fecha: Chincha, 15 de enero de 2022

Hoteresse

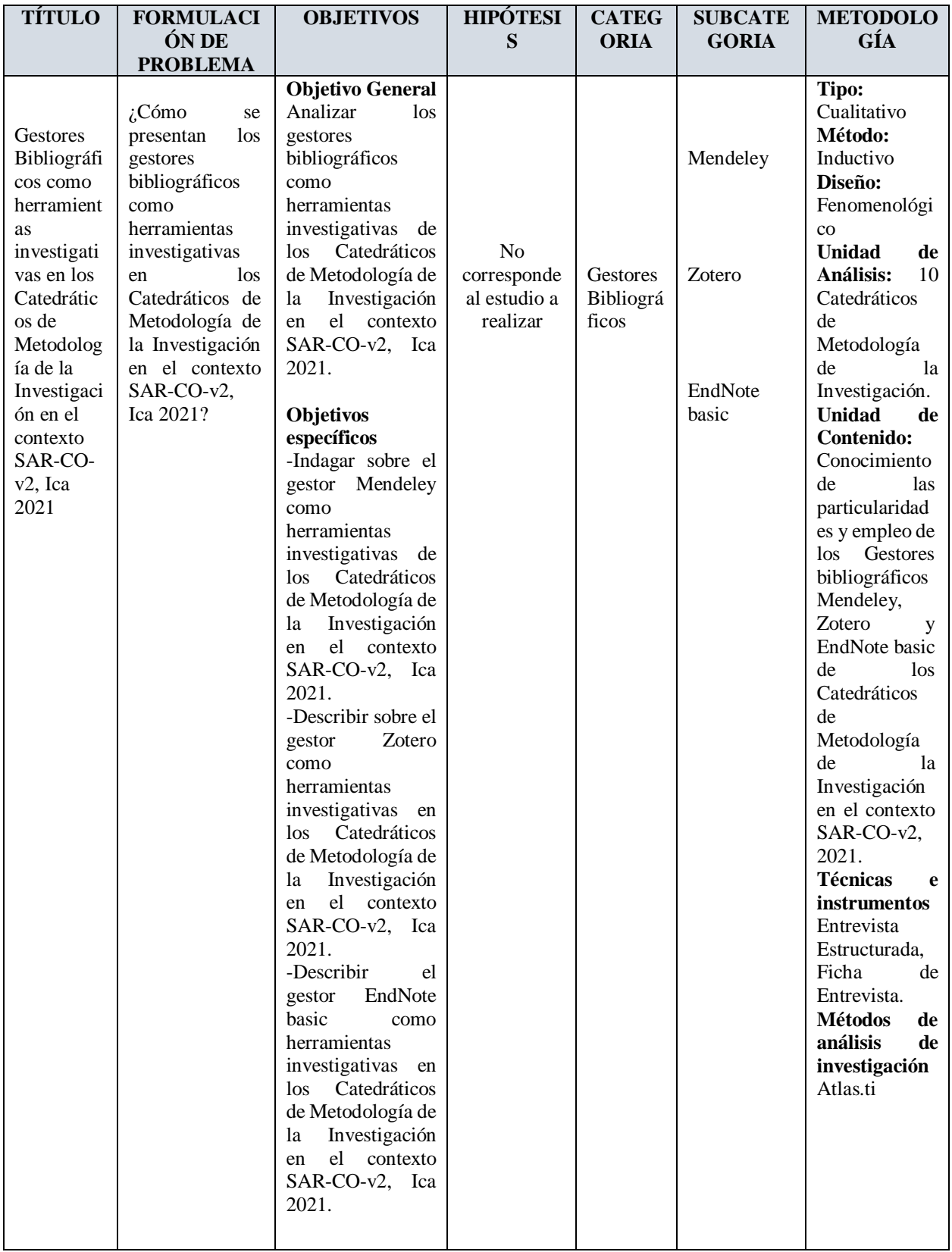

## **Anexo 3: Matriz de Categorías y Subcategorías**

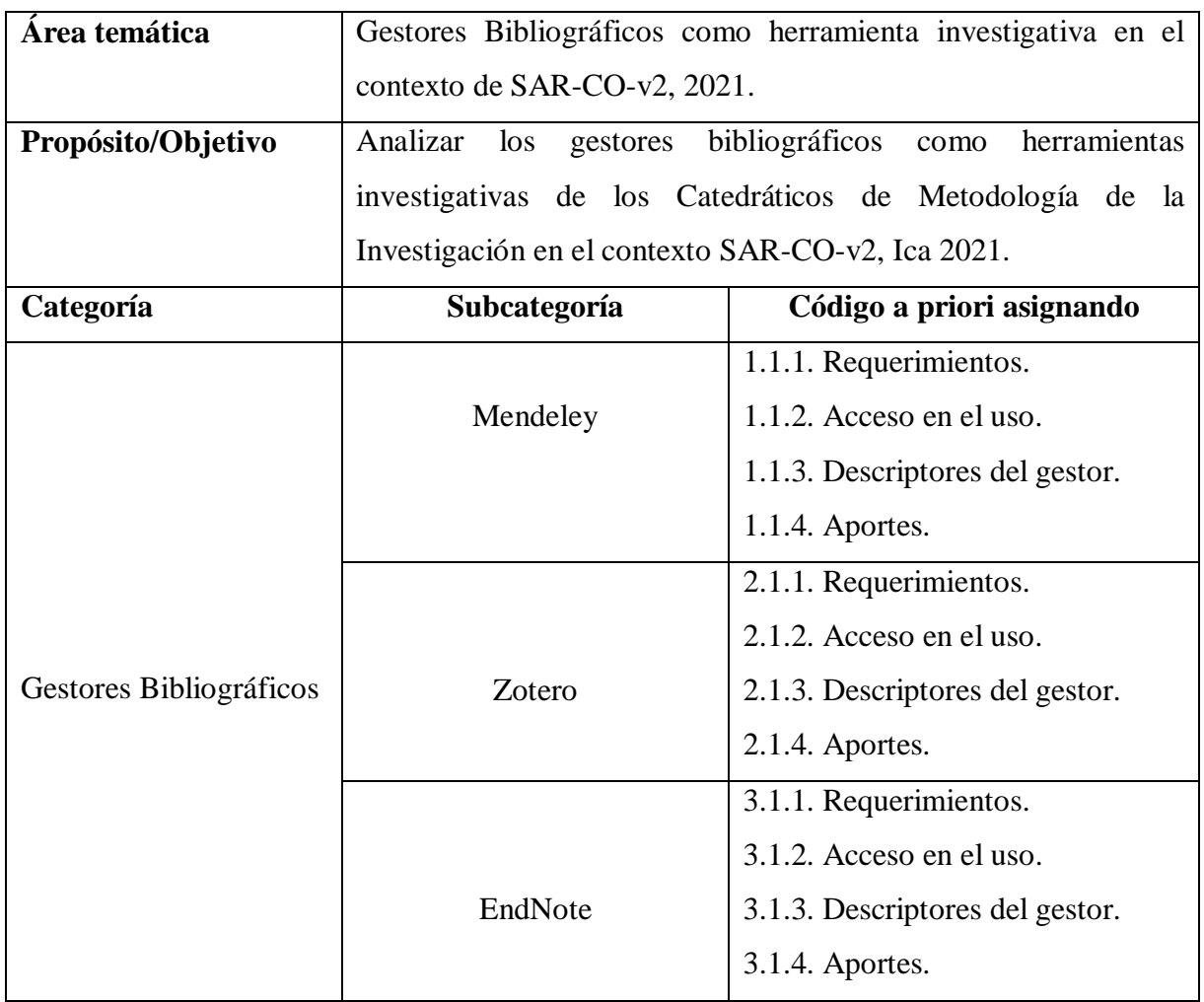

# **Anexo 4: Cuadro de Categorización**

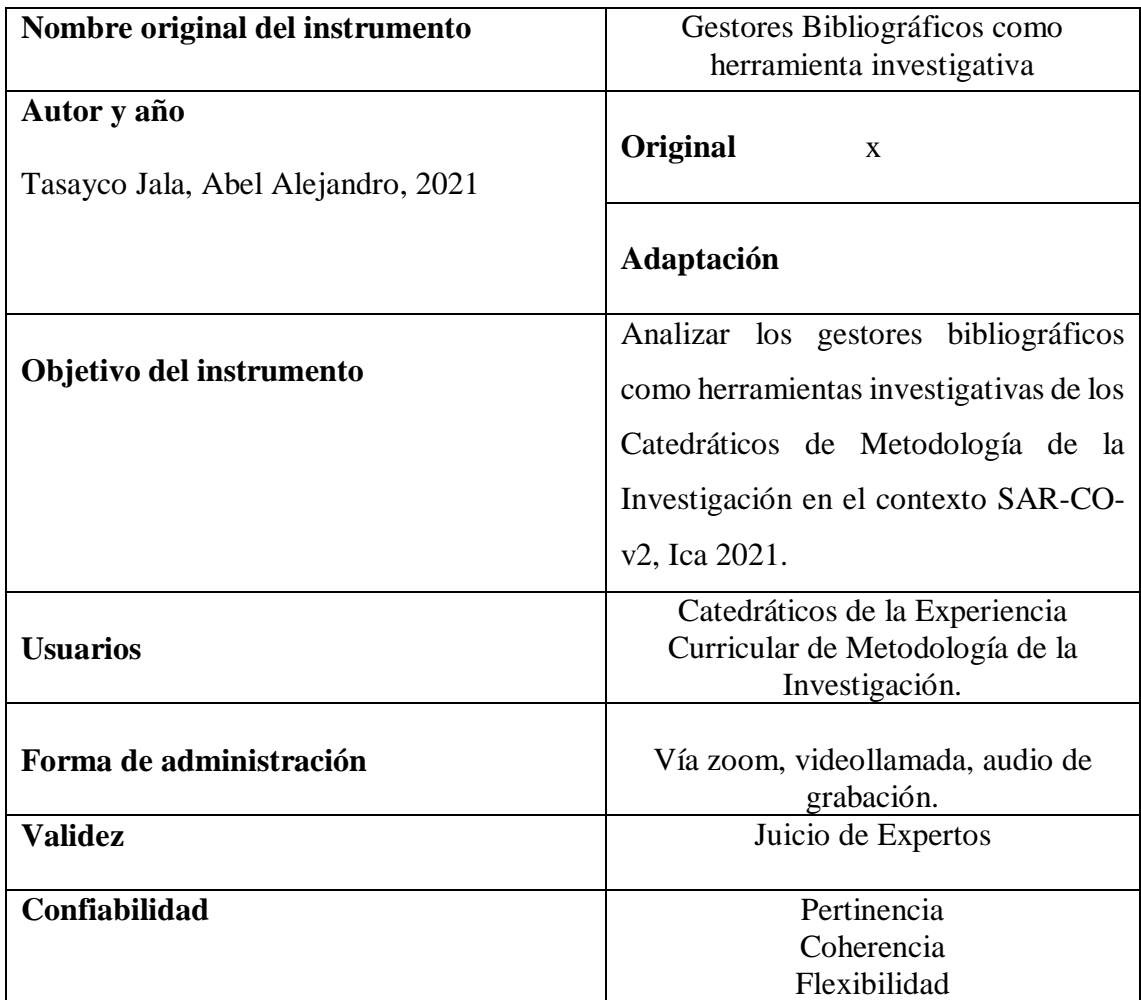

# **Anexo 6: Fotografías de Entrevista**

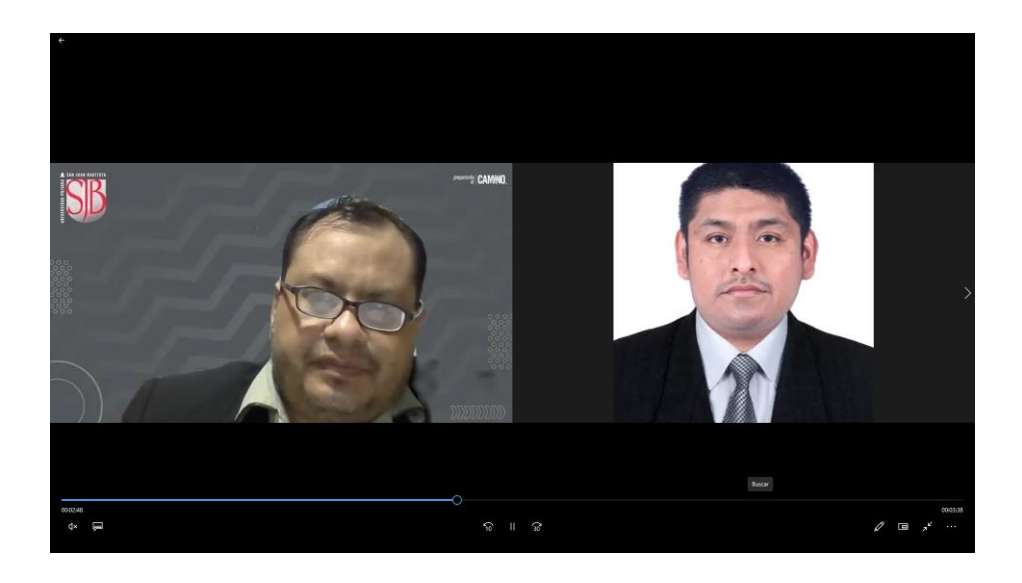

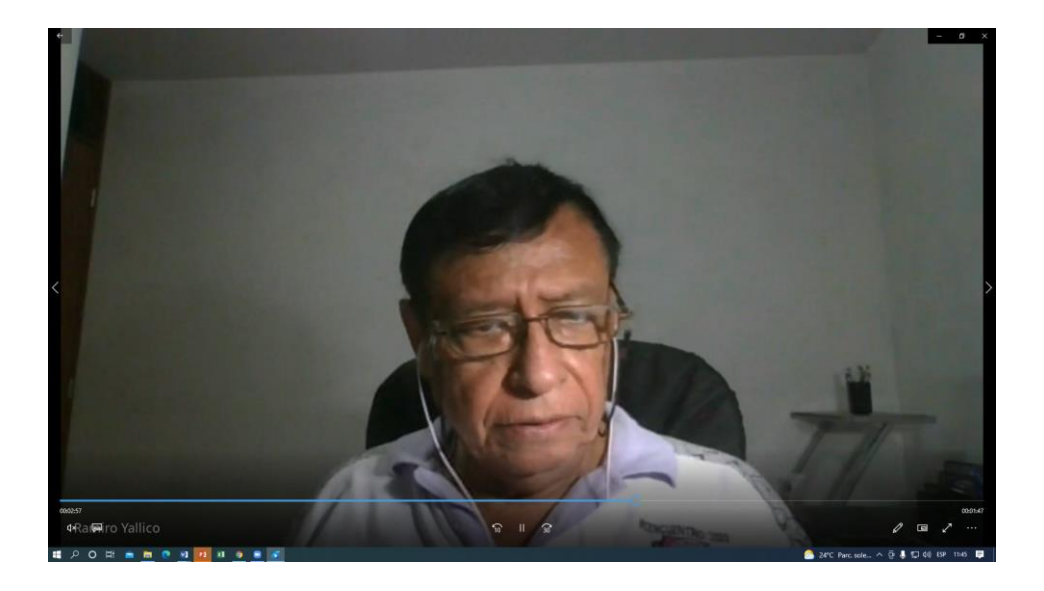

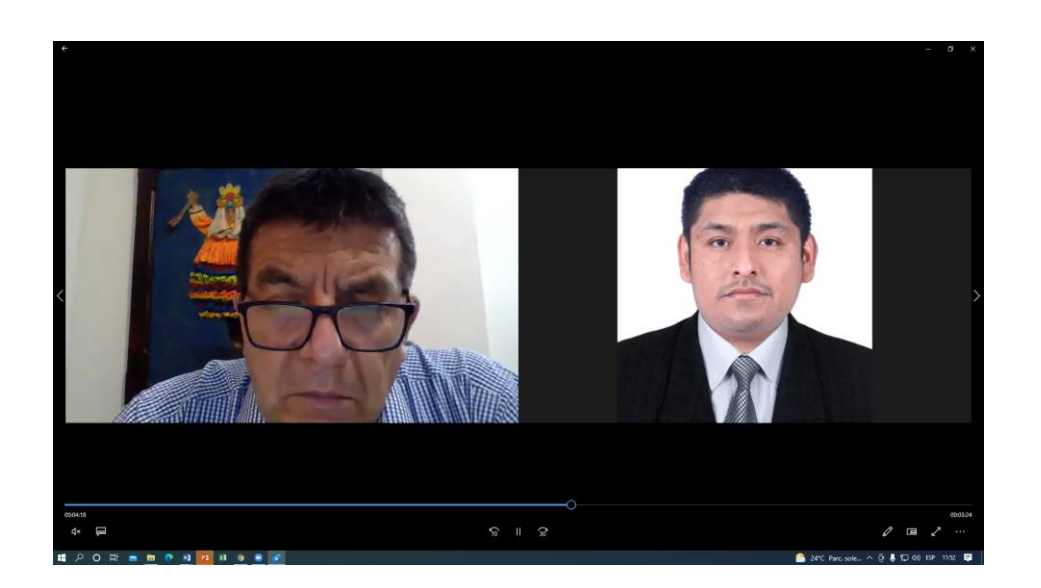

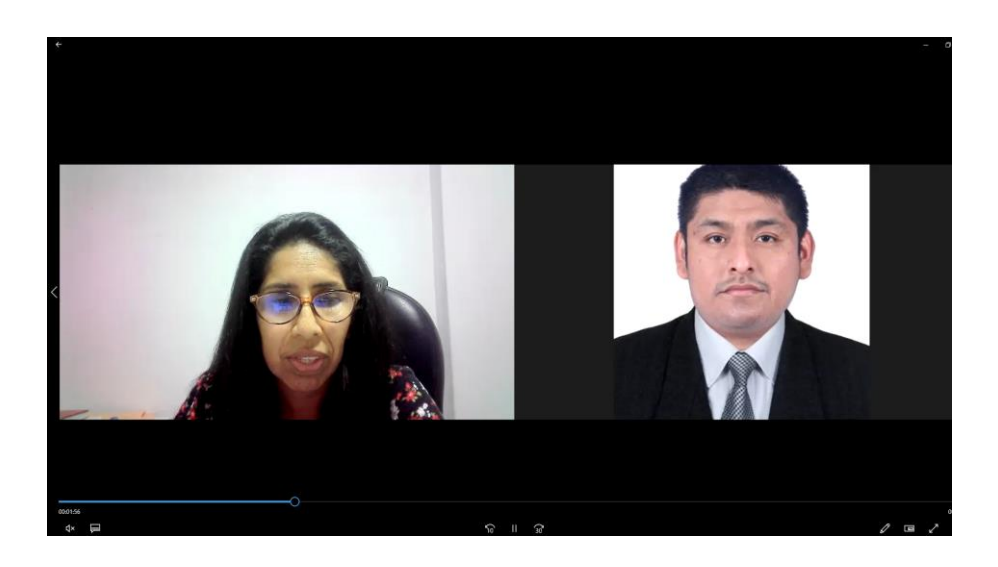

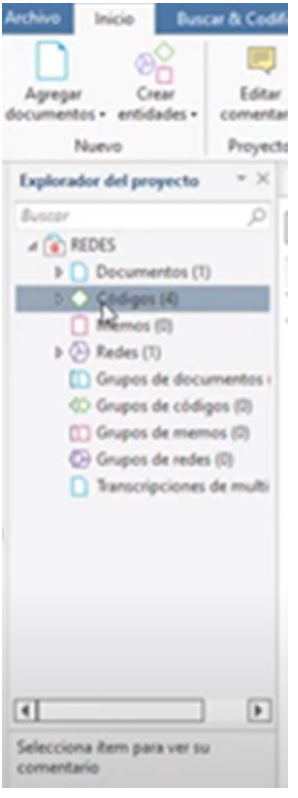

## **Anexo 7: Fotografías del Proceso Atlas.ti**

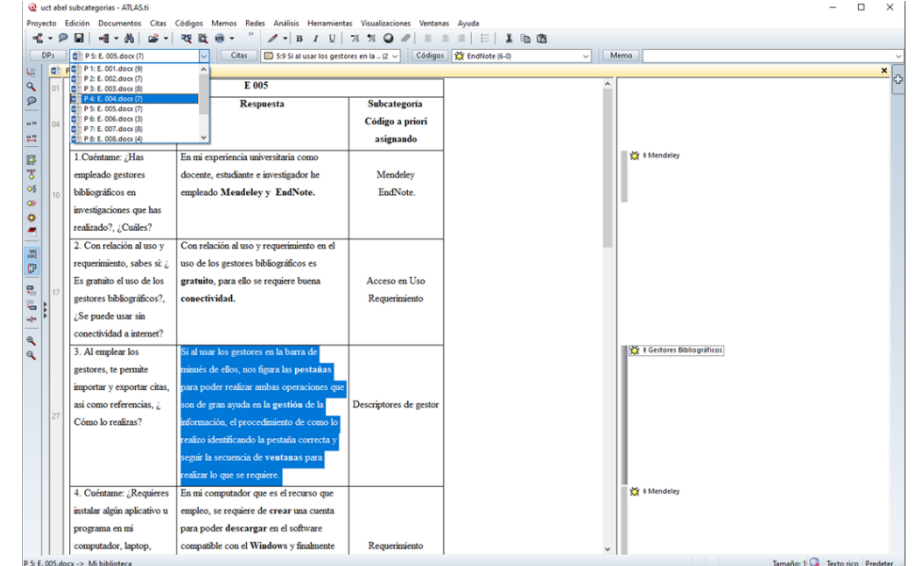

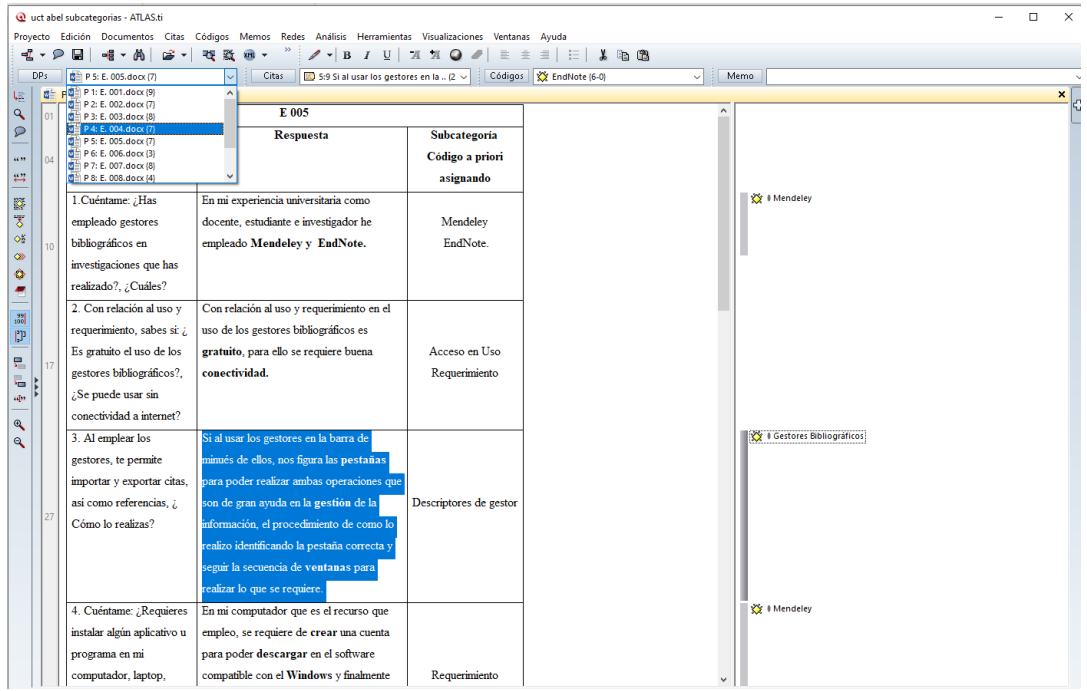

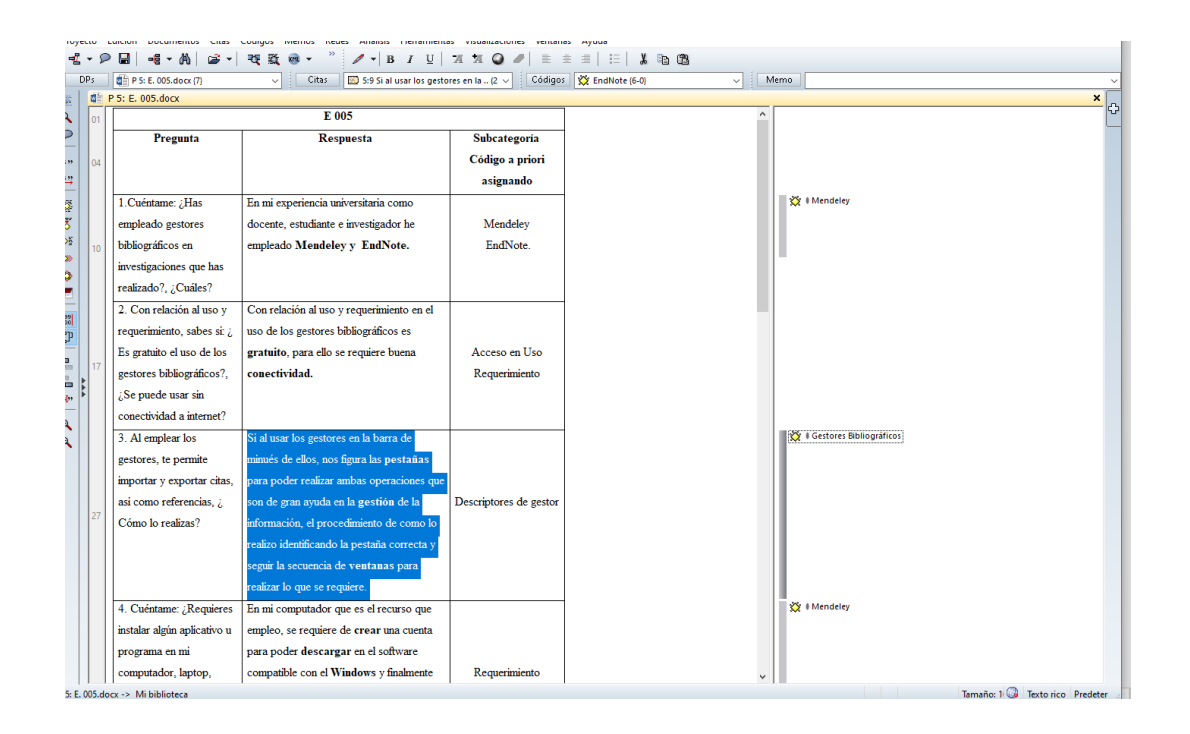

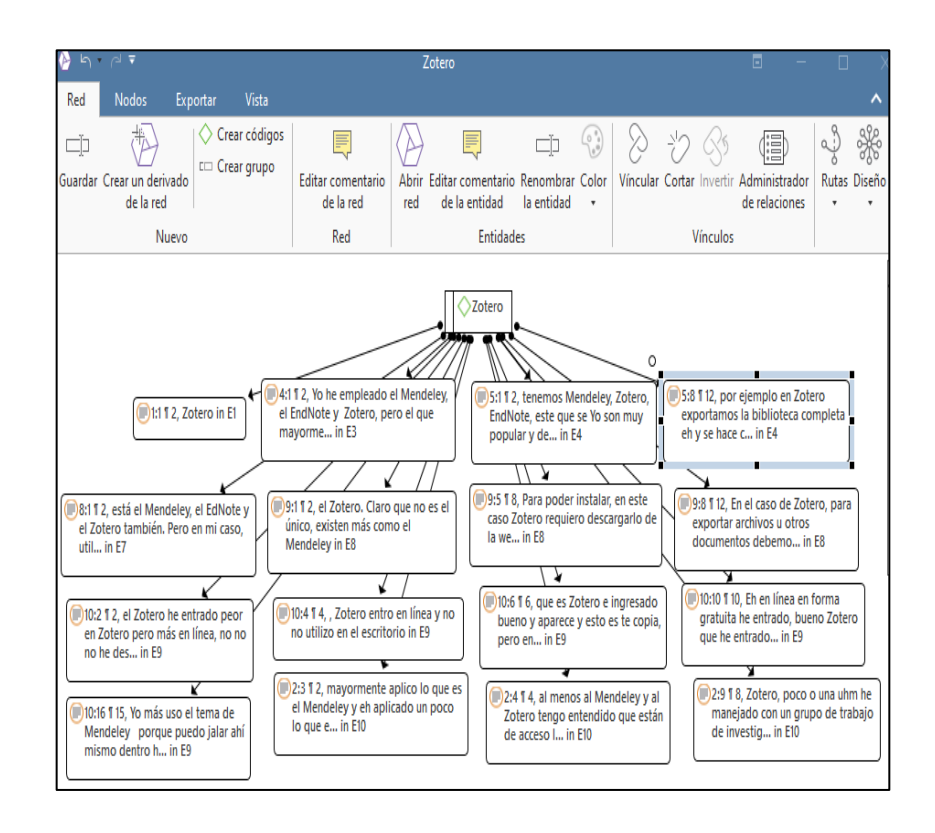

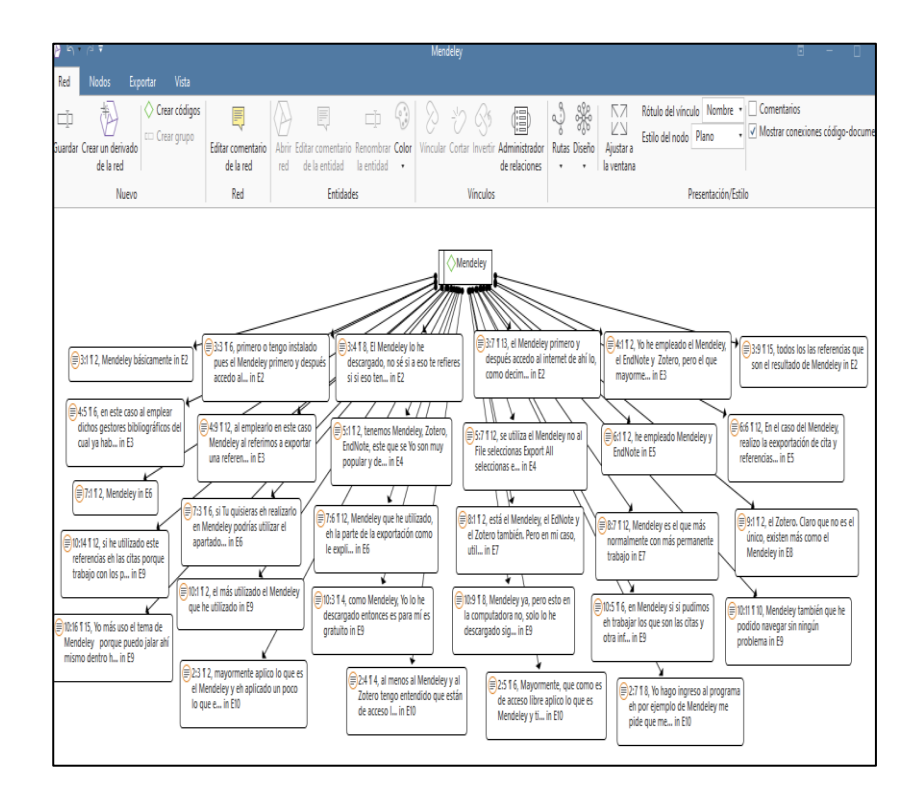

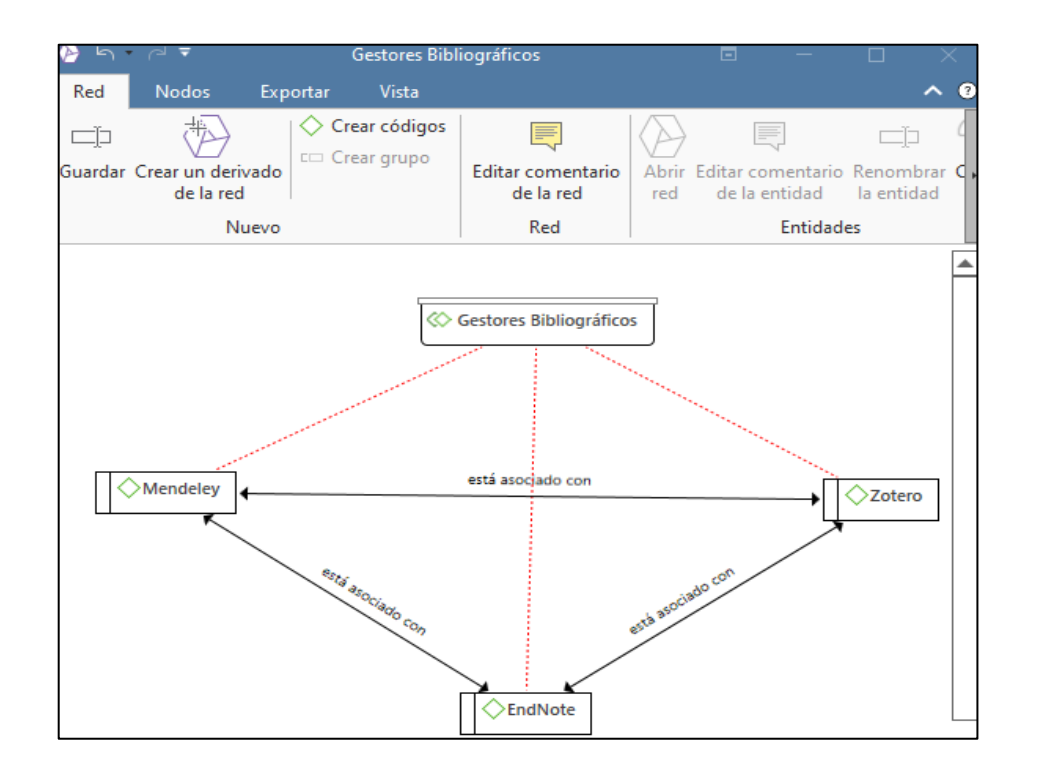

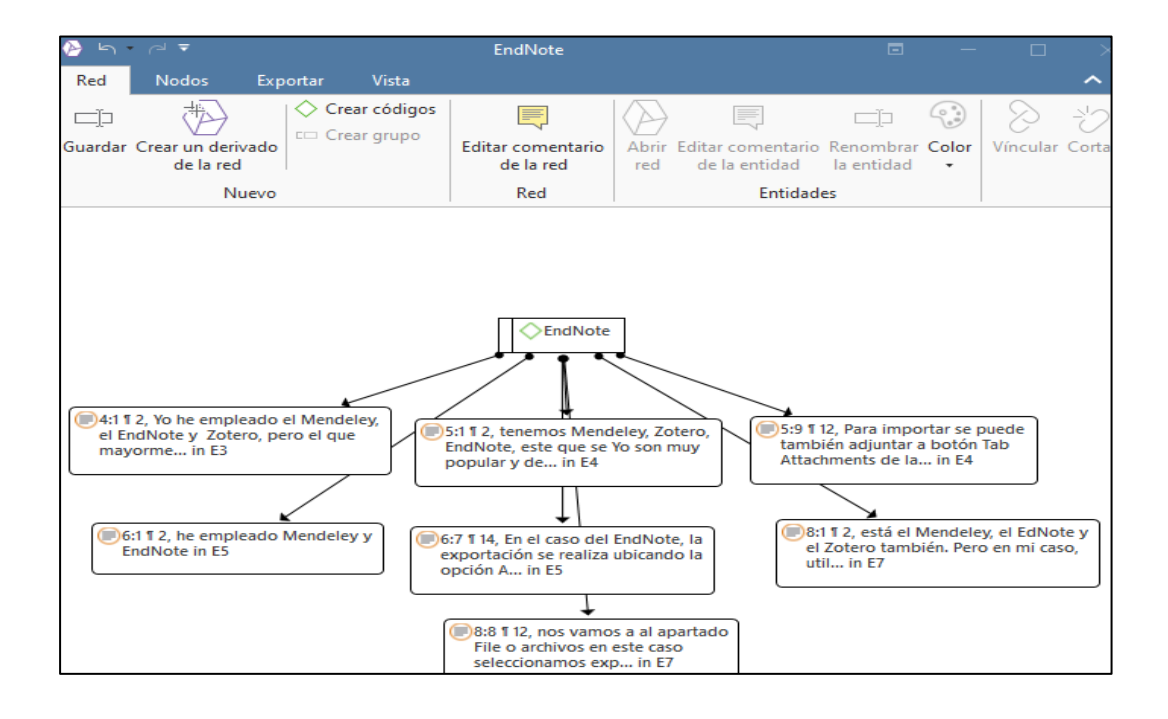